## **МІНІСТЕРСТВО ОСВІТИ І НАУКИ УКРАЇНИ**

## **ХАРКІВСЬКИЙ НАЦІОНАЛЬНИЙ УНІВЕРСИТЕТ МІСЬКОГО ГОСПОДАРСТВА імені О. М. БЕКЕТОВА**

## МЕТОДИЧНІ РЕКОМЕНДАЦІЇ

до практичних занять та самостійної роботи з навчальної дисципліни

## **«АНАЛІЗ ГОСПОДАРСЬКОЇ ДІЯЛЬНОСТІ»**

*(для здобувачів першого (бакалаврського) рівня вищої освіти всіх форм навчання зі спеціальності 073 – Менеджмент*)

> **Харків ХНУМГ ім. О. М. Бекетова 2024**

Методичні рекомендації до практичних занять та самостійної роботи з навчальної дисципліни «Аналіз господарської діяльності» (для здобувачів першого (бакалаврського) рівня вищої освіти всіх форм навчання зі спеціальності 073 – Менеджмент) / Харків. нац. ун-т міськ. госп-ва ім. О. М. Бекетова ; уклад. Г. В. Запорожець. – Харків : ХНУМГ ім. О. М. Бекетова, 2024. – 83 с.

Укладач канд. екон. наук, доц. Г. В. Запорожець

#### Рецензент

**М. М. Новікова,** доктор економічних наук, професор кафедри менеджменту і адміністрування Харківського національного університету міського господарств імені О. М. Бекетова

*Рекомендовано кафедрою менеджменту і адміністрування, протокол № 1від 31.08.2023*

## **ЗМІСТ**

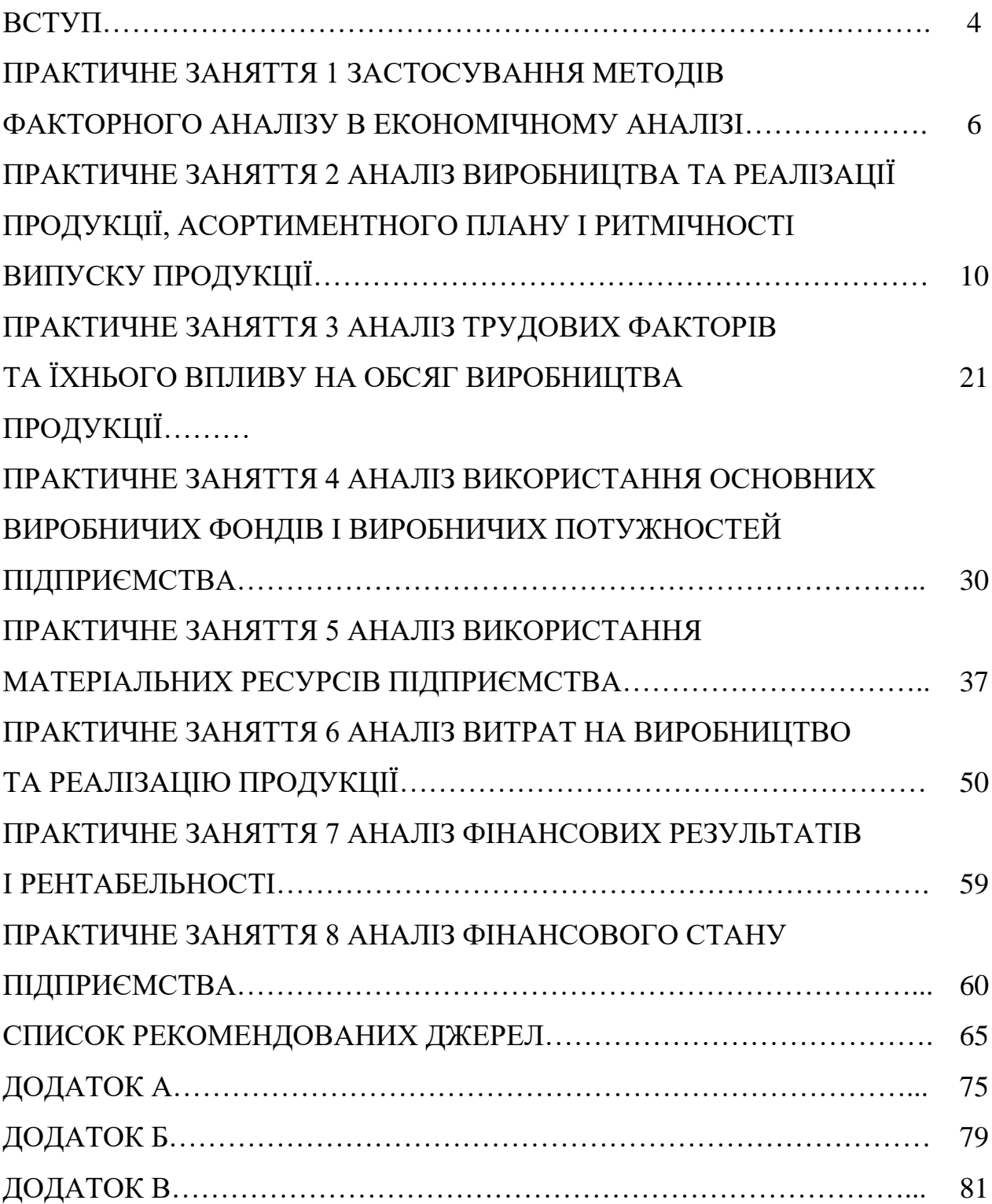

#### **ВСТУП**

Дисципліна «Аналіз господарської діяльності» є варіативною дисципліною в навчальному плані підготовки здобувачів першого (бакалаврського) рівня вищої освіти всіх форм навчання спеціальності 073 – Менеджмент. Важливість дисципліни зумовлена значенням аналізу в управлінні діяльністю різних за формою суб'єктів підприємницької діяльності та сутністю знань, що становлять його зміст.

Мета викладання курсу – сформувати у майбутніх менеджерів навички визначення, узагальнення та розв'язання комплексних економічних проблем на підприємстві, в їхніх підрозділах, а також в інших господарських формуваннях.

Метою проведення практичних занять із дисципліни «Аналіз господарської діяльності» є закріплення одержаних у процесі вивчення теоретичного курсу знань, розвиток та закріплення практичних вмінь та навичок. У результаті вивчення дисципліни здобувач повинен:

### **1) вміти:**

систематизувати й моделювати економічні явища та процеси;

- визначати вплив факторів на різні сфери діяльності підприємства;
- оцінювати досягнуті результати;

виявляти резерви підвищення ефективності виробництва;

#### **2) мати навички:**

визначення резервів підвищення обсягів випуску продукції;

 оцінки рівня використання ресурсів підприємства та визначення факторів його зміни;

 аналізу рівня, структури та динаміки собівартості продукції підприємства;

 оцінки рівня фінансових результатів діяльності підприємства та аналізупоказників рентабельності;

 аналізу бухгалтерського балансу для оцінки фінансового стану підприємства.

4

Комплекс запропонованих у методичних рекомендаціях завдань і наведені методичні матеріали дають змогу сформувати та закріпити перелічені вміння та навички. Їхнє використання є необхідним у процесі виконання роботи з дисципліни, курсових робіт із фахових дисциплін, вирішенні практичних завдань із інших економічних дисциплін, підготовці випускних кваліфікаційних робіт різного рівня (дипломної, магістерської).

## **ПРАКТИЧНЕ ЗАНЯТТЯ 1 ЗАСТОСУВАННЯ МЕТОДІВ ФАКТОРНОГО АНАЛІЗУ В ЕКОНОМІЧНОМУ АНАЛІЗІ**

*Мета заняття:* формування та закріплення навичок виконання факторного аналізу із застосуванням методів елімінування.

#### *Базові теоретичні положення*

На показники діяльності підприємств впливають різноманітні фактори, для розрахунку впливу яких зазвичай використовується елімінування, сутність якого полягає у послідовному виключені дії низки факторів та виокремлення одного з них для вимірювання його впливу на узагальнювальні показники. Цей прийом містить такі головні способи: ланцюгових підстановок; абсолютних різниць; відносних різниць; перерахунок показників.

Сутність способу *ланцюгових підстановок* полягає в послідовній заміні критеріальних значень на фактичні з подальшим визначенням добутку показників-факторів та відніманням від отриманого результату, у першому підрахунку, критеріального значення результативного показника, в усіх наступних – попереднє значення добутку показників факторів. Цей процес розрахунків можна подати у вигляді таблиці 1.

Спосіб *абсолютних різниць* є спрощеним варіантом способу ланцюгових підстановок. Він використовується для розрахунку впливу факторів на приріст результативного показника в тих моделях, де результативний показник поданий у вигляді добутку факторів Д = АБ або в змішаних моделях типу  $\overline{\mu} = (A - B) \times B$ . Якщо результативний показник розраховується як частка від ділення факторів або представлений залежністю факторів, то доцільно використовувати тільки спосіб ланцюгових підстановок як найуніверсальніший.

6

Таблиця 1 – Розрахунок впливу факторів способом ланцюгових підстановок

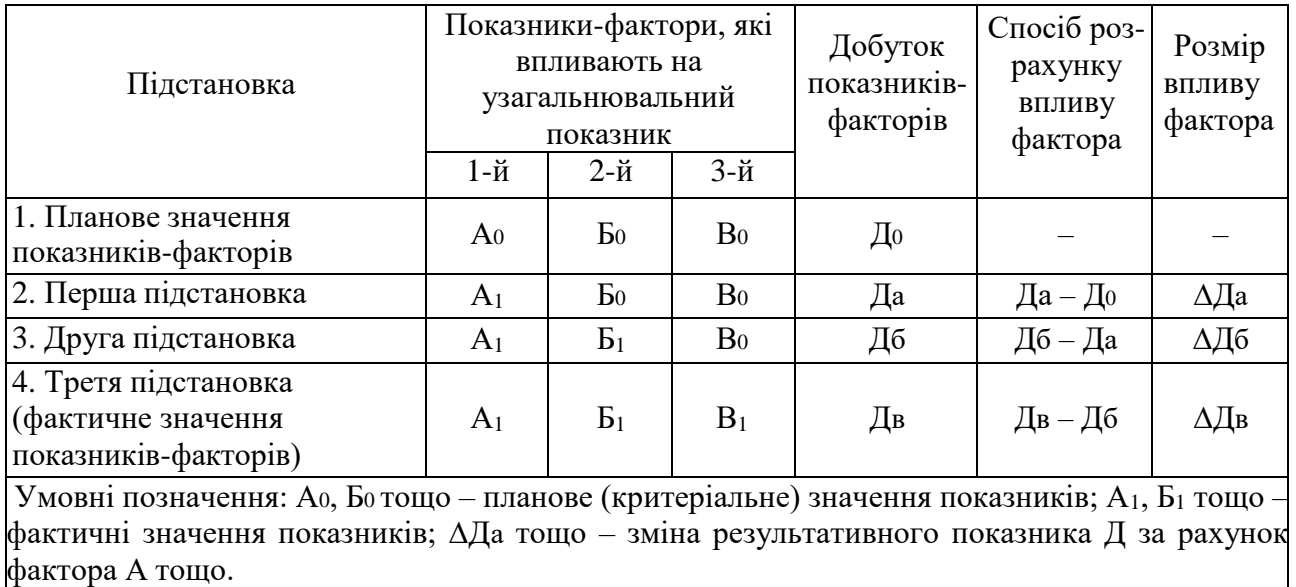

Алгоритм розрахунків за допомогою способу абсолютних різниць викладений у таблиці 2.

Таблиця 2 – Розрахунок впливу факторів способом абсолютних різниць для моделі типу Д = АБВ

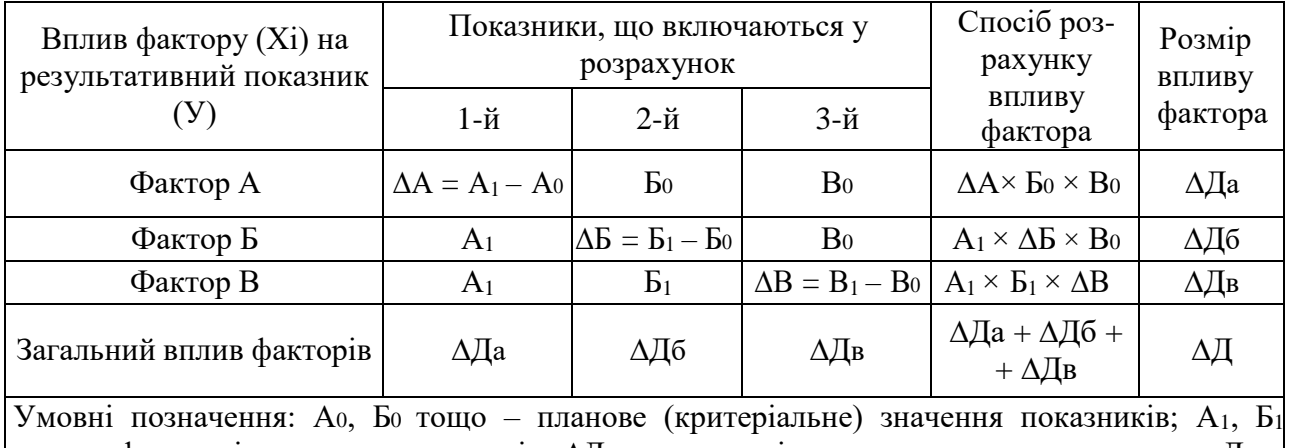

тощо – фактичні значення показників; ∆Да тощо – зміна результативного показника Д за рахунок фактора А і т. д.

Спосіб *відносних різниць* також використовується для розрахунку впливу факторів на приріст результативного показника в тих моделях, де результативний показник поданий у вигляді добутку факторів Д = АБ, або в комбінованих моделях типу Д = (А – Б) × В. На відміну від попередніх при застосуванні цього способу розрахунки впливу факторів на досліджуваний

7

показник проводяться відповідно до відносних показників їхньої зміни, що виражені у відсотках або коефіцієнтах.

Для моделі типу Д = АБВ алгоритм розрахунку такий. Спочатку визначаються відносні відхилення факторних показників. Наприклад, для фактора А формула розрахунку матиме такий вигляд:

$$
\Delta A \% = (A_1 - A_0) / A_0 \times 100 %.
$$
 (1)

Для визначення впливу факторів користуються такими формулами:

– вплив фактора А:

$$
\Delta \Pi_a = \Pi_0 \times \Delta A \% / 100, \tag{2}
$$

– вплив фактора Б:

$$
\Delta \Pi_6 = ((\Pi_0 + \Delta \Pi_a) \times \Delta B \%) / 100, \tag{3}
$$

– вплив фактора В:

$$
\Delta \Pi_{\mathbf{B}} = ((\Pi_0 + \Delta \Pi a + \Delta \Pi 6) \cdot \Delta B \%) / 100. \tag{4}
$$

Вимоги до формування моделей у процесі використання способів елімінування: у мультиплікаційних моделях на перше місце ставлять кількісні параметри, далі структурні, в останню чергу – якісні.

#### *Задачі для розв'язання*

**Задача 1.** Скласти моделі впливу факторів на результативний показник. Зробити розрахунки впливу факторів усіма способами на підставі даних таблиці 3.

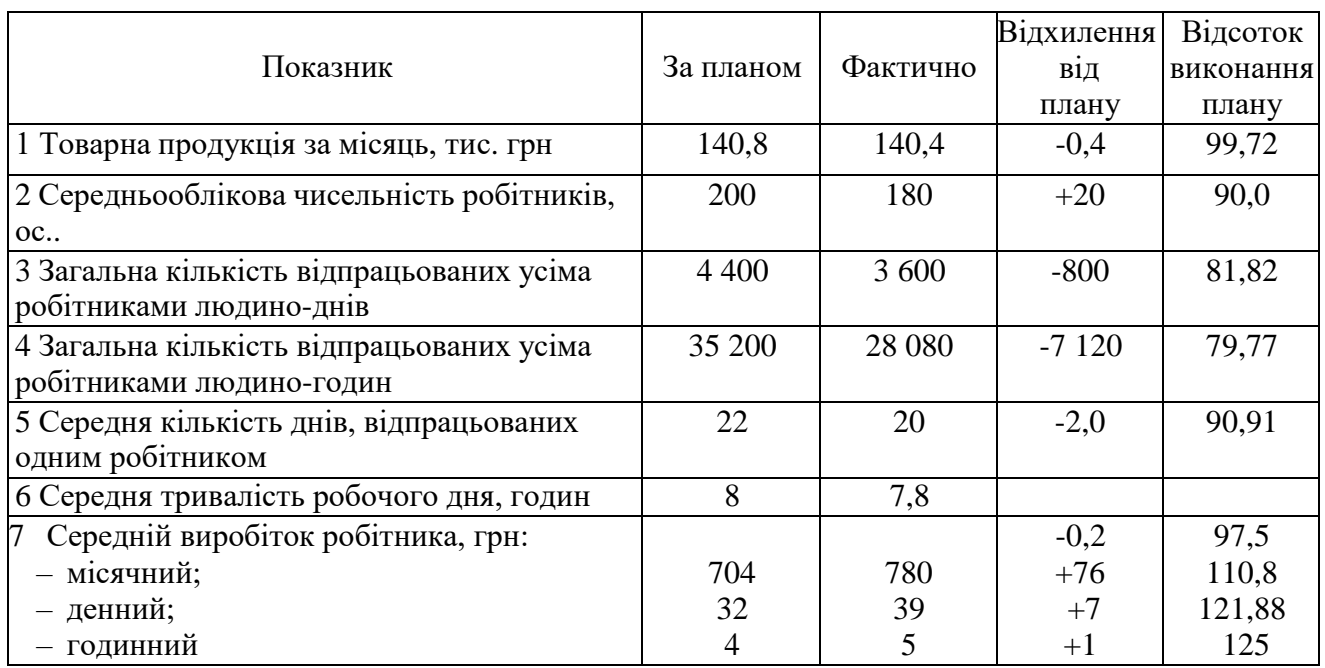

## Таблиця 3 *–* Вихідні дані для розв'язання задачі 1

**Задача 2.** Розрахуйте вплив факторів на відхилення від плану фактичної

суми транспортних затрат:

- способом ланцюгових підстановок;
- способом абсолютних різниць;
- способом відносних різниць.

Дані для розрахунків наведені в таблиці 4.

## Таблиця 4 – Вихідні дані для розв'язання задачі 2

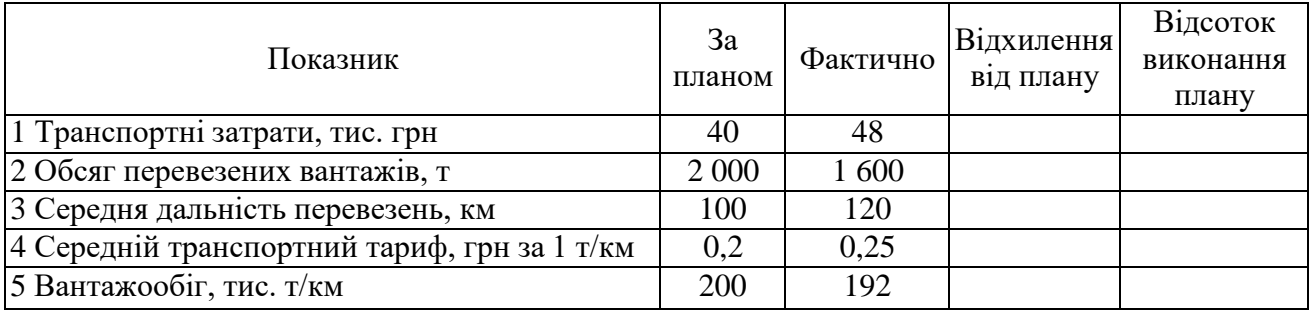

## *Задачі для самостійного розв'язання*

**Задача 3.** На підставі даних таблиці 5:

- визначити результативний показник;
- виявити вплив факторів на зміну показника;

 визначити позитивні та негативні зміни факторів, їхні причини та резерви господарювання;

зробити відповідні висновки.

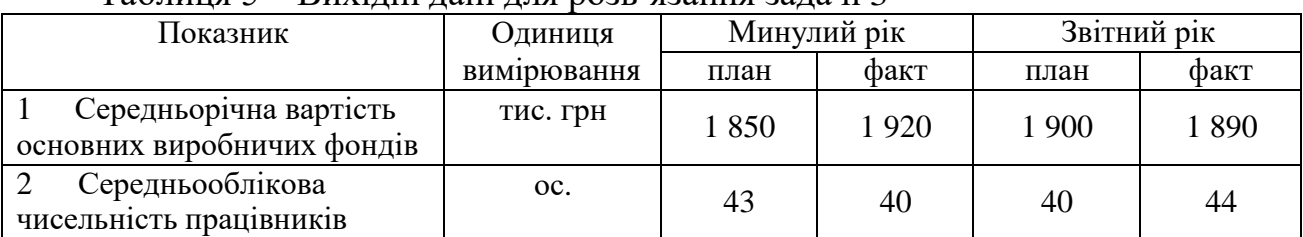

### Таблиця 5 *–* Вихідні дані для розв'язання задачі 3

**Задача 4.** На підставі даних таблиці 6:

 визначити результативний показник, розрахувати вплив факторів на зміну результативного показника;

зробити висновки.

#### Таблиця 6 *–* Вихідні дані для розв'язання задачі 4

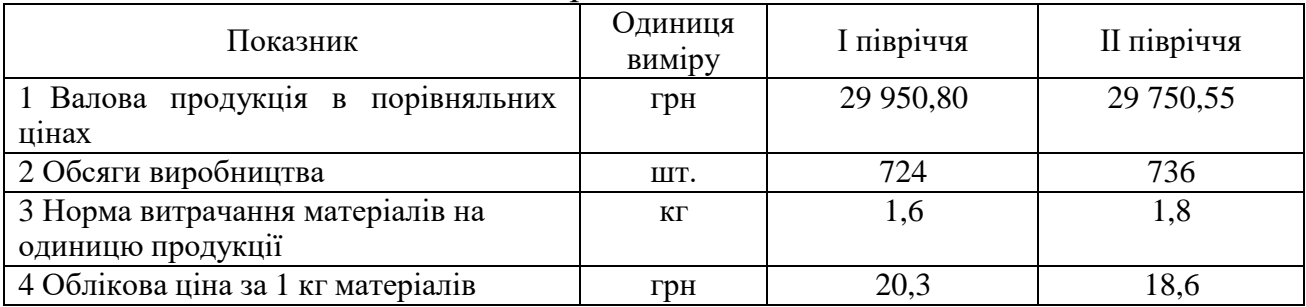

Рекомендовані джерела: [1, 3, 8].

# **ПРАКТИЧНЕ ЗАНЯТТЯ 2 АНАЛІЗ ВИРОБНИЦТВА ТА РЕАЛІЗАЦІЇ ПРОДУКЦІЇ, АСОРТИМЕНТНОГО ПЛАНУ І РИТМІЧНОСТІ ВИПУСКУ ПРОДУКЦІЇ**

*Мета заняття:* формування та закріплення навичок аналізу виробництва та реалізації продукції, асортиментного плану і ритмічності випуску продукції, визначення впливу факторів на об'ємні показники, визначення резервів підвищення обсягів випуску продукції.

## *Базові теоретичні положення*

Аналіз виконання плану виробництва продукції передує здійсненню часткового чи повного (комплексного) аналізу господарської діяльності підприємства. Це обґрунтовується тим, що від обсягів виготовленої продукції залежать всі інші показники, які характеризують фінансово-економічний стан підприємства.

*Мета аналізу –* виявлення резервів збільшення обсягу виробництва продукції, передбаченої плановим завданням, угодами постачання продукції, унаслідок кращого використання наявних виробничих потужностей, раціонального економного використання трудових, матеріальних і фінансових ресурсів.

Показники, що характеризують рівень виробництва продукції:

– рівень виконання планового завдання (Кв):

$$
K_B = B\Pi\varphi / B\Pi\pi\pi,\tag{5}
$$

де ВПф, ВПпл – відповідно фактичний та плановий обсяг продукції;

– темп росту виробництва продукції (Кр):

$$
Kp = B\Pi\varphi / B\Pi6, \tag{6}
$$

де ВПб – обсяг продукції базового (попереднього) періоду;

– темп приросту (відносне відхилення) (∆Кр):

$$
\Delta \mathbf{Kp} = \mathbf{Kp} - 1,\tag{7}
$$

– абсолютне відхилення (∆ВП):

$$
\Delta \text{B} \Pi = \text{B} \Pi \varphi - \text{B} \Pi \pi, \text{ a} \bar{\text{o}} \tag{8}
$$

$$
\Delta \mathbf{B} \Pi = \mathbf{B} \Pi \phi - \mathbf{B} \Pi \mathbf{6}.\tag{9}
$$

Розрахунок показників виконання плану асортименту здійснюють трьома способами:

1) спосіб найменшого числа*:* полягає у виборі меншої із двох величин обсягу виробництва (планової та фактичної) за кожним із видів продукції. Відношення загальної суми зарахованих у виконання плану величин до запланованої дає змогу оцінити рівень виконання плану асортименту (коефіцієнт асортиментності) (Кас) (табл. 7).

|              |           | Випуск продукції, тис. грн                         |                  | Зараховується у           |  |  |
|--------------|-----------|----------------------------------------------------|------------------|---------------------------|--|--|
| Виріб        | За планом | Фактично                                           | Виконання плану, | виконання плану, тис. грн |  |  |
|              |           |                                                    | $\%$             |                           |  |  |
| $\mathbf{A}$ | 80        | 100                                                | 125              | 80                        |  |  |
| Б            | 200       | 120                                                | 60               | 120                       |  |  |
| $\bf{B}$     | 50        | 60                                                 | 120              | 50                        |  |  |
| $\Gamma$     | 400       | 400                                                | 100              | 400                       |  |  |
| Д            | 150       | 190                                                | 126              | 150                       |  |  |
| $E^*$        | 120       | 60                                                 | 50               | 60                        |  |  |
| $\epsilon$   |           | 80                                                 |                  |                           |  |  |
| Разом        | 1 000     | 1 0 1 0                                            | 101              | 860                       |  |  |
|              |           | *«Е» - новий вид продукції замість застарілої «Є». |                  |                           |  |  |

Таблиця 7 *–* Виконання плану виробництва продукції за асортиментом

 $Kac = 860 / 1000 = 0.86$ ;

2) спосіб найменшого відсотка: необхідно брати як загальний показник найменший відсоток виконання плану серед усіх виробів, тобто 50 %, а у вираженні коефіцієнта – 0,5;

3) спосіб базується на визначенні співвідношення кількості виробів із повним виконанням плану й кількості планових позицій (коефіцієнт номенклатурності) (Кн):

$$
K_{H} = 4 / 6 = 0,667.
$$

Коли оцінюють зміну якості продукції, надають перевагу об'єктивним кількісним показникам, які забезпечують належну точність результату. Найвдалішою ілюстрацією цього може бути аналіз показника сортності продукції.

У промисловості сортність використовують щодо продукції, у якій допускаються неістотні відхилення деяких ознак і властивостей від чинних стандартів і технічних вимог. Зважаючи на кількість передбачених сортів і співвідношення їх у загальному обсязі виробництва, визначають середній показник сортності за планом і фактичний. Дані для аналізу сортності наведено в таблиці 8. Аналізувати план за сортністю можна трьома способами:

1) спосіб порівняння середньозважених цін**.** Якщо фактична середньозважена ціна виробу більша або дорівнює плановій, план за сортністю вважається виконаним:

Планова ціна виробу: 180 000 / 2 000 = 90,0 (грн).

| Сорт   | одиниці<br>грн            | <b>AKOCTI</b> |                        | План                    |                      | $\tilde{\phantom{a}}$  | Звіт                    | . .                  | $\mathbf{B}$<br>продукції<br>Випуск | перерахунку<br>на вищий<br>℅<br>copT, |
|--------|---------------------------|---------------|------------------------|-------------------------|----------------------|------------------------|-------------------------|----------------------|-------------------------------------|---------------------------------------|
|        | продукції,<br>Оптова ціна | Коефіцієнт    | $\vdash$<br>Кількість, | Питома<br>$\%$<br>вага, | грн<br>Сума,<br>тис. | $\vdash$<br>Кількість, | Питома<br>$\%$<br>вага, | грн<br>Сума,<br>TИC. | План                                | Факт                                  |
| Вищий  | 100                       | 1,0           | 1 200                  |                         |                      | 1 300                  |                         |                      |                                     |                                       |
| Перший | 80                        | 0,8           | 600                    |                         |                      | 800                    |                         |                      |                                     |                                       |
| Другий | 60                        | 0,6           | 200                    |                         |                      | 400                    |                         |                      |                                     |                                       |
| Усього | X                         | X             | 2 000                  |                         |                      | 2 500                  |                         |                      |                                     |                                       |

Таблиця 8 – Вихідні дані для оцінки плану сортності продукції

Фактична ціна виробу: 218 000 / 2 500 = 87,2 (грн).

Виконані розрахунки свідчать про невиконання плану за сортністю. План за сортністю виконано на 96,9 % ((87,2 / 90,0) × 100 = 96,9). У наслідок зниження якості продукції підприємство недоодержало продукції на 7 000 грн.  $((87,2 - 90,0) \times 2,500);$ 

2) спосіб першосортних одиниць. Наведені в таблиці 8 посортові коефіцієнти (на підставі посортових знижок) потрібно помножити на відповідну кількість продукції, а знайдені добутки додати.

Плановий коефіцієнт сортності (плановий, фактичний):

 $Kc.n\pi = (1\ 200 \times 1 + 600 \times 0.8 + 200 \times 0.6) / 2\ 000 = 1\ 800 / 2\ 000 = 0.9;$  $Kc.\phi = (1\ 300 \times 1 + 800 \times 0.8 + 400 \times 0.6) / 2\ 500 = 2\ 180 / 2\ 500 = 0.872.$  План за сортністю виконано на 96,9 %  $((0.872/0.9) \times 100)$ ;

3) спосіб порівняння виконання плану у вартісному та натуральному вимірі. Випередження рівня виконання плану в натуральному вимірі – 125 % (2 500 / 2 000 × 100) порівняно з вартісним – 121,1 – підтверджує факт невиконання плану за сортністю.

З наведених трьох способів найуніверсальнішим є спосіб першосортних одиниць, оскільки він практично виключає вплив зміни асортименту продукції.

Одним зі складників аналізу виробництва та реалізації продукції є аналіз ритмічності виробництва.

Ритмічна робота – це випуск продукції рівними частками за будь-які однакові проміжки робочого часу.

Виокремлюють два поняття ритмічності:

– ритмічність випуску продукції (товарної);

– ритмічність виробництва (як завершеного, так і незавершеного).

Відомо багато способів розрахунку показників ритмічності (аритмічності) роботи підприємства, але й найпростіші з них надійно характеризують це явище. На підставі даних таблиці 9 проведемо розрахунок коефіцієнта ритмічності способом найменшого числа.

| Декада | Обсяг виробництва за місяць, % | Зараховується в |               |
|--------|--------------------------------|-----------------|---------------|
|        | за планом                      | фактично        | плановий ритм |
| Перша  | 33                             | 22              | 22            |
| Друга  | 33                             | 29              | 29            |
| Третя  | 34                             | 49              | 34            |
| Разом  | 100                            | 100             |               |

Таблиця 9 **–** Дані щодо випуску продукції в подекадному розрізі

Отже, коефіцієнт ритмічності дорівнює 0,85, що свідчить про неритмічну роботу підприємства в цьому місяці.

Якщо необхідно проаналізувати ритм роботи за квартал або рік, то відповідно знаходять обсяги виробництва у перші, другі та треті декади, а далі діють, як під час аналізу даних за місяць. За відсутності планових показників

ритму їх можна самостійно розрахувати, спираючись на саме визначення поняття ритмічності. Наприклад, за декаду необхідно виконати третину місячного плану тощо.

## *Задачі для розв'язання*

**Задача 5.** Дайте оцінку виконання плану виробництва продукції (табл. 10) і напишіть свої висновки.

**Задача 6.** Проаналізуйте динаміку випуску продукції в натуральному вираженні (табл. 11). При цьому потрібно урахувати, що виробничі потужності певного підприємства за останні п'ять років істотно не змінилися.

|                                    | року     |              |          | Звітний рік                           |                                | $\beta$                                     |                                     |
|------------------------------------|----------|--------------|----------|---------------------------------------|--------------------------------|---------------------------------------------|-------------------------------------|
| Показники                          | Минулого | планом<br>3a | фактично | відхилення<br>плану<br>$\overline{B}$ | виконання<br>відсоток<br>плану | Відхилення<br>минулого<br>від даних<br>року | минулого року,<br>Tem pocry<br>$\%$ |
| Обсяг товарної                     |          |              |          |                                       |                                |                                             |                                     |
| продукції, тис. грн:               |          |              |          |                                       |                                |                                             |                                     |
| – у діючих цінах;                  | 49 225   | 50 200       | 50 850   |                                       |                                |                                             |                                     |
| - у порівняльних цінах;            | 53 015   | $\mathbf{X}$ | 55 510   |                                       |                                |                                             |                                     |
| Випуск продукції<br>$\overline{2}$ | 1 257    | 1 1 2 4      | 124      |                                       |                                |                                             |                                     |
| (цементу),<br>тис. грн             |          |              |          |                                       |                                |                                             |                                     |

Таблиця 10 – Вихідні дані для розв'язання задачі 5

## Таблиця 11 – Вихідні дані для розв'язання задачі 6

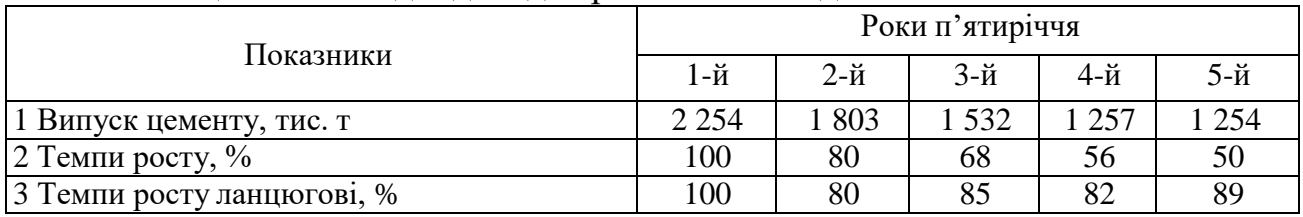

**Задача 7.** Дати оцінку виробничої діяльності цегельного заводу за останні шість років на підставі даних таблиці 12.

|                                    |      | Роки |      |      |      |      |  |  |
|------------------------------------|------|------|------|------|------|------|--|--|
| Показники                          | 2010 | 2011 | 2012 | 2013 | 2014 | 2015 |  |  |
| 1 Виробнича потужність             | 20   |      | 20   |      | . 6  |      |  |  |
| 2 Фактичний випуск цегли           | 16.0 | 14.0 | 10.0 | 8.8  | 9.6  | വ റ  |  |  |
| 3 Відсоток використання виробничих |      |      |      |      |      |      |  |  |
| потужностей                        |      |      |      |      |      |      |  |  |

Таблиця 12 – Вихідні дані для розв'язання задачі 7 (млн шт. цегли)

**Задача 8.** На підставі даних таблиці 13 дати оцінку виконанню плану за асортиментом і структурою випущеної продукції.

**Задача 9.** Проаналізувати зміну асортименту випущеної продукції за останні п'ять років на суміжному підприємстві (табл. 14). Вказати можливі причини асортиментного зрушення і пов'язати його з обсягом виробництва.

|                                |         | За планом | Фактично   |           |  |
|--------------------------------|---------|-----------|------------|-----------|--|
| Асортимент                     | тис. т  | Питома    | тис. т     | Питома    |  |
|                                |         | вага, $%$ |            | вага, $%$ |  |
| 1 Портландцемент (марка «500») | 400     | 18,4      | 481,1      | 22,1      |  |
| 2 Шлакопортландцемент:         | 1 7 7 5 | 81,6      | 1 699,6    | 77,9      |  |
| — марка «300»                  | 1 2 3 3 | 56,6      | 1 0 4 4, 1 | 47,9      |  |
| — марка «400»                  | 542     | 24,9      | 655,5      | 30,0      |  |
| Разом                          | 2 1 7 5 | 100       | 2 180,7    | 100       |  |

Таблиця 13 – Вихідні дані для розв'язання задачі 8

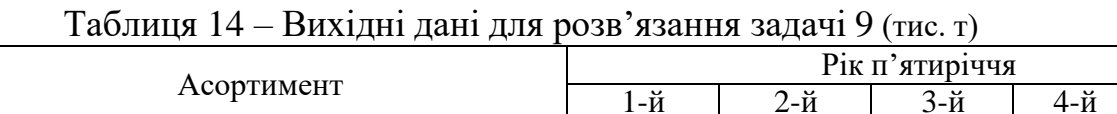

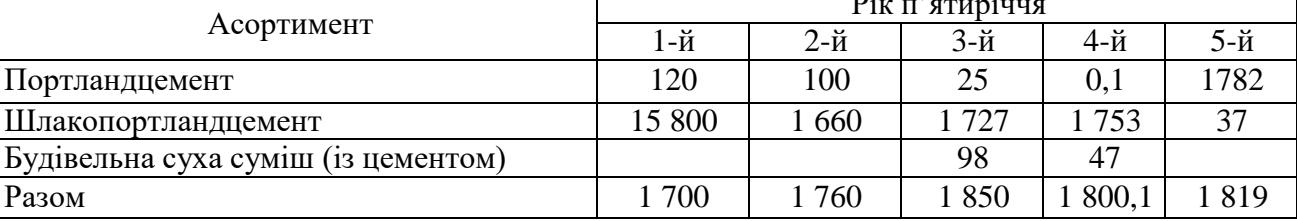

**Задача 10.** Дати оцінку виконання плану за асортиментом продукції на підставі даних таблиці 15. Як підприємство оновлює продукцію?

|                                       |                 | У звітному році | Зараховується |            |  |  |  |  |
|---------------------------------------|-----------------|-----------------|---------------|------------|--|--|--|--|
| Вид продукції                         | У минулому році | за планом       | фактично      | увиконання |  |  |  |  |
| A                                     | 60              | 70              | 80            |            |  |  |  |  |
| Б                                     | 30              | 30              | 30            |            |  |  |  |  |
| B                                     | 40              | 40              | 70            |            |  |  |  |  |
|                                       | 70              | 50              | 40            |            |  |  |  |  |
| Д*                                    | 80              | 110             | 60            |            |  |  |  |  |
| E                                     | 100             | 100             | 90            |            |  |  |  |  |
| $\epsilon^*$                          |                 |                 | 40            |            |  |  |  |  |
| Разом                                 | 380             | 400             | 410           |            |  |  |  |  |
| *Продукція «Д» і «Є» - взаємозамінна. |                 |                 |               |            |  |  |  |  |

Таблиця 15 – Вихідні дані для розв'язання задачі 10 (тис. грн.)

**Задача 11.** Розрахуйте показники якості (середньої марки цементу*)* на підставі даних таблиці 15. Зробіть необхідні висновки та рекомендації.

**Задача 12**. Дайте оцінку якості продукції на підставі одержаних рекламацій за даними таблиці 16.

| Показники                                 |                    |          |          |
|-------------------------------------------|--------------------|----------|----------|
|                                           | позаминулому       | минулому | звітному |
|                                           | D O <sub>II1</sub> | році     | році     |
| 1 Кількість одержаних рекламацій          |                    | 15       |          |
| 2 Загальна сума зарекламованої продукції, | 210                | 340      | 150      |
| тис. грн                                  |                    |          |          |
| 3 Кількість рекламацій,                   |                    | 12       |          |
| визнаних підприємством                    |                    |          |          |
| обгрунтованими                            |                    |          |          |
| 4 Те саме у вартісному вираженні          | 180                | 270      | 100      |

Таблиця 16 – Вихідні дані для розв'язання задачі 12

**Задача 13.** Визначте показники сортності продукції та зробіть висновок про виконання плану за якістю, використавши дані таблиці 17.

Таблиця 17 – Вихідні дані для розв'язання задачі 13

|         |                                 |                     | За планом           |                                               | Фактично            |                     |                                                         |  |
|---------|---------------------------------|---------------------|---------------------|-----------------------------------------------|---------------------|---------------------|---------------------------------------------------------|--|
| Copt    | Умовний<br>коефіцієнт<br>якості | кількість,<br>IIIT. | питома<br>вага, $%$ | перерахунку<br>на перший<br>$copr(1\times 3)$ | К1ЛЬК1СТЬ,<br>IIIT. | питома<br>вага, $%$ | у перерахунку<br>на перший<br>$\text{copr}(1 \times 6)$ |  |
|         |                                 | 630                 |                     |                                               | 730                 |                     |                                                         |  |
| $\prod$ | 0,9                             | 180                 |                     |                                               | 150                 |                     |                                                         |  |
| III     | 0,8                             | 90                  |                     |                                               | 120                 |                     |                                                         |  |
| Разом   |                                 | 900                 | 100                 |                                               | 1 000               | 100                 |                                                         |  |

**Задача 14.** Проаналізуйте ритмічність випуску продукції за місяць на підставі даних таблиці 18. Розрахуйте коефіцієнт ритмічності.

Таблиця 18 – Ритмічність випуску продукції

|               | За планом                     |      | Фактично   |            | Зараховується   |  |  |
|---------------|-------------------------------|------|------------|------------|-----------------|--|--|
| Декади місяця | сума, тис. грн   питома вага, |      | сума, тис. | питома     | у плановий ритм |  |  |
|               |                               | $\%$ | IDH        | вага, $\%$ |                 |  |  |
|               | 250                           |      | 240        |            |                 |  |  |
|               | 350                           |      | 420        |            |                 |  |  |
|               | 400                           |      | 540        |            |                 |  |  |

**Задача 15.** Визначити виконання плану за якістю продукції та здійснити розрахунок впливу факторів на обсяг товарної продукції у вартісному вираженні (табл. 19).

| CopT  |           |            | За планом | Фактично   |           |  |
|-------|-----------|------------|-----------|------------|-----------|--|
|       | Ціна, грн | кількість, | сума, грн | К1ЛЬК1СТЬ, | сума, грн |  |
|       |           | ШT.        |           | IIIT.      |           |  |
|       | 8         | 7 0 0 0    |           | 7800       |           |  |
| П     | 6,4       | 3 0 0 0    |           | 3 0 0 0    |           |  |
| Ш     | 5,6       |            |           | 1 200      |           |  |
| Разом | $\bf{X}$  | 10 000     |           | 12 000     |           |  |

Таблиця 19 – Вихідні дані для розв'язання задачі 15

*Розрахунок факторів:*

- 1) зміна обсягу випуску товарів у натуральному вимірі;
- 2) зміна якості (сортності) продукції.

**Задача 16.** Який спосіб розрахунку можна використати для визначення виконання плану за якістю продукції на підставі даних таблиці 20.

| $1$ working $20$       | Билдин данн дэгл розв лэаннгл эада н то |          |           |            |             |          |  |  |  |
|------------------------|-----------------------------------------|----------|-----------|------------|-------------|----------|--|--|--|
| Сорт і його коефіцієнт | I варіант                               |          |           | II варіант | III варіант |          |  |  |  |
|                        | за планом                               | фактично | за планом | фактично   | за планом   | фактично |  |  |  |
| I(1,0)                 |                                         |          | 1 800     |            | 8 0 0 0     | 7 200    |  |  |  |
| II(0,8)                |                                         |          | 200       |            | 2 0 0 0     | 1 800    |  |  |  |
| Разом                  |                                         |          |           |            |             |          |  |  |  |
| Кількість виробів, шт. | 18 000                                  | 17 000   | 2 0 0 0   | 2 2 0 0    | 10 000      | 9 0 0 0  |  |  |  |
| Загальна вартість, грн | 36 000                                  | 38 250   |           |            |             |          |  |  |  |
| Середньовиважена       |                                         |          | 4,0       | 3,9        |             |          |  |  |  |
| ціна, грн              |                                         |          |           |            |             |          |  |  |  |

Таблиця 20 – Вихідні дані для розв'язання задачі 16

**Задача 17.** Охарактеризуйте ритмічність роботи підприємства у звітному році. Порівняйте показники цього року з показниками минулого і зробіть належні висновки щодо якості організації виробництва. Дані для аналізу наведені в таблиці 21.

Показники Перші декади Другі декади Треті декади за планом | фактично |за планом фактично |за планом фактичн о Виробництво цементу, %:  $-$  у минулому році;  $\begin{array}{|c|c|c|c|c|c|c|c|} \hline \end{array}$  32,6  $\begin{array}{|c|c|c|c|c|c|c|c|} \hline \end{array}$  33,1  $\begin{array}{|c|c|c|c|c|c|} \hline \end{array}$  34,3  $\begin{array}{|c|c|c|c|c|c|} \hline \end{array}$  36,5  $-$  у звітному році  $\begin{array}{|c|c|c|c|c|c|c|c|c|} \hline \end{array}$  32,9  $\begin{array}{|c|c|c|c|c|c|c|c|} \hline \end{array}$  33,0  $\begin{array}{|c|c|c|c|c|c|} \hline \end{array}$  34,4  $\begin{array}{|c|c|c|c|c|c|} \hline \end{array}$  36,0

Таблиця 21 – Вихідні дані для розв'язання задачі 17

**Задача 18.** Дати оцінку ритму роботи у січні цеху помолу цементу. Які причини відсутності виробництва цементу у першу п'ятиденку? Розрахуйте коефіцієнт ритмічності за даними таблиці 22.

|                 | П'ятиденка |         |      |            |            | Усього за  |        |
|-----------------|------------|---------|------|------------|------------|------------|--------|
|                 | l -ша      | $2$ -ra | 3-тя | $4$ - $ra$ | $5$ - $ra$ | $6$ - $ra$ | М1СЯЦЬ |
| Виготовлення    |            |         |      |            |            |            |        |
| цементу, тис. т |            |         |      |            |            |            |        |
| за планом       |            |         |      |            |            |            | 180    |
| фактично        |            | 16      | 20   | 36         | 40         | 48         | 160    |

Таблиця 22 – Вихідні дані для розв'язання задачі 18

**Задача 19.** Вивчити за даними таблиці 23 динаміку браку та розрахувати

резерви зростання обсягу продукції за умови недопущення браку.

| 1 WU.IIIIII 20<br>$P_{\rm out}$ and $P_{\rm out}$ boob moduling support intervals of $P_{\rm out}$ |            |            |
|----------------------------------------------------------------------------------------------------|------------|------------|
| Показники                                                                                          | У минулому | У звітному |
|                                                                                                    | році       | році       |
| 1 Випуск товарної продукції                                                                        | 2 500      | 3 0 0 0    |
| 2 Фактична виробнича собівартість продукції                                                        | 2 2 0 0    | 2 600      |
| 3 Загальновиробничі затрати                                                                        | 400        | 500        |
| 4 Величина остаточного браку продукції                                                             | 70         | 75         |
| 5 Затрати на виправлення браку                                                                     | 11         |            |
| 6 Сума вирахування із зарплати винуватців браку                                                    |            |            |
| 7 Загальна величина браку                                                                          | 81         |            |
| 8 Питома вага браку, %                                                                             | 4,5        |            |
| 9 Резерв збільшення обсягу продукції                                                               | 112,5      |            |

Таблиця 23 – Вихідні дані для розв'язання задачі 19 (тис. грн.)

**Задача 20.** Дайте оцінку виконання плану за обсягом реалізації у звітному році (табл. 24). Чи були якісь труднощі з реалізації протягом року?

| Квартали року | За планом | Фактичн  | Абсолютне         | Відсоток  |
|---------------|-----------|----------|-------------------|-----------|
|               |           | $\Omega$ | <b>В1ДХИЛення</b> | виконання |
|               | 12 000    | 10 048   |                   |           |
| Н             | 12 000    | 12 400   |                   |           |
| Ш             | 13 000    | 10 200   |                   |           |
| IV            | 13 000    | 13 180   |                   |           |
| Разом         | 50 000    | 45 828   |                   |           |

Таблиця 24 – Вихідні дані для розв'язання задачі 20 (тис. грн)

## *Задачі для самостійного розв'язання*

**Задача 21.** Вивчити динаміку обсягів реалізації продукції цього підприємства за останні п'ять років (табл. 25). Зробити належні висновки.

| ----- ----- ---<br>Показники                                 | 1999 p. | 2000 p. | $2001 \text{ p.}$ | $2002 \text{ p.}$ | $2003$ p. | $2004$ p. |
|--------------------------------------------------------------|---------|---------|-------------------|-------------------|-----------|-----------|
| 1 Реалізація цементу, тис. т                                 |         | 2 2 0 0 | 700               | 1590              | 460       | 060       |
| 2 Виробництво цементу, тис. т                                |         | 2 2 5 4 | 1803              | 1 532             | 1 257     | 124       |
| 3 Залишки нереалізованої продукції<br>на кінець року, тис. т | 90      | 144     | 247               | 189               | 86        | 146       |

Таблиця 25 – Вихідні дані для розв'язання задачі 21

**Задача 22.** Які фактори впливали на обсяг реалізації у звітному періоді? Розрахуйте їхню величину за даними таблиці 26.

Таблиця 26 – Вихідні дані для розв'язання задачі 22 (тис. грн)

| Показники                                                                                                    | За планом      | Фактично       | <b>Відхилення</b> | Вплив<br>фактора |
|----------------------------------------------------------------------------------------------------|----------------|----------------|-------------------|------------------|
| 1 Реалізація продукції                                                                                            | 50 000         | 45 828         |                   |                  |
| 2 Товарна продукція                                                                                               | 50 200         | 50 850         |                   |                  |
| 3. Залишки готової<br>продукції на складі та в<br>товарах відвантажених:<br>- на початок року<br>- на кінець року | 1 000<br>1 200 | 800<br>5 8 2 2 |                   |                  |

**Задача 23.** Дайте оцінку виконання плану сортності продукції цехом № 2 (табл. 10). Визначте резерви випуску продукції. Зробіть висновки.

**Задача 24.** Проаналізуйте виконання плану постачання цементу у звітному році та в IV кварталі (табл. 27). Як можна оцінити роботу заводу?

Таблиця 27 – Вихідні дані для розв'язання задачі 24 (тис. грн)

| Показники                                  |            | За планом Фактично | Відхилення | $\%$ |
|--------------------------------------------|------------|--------------------|------------|------|
| а) постачання цементу:                     |            |                    |            |      |
| - на внутрішній ринок;                     | 42 000     | 42 980             |            |      |
| - на експорт;                              | 8 1 0 0    | 2 0 0 0            |            |      |
| зокрема країни СНД                         | 3 100      | 1 800              |            |      |
| Разом                                      | 50 100     | 44 980             |            |      |
| б) 1) постачання цементу будівельним       | 40 000     | 37 800             |            |      |
| організаціям (навалом);                    | 1 000      | 700                |            |      |
| 2) постачання цементу в тарі;              |            |                    |            |      |
| зокрема дрібними пакунками (10 кг і менше) | <b>200</b> |                    |            |      |
| 3) постачання цементу в IV кварталі:       |            |                    |            |      |
| - жовтень;                                 | 4 5 0 0    | 4 200              |            |      |
| - листопад;                                | 4 500      | 4 6 5 0            |            |      |
| $-$ грудень.                               | 4 0 0 0    | 4 3 3 0            |            |      |
| Усього за IV квартал                       | 13 000     | 13 180             |            |      |

**Задача 25.** Порівняйте середню марку цементу певного підприємства із середньогалузевими показниками та звітними даними споріднених підприємств (табл. 28). Дайте оцінку роботі щодо якості продукції.

|                      | Загальний показник |                 | Зокрема  |                |          |                     |  |  |
|----------------------|--------------------|-----------------|----------|----------------|----------|---------------------|--|--|
|                      |                    |                 |          | портландцемент |          | шлакопортландцемент |  |  |
| Комбінат             | минулому           | <b>3B1THOMV</b> | МИНУЛОГО | минулого       | минулого | минулого            |  |  |
|                      | D <sub>0</sub>     | D <sub>0</sub>  | року     | року           | року     | року                |  |  |
| Середня марка        |                    |                 |          |                |          |                     |  |  |
| цементу по країні,   | 408                | 410             | 431      | 432            | 354      | 355                 |  |  |
| зокрема:             |                    |                 |          |                |          |                     |  |  |
| -Кременецький;       | 394                | 399             | 400      | 400            | 390      | 395                 |  |  |
| -Дніпродзержинський; | 303                | 305             | 500      | 500            | 301      | 303                 |  |  |
| -Амвросіївський;     | 423                | 429             | 469      | 469            | 300      | 310                 |  |  |
| -Здолбунівський      | 520                | 508             | 540      | 530            | 360      | 356                 |  |  |

Таблиця 28 – Вихідні дані для розв'язання задачі 25 (міцність у кг/см $^2$ )

**Задача 26.** Проведіть оперативний аналіз забезпечення потреби у випуску продукції у звітному році цехом № 1 (табл. 29). Зробіть висновки.

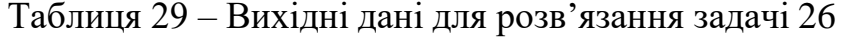

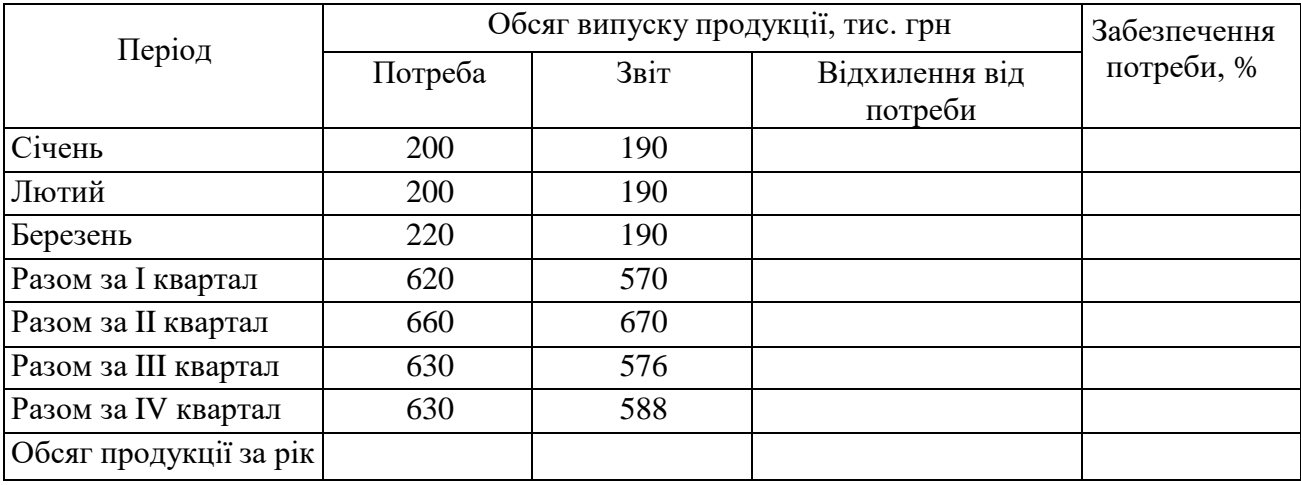

Рекомендовані джерела: [1, 2, 3, 4, 5, 6].

## **ПРАКТИЧНЕ ЗАНЯТТЯ 3 АНАЛІЗ ТРУДОВИХ ФАКТОРІВ ТА ЇХНЬОГО ВПЛИВУ НА ОБСЯГ ВИРОБНИЦТВА ПРОДУКЦІЇ**

*Мета заняття:* формування та закріплення навичок аналізу динаміки, стану та забезпеченості підприємства трудовими ресурсами, використання робочого часу, аналізу продуктивності праці, аналізу впливу трудових факторів на обсяг товарної продукції*.*

#### *Базові теоретичні положення*

Сутність аналізу трудових ресурсів визначається роллю трудових ресурсів у системі підприємництва, їхнього впливу на результати діяльності.

*Мета аналізу* – виявити резерви підвищення результативності виробництва (збільшення його обсягу і зниження витрат) унаслідок кращого використання трудових ресурсів.

Для аналізу використовуються такі показники: чисельність персоналу та склад його за кваліфікацією, плинність кадрів, використання робочого часу, виробіток продукції на одного працівника (робітника), середній відсоток виконання норм виробітку, трудомісткість продукції

$$
(T = \text{Yp} \times \text{Km. po6.} \times \text{tpo6. m.} \times \text{Broa).} \tag{10}
$$

У процесі аналізу рівня використання трудових ресурсів і фонду заробітної плати застосовуються методи порівняння (фактичних показників із плановими чи минулого року), ланцюгових підстановок (впливу цін, рівня використання основних виробничих фондів, питомої ваги зарплати, кількості продукції – обсягу виробництва), визначення абсолютних відхилень.

У процесі аналізу забезпеченості підприємства трудовими ресурсами порівнюють середньооблікову кількість окремих категорій із плановими показниками та даними попереднього періоду, знаходять зміни в абсолютній кількості працівників й у відсотках щодо відповідної бази (плану або попереднього періоду).

Визначаються та аналізуються такі показники:

- питома вага окремих категорій працівників;
- кількість допоміжних на одного основного працівника;
- кількість виробничих працівників (робітників) на одного спеціаліста;
- рівень кваліфікації робітників і робіт;

– стаж роботи працівників;

– змінність роботи підприємства;

– змінності та плинності робочої сили (коефіцієнт змінності, коефіцієнт плинності).

Коефіцієнт змінності робочої сили визначається як частка від ділення найменшого з двох показників (найму та звільнення) на середньооблікову величину.

Коефіцієнт плинності визначається шляхом ділення звільнених працівників із неповажних причин на середньооблікову величину працівників.

Кількісною характеристикою використання робочої сили є показники тривалості робочого часу. Використання робочого часу за категоріями робітників зазвичай аналізується за допомогою таких двох показників: середня кількість днів, відпрацьованих робітником за звітний період (місяць, квартал, рік), і середня тривалість робочого дня (зміни).

Показник, який характеризує тривалість робочого періоду в днях (явочні дні), залежить від таких факторів, як кількість вихідних і святкових днів, кількість днів чергової відпустки, інші види відпусток, передбачених законодавством, кількість днів непрацездатності, неявка на роботу із дозволу адміністрації, прогули тощо.

Тривалість робочого дня (зміни) робітника визначають такі чинники, як величина нормативного робочого тижня, час простою упродовж дня, зафіксований в обліку, час понадурочної роботи (збільшує величину показника), час інших скорочень робочого дня, передбачених законодавством (для підлітків, матерів-годувальниць тощо).

Під час аналізу знаходять відхилення цих показників від плану, порівнюють їх з аналогічними показниками за минулі періоди, встановлюють конкретні причини можливих відхилень.

23

Методику розрахунку впливу факторів на відхилення фактичної продуктивності праці від планової розглянемо на прикладі даних таблиці 30:

1) зміна питомої ваги робітників у складі промислово-виробничого персоналу

 $(-2,4) \times 8\,800 / 100 = -211,2$  грн;

2) зміна середньорічного виробітку одного робітника

 $650 \times 81,87 / 100 = +532,2$  грн.

### **Разом: + 321 грн.**

Зокрема на останній фактор, зі свого боку, вплинули такі фактори:

– зміна кількості відпрацьованих днів одним робітником

 $(-10) \times 8 \times 5 = -400$  грн;

– зміна тривалості робочого дня

 $(-0,5) \times 210 \times 5 = -525$  грн;

– зміна середньогодинного виробітку одного робітника

 $1 \times 210 \times 7,5 = +1575$  грн.

#### **Разом: 650 грн.**

Резервами зростання середньорічного виробітку одного робітника є подолання негативного впливу перших двох факторів – 925 грн, або 10,5 % планового показника.

Далі здійснюємо розрахунок впливу факторів на обсяг товарної продукції внаслідок використання тільки категорії робітників (табл. 30).

Таблиця 30 – Дані для аналізу трудових факторів

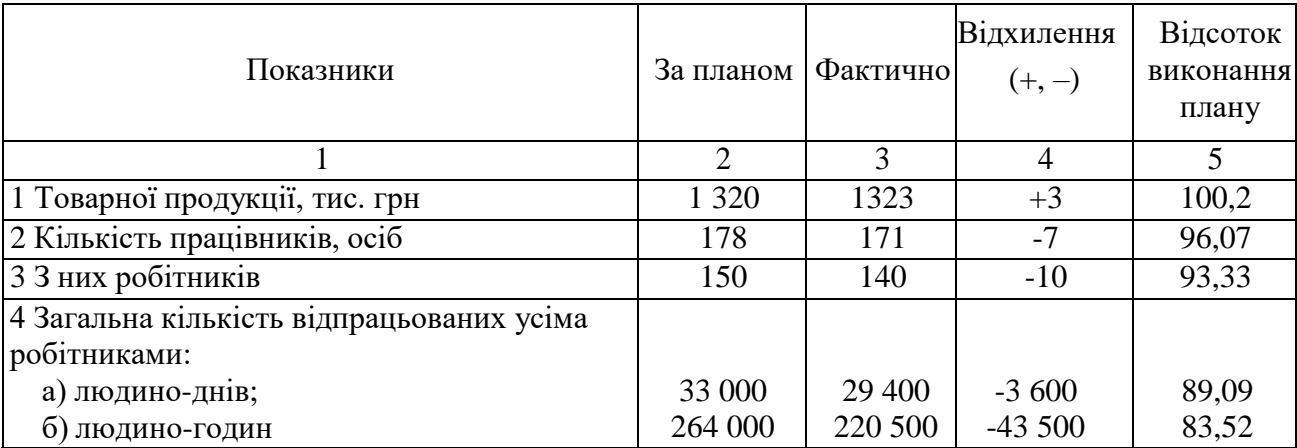

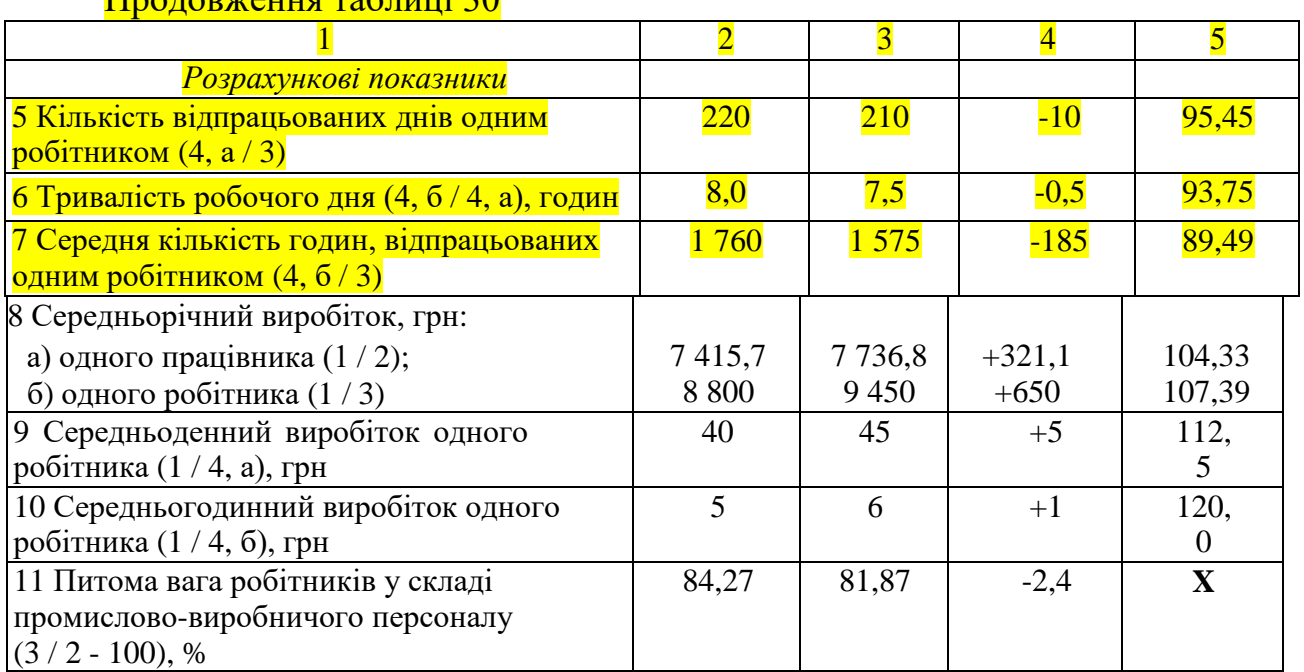

### $\Pi_{\text{nonnormal}}$  30

1) зміна кількості робітників

 $(-10) \times 220 \times 8 \times 5 = -88\,000$  грн;

2) зміна відпрацьованих одним робітником днів за рік (явки)

 $(-10) \times 140 \times 8 \times 5 = -56000$  грн;

3) зміна тривалості робочого дня

 $(-0.5) \times 140 \times 210 \times 5 = -73500$  грн;

4) зміна середньогодинного виробітку одного робітника

 $(+1) \times 140 \times 210 \times 7.5 = +220\,500$  грн.

## **Разом: +3 000 грн.**

Цей розрахунок свідчить про те, що три фактори є негативними й тільки один останній діяв позитивно. Проте він був і найвпливовішим і перекрив негативний вплив перших трьох факторів, які формально можна розглядати як резерви виробництва. Але зменшення чисельності робітників за умови забезпеченні необхідних обсягів виробництва завжди розглядають як позитивне явище, яке повинно ставитися в провину підприємству. Тому резерви виробництва, відповідно наведеного розрахунку, становлять лише 129,5 тис. грн  $(56 + 73, 5)$ .

## *Задачі для розв'язання*

**Задача 27.** За даними таблиці 31 визначте забезпеченість підприємства робочою силою та розрахуйте коефіцієнт плинності кадрів.

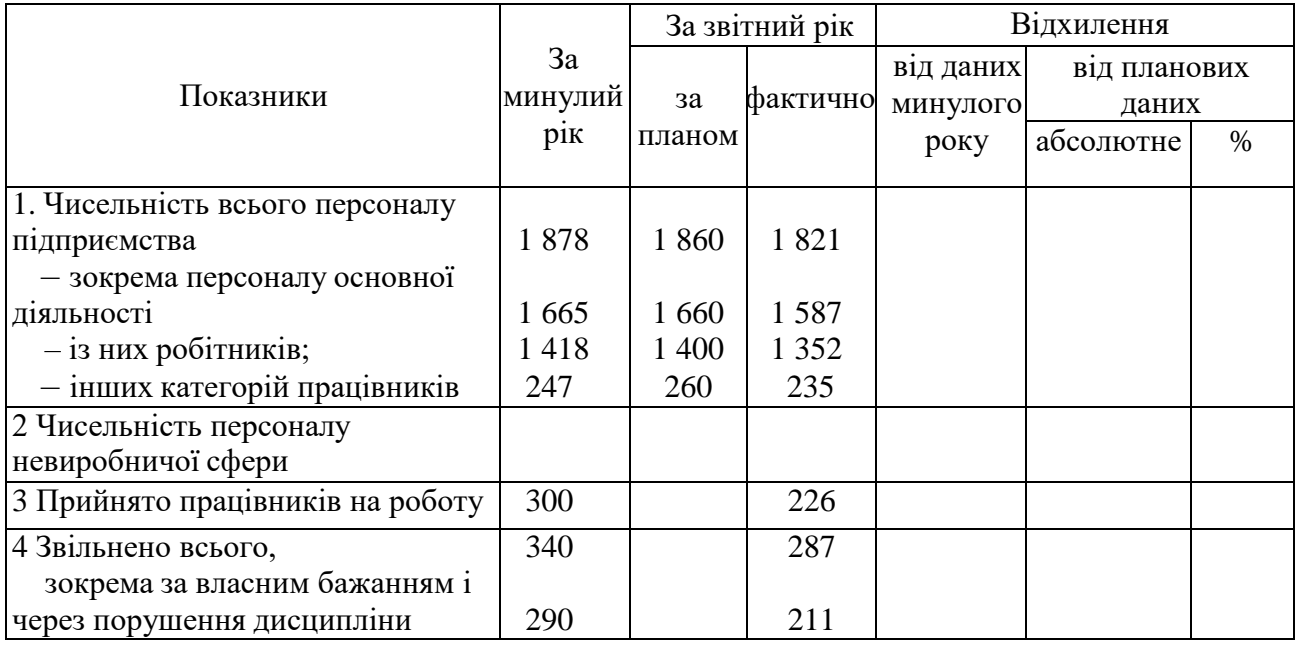

Таблиця 31 – Вихідні дані для розв'язання задачі 27 (осіб)

**Задача 28.** Проаналізуйте використання робочого часу робітників і їхню продуктивність праці, використовуючи дані таблиці 32 (робочих днів – 250).

Таблиця 32 – Вихідні дані для розв'язання задачі 28

| Показники                        | За минулий | За звітний    | <b>Відхилення</b> |
|----------------------------------|------------|---------------|-------------------|
|                                  | PIK        | D1K           |                   |
| 1 Товарна продукція, тис. грн    | 79 5 96    | 76 533        |                   |
| 2 Чисельність робітників, ос.    | 1 3 2 0    | 1 3 1 5       |                   |
| Відпрацьовано всіма робітниками: |            |               |                   |
| - тис. людино-днів;              | 330,00     | 328,75        |                   |
| - ТИС. ЛЮДИНО-ГОДИН              | 2475,00    | 2 4 3 2 , 7 5 |                   |

**Задача 29.** Розрахуйте вплив факторів на величину середньорічного виробітку одного робітника, а потім визначте вплив факторів на зміну товарної продукції порівняно з показниками минулого року. Зверніть увагу на можливі резерви. Для розрахунків використайте дані таблиці 32.

**Задача 30.** Проаналізуйте забезпеченість підприємства робітниками за професією та рівнем кваліфікації, а також співвідношення між основними й допоміжними робітниками (табл. 33). Зробіть свої висновки про закріплення робочої сили на підприємстві, обчисливши коефіцієнти прийому, звільнення та плинності (візьміть до уваги вік персоналу).

| Показник                                                                                                    | Потреба                  | Факт                     | Відхилення від<br>потреби, % |  |
|----------------------------------------------------------------------------------------------------|--------------------------|--------------------------|------------------------------|--|
| 1 Чисельність робітників, осіб, зокрема основних                                                                                                    |                          |                          |                              |  |
| 2 Питома вага основних робітників у<br>загальній кількості, %                                                                                                    | 60                       | 59                       |                              |  |
| 3 Середній тарифний розряд робітників, із них:<br>$-$ токарі;<br>$-$ слюсарі;<br>$-$ фрезерувальники                                                                           | 4,7<br>4,2<br>4,8<br>4,7 | 4,8<br>4,1<br>4,9<br>4,9 |                              |  |
| Примітка. У звітному році весь персонал за віком групується так: до 30 років – 140 осіб; від<br>$30$ років до 40 років – 110; від 40 до 50 – 201; старші 50 років – 191 особа. |                          |                          |                              |  |

Таблиця 33 – Вихідні дані для розв'язання задачі 30

## *Задачі для самостійного розв'язання*

**Задача 31.** Проаналізуйте використання робочого часу та обчисліть непродуктивні його втрати на підставі інформації, що надійшла з підприємства (табл. 34).

**Задача 32.** На підставі даних таблиць 35, 36:

– провести аналіз використання фонду оплати праці;

– розрахувати фонд оплати праці, абсолютне та відносне відхилення по фонду; визначити фактори, механізм впливу дії їх на фонд оплати праці та наслідки господарської діяльності; з'ясувати коло факторів, що спричиняють зміни; вказати, які з них є внутрішніми, а які зовнішніми, обчислити їхній впливна розмір показника;

– пояснити, у якому разі зростання фонду оплати праці є економічно обґрунтованим і доцільним (ефективним);

– зробити відповідні висновки.

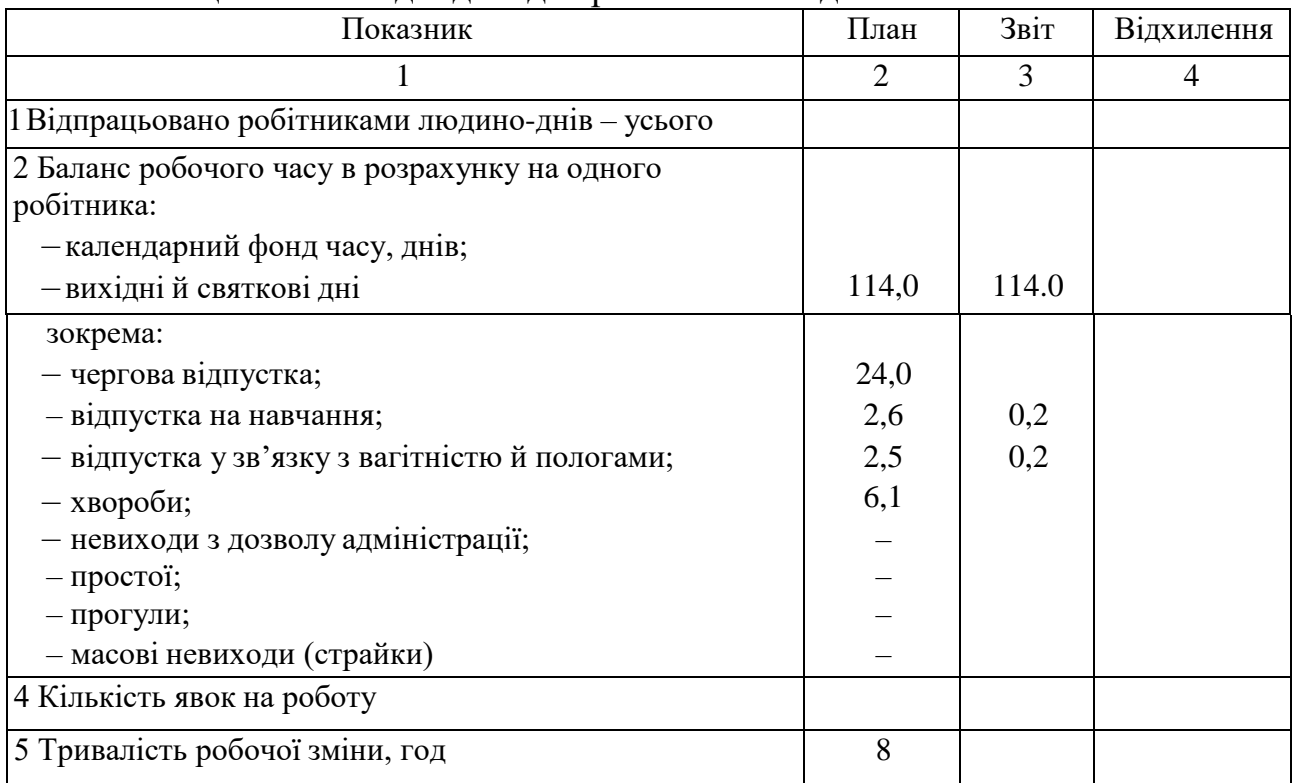

## Таблиця 34 – Вихідні дані для розв'язання задачі 31

## Таблиця 35 – Вихідні дані для розв'язання задачі 32

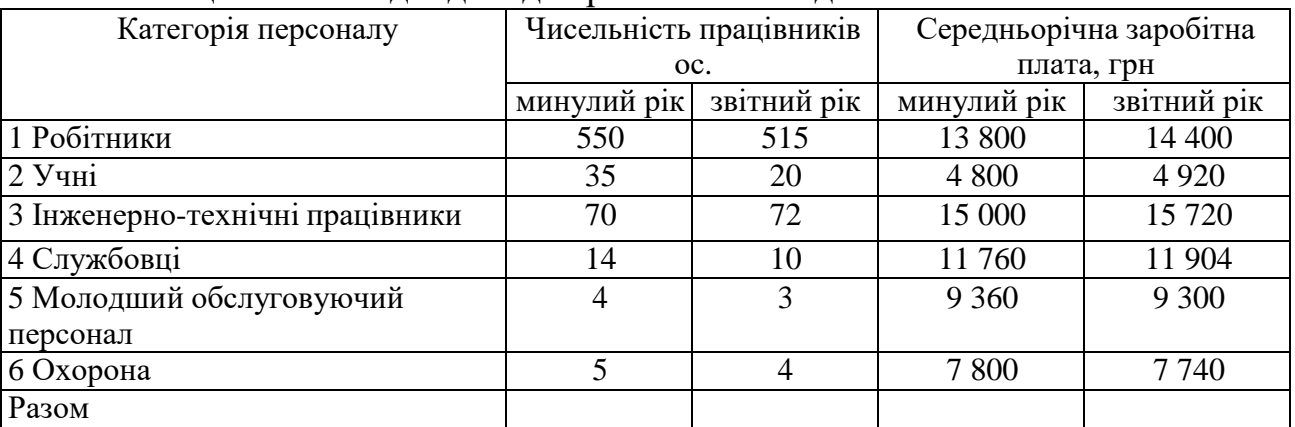

## Таблиця 36 – Дані стосовно заробітної плати виробничих робітників

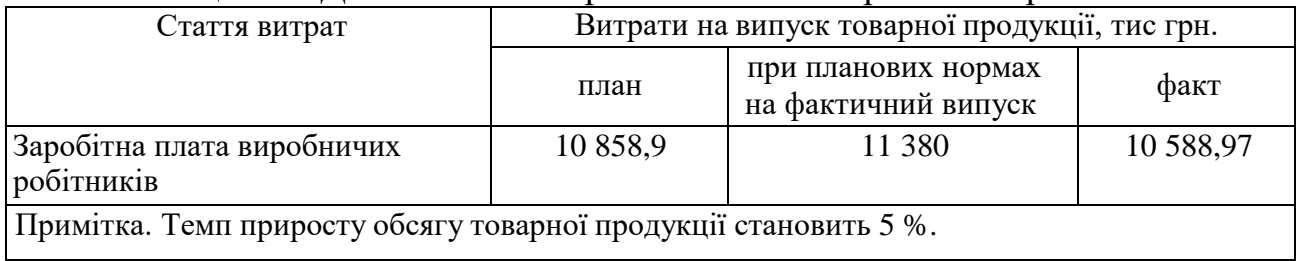

## **Задача 33.** На підставі даних таблиці 37:

– проаналізувати використання фонду заробітної плати;

– визначити абсолютну економію (перевитрати) коштів за наведеними фондами оплати праці;

– розрахувати вплив факторів, що спричиняють відхилення фонду оплати праці (та з урахуванням обсягів виробництва);

– використовуючи дані про темп зростання виробництва і продуктивності праці, розрахувати (перевитрати) по відповідному фонду оплати праці;

– зробити відповідні висновки.

| Показник                                                                                 | Одиниця<br>вимірювання | План    | Факт    |  |  |  |
|------------------------------------------------------------------------------------------|------------------------|---------|---------|--|--|--|
| 1 Фонд оплати праці:                                                                     |                        |         |         |  |  |  |
| - промислово-виробничого персоналу,                                                      | тис. грн               |         |         |  |  |  |
| зокрема робітників                                                                       |                        |         |         |  |  |  |
| 2 Чисельність промислово-виробничого                                                     | oc.                    | 2457    | 2 4 0 3 |  |  |  |
| персоналу:                                                                               |                        |         |         |  |  |  |
| $-$ зокрема робітників                                                                   |                        | 2 0 3 7 | 1987    |  |  |  |
| 3 Середня заробітна плата промислово-                                                    |                        |         |         |  |  |  |
| виробничого персоналу:                                                                   | грн                    | 985     | 997     |  |  |  |
| – зокрема робітників                                                                     |                        | 1 0 5 0 | 1 0 8 5 |  |  |  |
| Примітка. Середній темп зростання продуктивності праці плановий - 106,0 %, фактичний -   |                        |         |         |  |  |  |
| 107,5 %, норматив приросту загального фонду заробітної плати за кожний відсоток -        |                        |         |         |  |  |  |
| приросту обсягу виробництва продукції - 0,25, темп приросту обсягу виробництваза звітний |                        |         |         |  |  |  |
| період $-0.9$ .                                                                          |                        |         |         |  |  |  |

Таблиця 37 – Вихідні дані для розв'язання задачі 33

**Задача 34.** На підприємстві чисельність працівників на 01.04 звітного року становила 500 осіб. Зміни, які відбулись протягом кварталу, наведені в таблиці 38*.*

Завдання:

– проаналізувати динаміку трудових ресурсів підприємства;

– визначити та оцінити середньоспискову чисельність працівників підприємства, рівень плинності кадрів: причини та наслідки;

– розрахувати можливий приріст продукції внаслідок ліквідації плинності кадрів; навести заходи, необхідні для цього (перелік та адресність необхідних управлінських дій);

– зробити відповідні висновки.

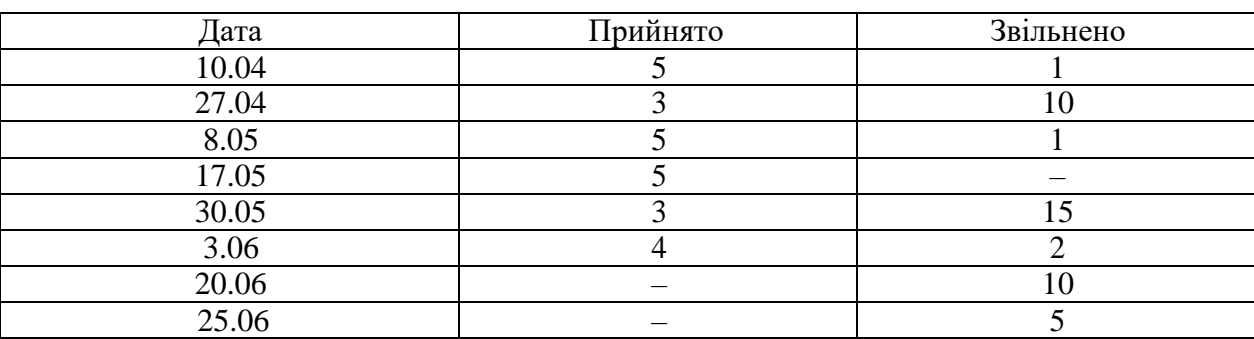

Таблиця 38 – Вихідні дані для розв'язання задачі 34

З-поміж звільнених працівників:

– за прогули – 5 осіб;

– за інші порушення трудової дисципліни – 8 осіб;

– за власним бажанням – 20 осіб;

– втрати робочого часу в розрахунку на одного працівника у зв'язку з плинністю кадрів – 20 год;

– середньогодинна продуктивність праці – 120 грн.

Рекомендовані джерела: [1, 2, 3, 6].

## **ПРАКТИЧНЕ ЗАНЯТТЯ 4 АНАЛІЗ ВИКОРИСТАННЯ ОСНОВНИХ ВИРОБНИЧИХ ФОНДІВ І ВИРОБНИЧИХ ПОТУЖНОСТЕЙ ПІДПРИЄМСТВА**

*Мета заняття:* формування та закріплення навичок аналізу динаміки, складу, структури й технічного стану основних фондів, аналізу виробничих потужностей, а також використання основних фондів, стану і забезпеченості підприємства трудовими ресурсами, розрахунку впливу факторів на обсяг товарної продукції, виявлення резервів підвищення ефективності використання основних виробничих фондів та виробничих потужностей.

#### *Базові теоретичні положення*

Сутність економічного аналізу основних виробничих фондів (далі – ОВФ) і виробничих потужностей полягає у виявленні факторів, що впливають на рівень їхнього використання, знаходженні резервів підвищення їхньої ефективності й на підставі результатів аналізу проведення синтезу, тобто розроблення шляхів поліпшення їхнього використання та створення такої системи, при якій би були усунуті або зведені до мінімуму всі виявлені недоліки.

Мета аналізу охоплює виявлення:

– забезпеченості технічного стану і ступеня використання основних виробничих фондів (основних засобів);

– повноту використання парку обладнання та його комплектність;

– ступінь використання верстатного часу та технічних можливостей верстатів (інтенсивне використання);

– вплив використання на обсяг продукції;

– резерв збільшення обсягу продукції за допомогою кращої експлуатації обладнання (основних засобів).

Під час проведення аналізу використання ОВФ, їхнього стану та руху використовуються такі методи: групування, порівняння, елімінування (ланцюгових підстановок), визначення темпу збільшення (зменшення), вирахування абсолютного та відносного відхилення.

У процесі аналізу основних фондів визначають їхню середньорічну вартість і динаміку зміни за декілька років, зіставляють темпи їхньої зміни з динамікою зростання вартості продукції або обсягів виробництва в натуральному вираженні, розраховують коефіцієнт спрацювання (зношення) основних фондів і вивчають його динаміку за декілька років. Як допоміжні можна застосовувати коефіцієнти вибуття, оновлення основних засобів, показники вікового складу обладнання.

У процесі аналізу досліджуються склад і структура календарного фонду верстатного часу, співвідношення наявного, встановленого та діючого обладнання, коефіцієнт змінності роботи обладнання, склад і використання виробничих та допоміжних площ.

Ефективність використання основних фондів досліджують за допомогою показників фондовіддачі (фондомісткості) та фондоозброєності.

Методику розрахунку впливу факторів основних фондів на обсяг

31

товарної продукції розглянемо на прикладі даних таблиці 39.

| Показники                                                         | 3a             | Фактично | <b>Відхилення</b> |
|-------------------------------------------------------------------|----------------|----------|-------------------|
|                                                                   | планом         |          | $(+,-)$           |
|                                                                   | $\overline{2}$ | 3        | 4                 |
| 1 Обсяг товарної продукції, тис. грн                              | 1 3 2 0        | 1 3 2 3  | $+3$              |
| 2 Середньорічна вартість основних виробничих фондів,<br>тис. грн  | 660            | 696,3    | $+36,3$           |
| 3 Виробничі площі, м <sup>2</sup>                                 | 13 200         | 12 600   | $-600$            |
| 4 Кількість верстатів, шт.                                        | 75             | 80       | $+5$              |
| 5 Кількість годин, відпрацьованих всіма верстатами за рік         | 150 000        | 132 300  | $-17700$          |
| 6 3 них у першу зміну                                             | 100 000        | 94 500   | $-5500$           |
| 7 Фондовіддача (1/2)                                              | 2,0            | 1,9      | $-0,1$            |
| 8 Кількість годин, відпрацьованих одним верстатом за рік<br>(5/4) | 2 0 0 0        | 1 653,75 | $-346,25$         |
| 9 Випуск продукції на одиницю площі, грн/м <sup>2</sup> (1 / 3)   | 100            | 105      | $+5$              |
| 10 Середньорічний виробіток одного верстата, грн (1 / 4)          | 17 600         | 16 537,5 | $-1062,5$         |
| 11 Середній виробіток за одну верстато-годину, грн $(1/5)$        | 8,8            | 10,0     | $+1,2$            |
| 12 Коефіцієнт змінності (5 / 6)                                   | 1,5            | 1,4      | $-0,1$            |

Таблиця 39 – Дані для аналізу використання основних засобів

Розрахунок впливу факторів на обсяг товарної продукції

*1) з використанням величини основних фондів:*

– зміна величини виробничих основних фондів

36,3 тис. грн  $\times$  2 грн/грн = 72,6 тис. грн;

– зміна фондовіддачі

 $(-0,1)$  грн/грн × 696,3 грн = -69,63 тис. грн.

*Разом: +3,03 тис. грн;*

*2) з використанням виробничих площ:*

– зміна виробничих площ

 $(-600 \text{ m}^2) \times 100 \text{ rpm/m}^2 = -60,0 \text{ TMC. rpm}$ ;

– зміна випуску продукції в розрахунку на одиницю площі

5 грн/м<sup>2</sup> × 12 600 м<sup>2</sup> = 63,0 тис. грн.

*Разом: 3,0 тис. грн;*

*3) з використанням кількості верстатів:*

– зміна кількості верстатів

 $5 \times 17,6$  тис. грн = 88 тис. грн;

– зміна середньорічного виробітку одного верстата

( $-1062,5$  грн)  $\times 80$  верстатів =  $-85$  тис. грн.

*Разом: 3,0 тис. грн;*

*4) з використанням відпрацьованого часу:*

– зміна кількості відпрацьованих годин

 $(-17700 \text{ год}) \times 8.8 \text{ rpm/год} = -155.76 \text{ rad}$ . грн;

– зміна виробітку за одну верстато-годину:

1,2 грн/год  $\times$  13 200 год = 158,76 тис. грн.

*Разом: 3,0 тис. грн*;

*5) те саме, але з трьома факторами:*

– зміна кількості верстатів

 $5 \times 2000 \times 8,8 = 88000$  грн;

– зміна кількості годин, відпрацьованих одним верстатом за рік

 $80 \times (-346.25) \times 8.8 = -243760$  грн;

– зміна середнього виробітку за одну верстато-годину

 $1\,653,75 \times 80 \times 1,2 = 158\,760$  грн.

*Разом: +3 000 грн.*

*Зведення резервів, тис. грн*

Підвищення фондовіддачі до планового рівня – 69,63.

Доведення виробничих площ до планового рівня – 60,0.

Підвищення середньорічного виробітку одного верстата до планового  $-85,0.$ 

Повніше використання часу роботи верстатів – 155,76.

Доведення часу роботи кожного верстата до запланованого рівня – 243,76.

*Усього: 243,76*

Примітка*.* Оскільки всі резерви, крім другого, дублюють один одного, то потрібно брати тільки найбільший. Зменшення обсягу продукції за рахунок площ (екстенсивний фактор) не може бути резервом у разі виконання плану виробництва.

**Задача 35.** На підставі даних бухгалтерського балансу (дод. А) дайте оцінку величині зношеності основних засобів.

**Задача 36.** Проаналізуйте найзагальніші показники використання виробничих основних фондів (табл. 40). Зробіть розрахунок впливу основних факторів на зміну обсягу виробництва.

**Задача 37**. Дати оцінку рівня використання виробничих потужностей підприємства. Яка виробнича потужність заводу? Розрахунки виконайте на підставі даних таблиці 41.

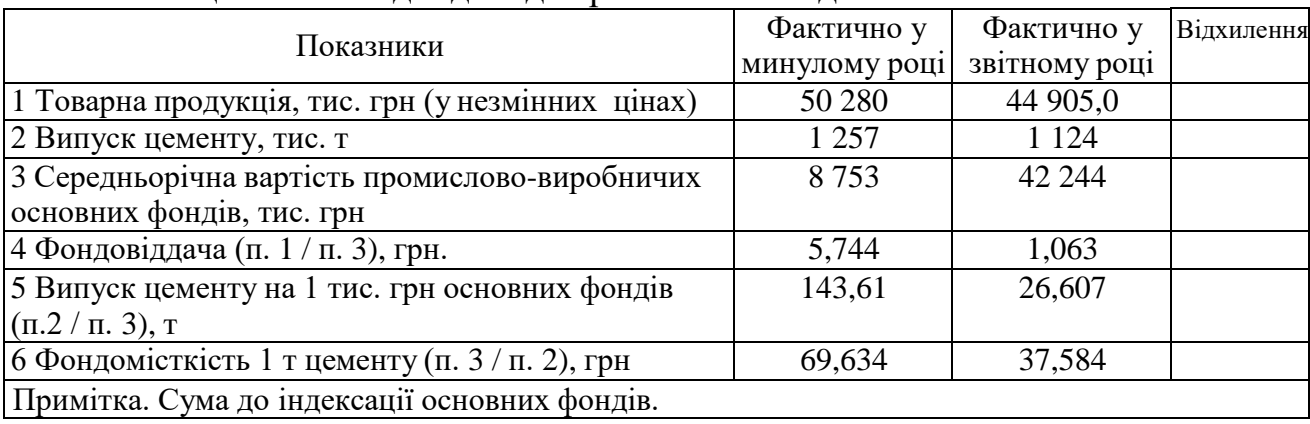

### Таблиця 40 – Вихідні дані для розв'язання задачі 36

Таблиця 41 – Вихідні дані для розв'язання задачі 37

| Показники                                                                                  |              | Виробництво клінкеру |                           |              | Подрібнення<br>цементу | Виробнича<br>потужність |  |
|--------------------------------------------------------------------------------------------|--------------|----------------------|---------------------------|--------------|------------------------|-------------------------|--|
|                                                                                            | за<br>планом | фактично             | перерахунку<br>на цемент* | за<br>планом | фактично               | заводу                  |  |
| 1 Виробнича потужність,                                                                    | 1 0 6 9      | 1 0 6 9              |                           | 3446         |                        |                         |  |
| THC. T<br>2 Виробництво, тис. т<br>3 Рівень використання                                   | 814          | 814                  | $1262*$                   | 1 257        |                        |                         |  |
| виробничої потужності,                                                                     | 76,1         | 76,1                 |                           | 36,5         |                        |                         |  |
| $\%$                                                                                       |              |                      |                           |              |                        |                         |  |
| Примітка. *Середній вміст домішки (Р) у цемент у звітному році становив 35.5 %; розрахунок |              |                      |                           |              |                        |                         |  |

Примітка.\*Середній вміст домішки (Р) у цемент у звітному році становив 35,5 %; розрахунок виконується за такою формулою: К \* 100 / (100-Р), де К – обсяг випуску клінкеру; Р – рівень вмісту домішки.

**Задача 38.** Дати оцінку використанню основного технологічного обладнання заводу. Дані для аналізу наведені в таблиці 42.

**Задача 39.** На підставі даних таблиці 43:

– провести аналіз ефективності використання основних засобів підприємства;

– вказати джерела інформації, що використовуються для проведення аналізу;

– розрахувати фондовіддачу основних засобів за товарною продукцією та за чистою продукцією;

– визначити чинники, механізм їхнього впливу на фондовіддачу та обсяги виробництва, з'ясувати коло факторів, що впливають на показники, які залежать і не залежать від персоналу підприємства;

– зробити відповідні висновки.

Таблиця 42 – Вихідні дані для розв'язання задачі 38

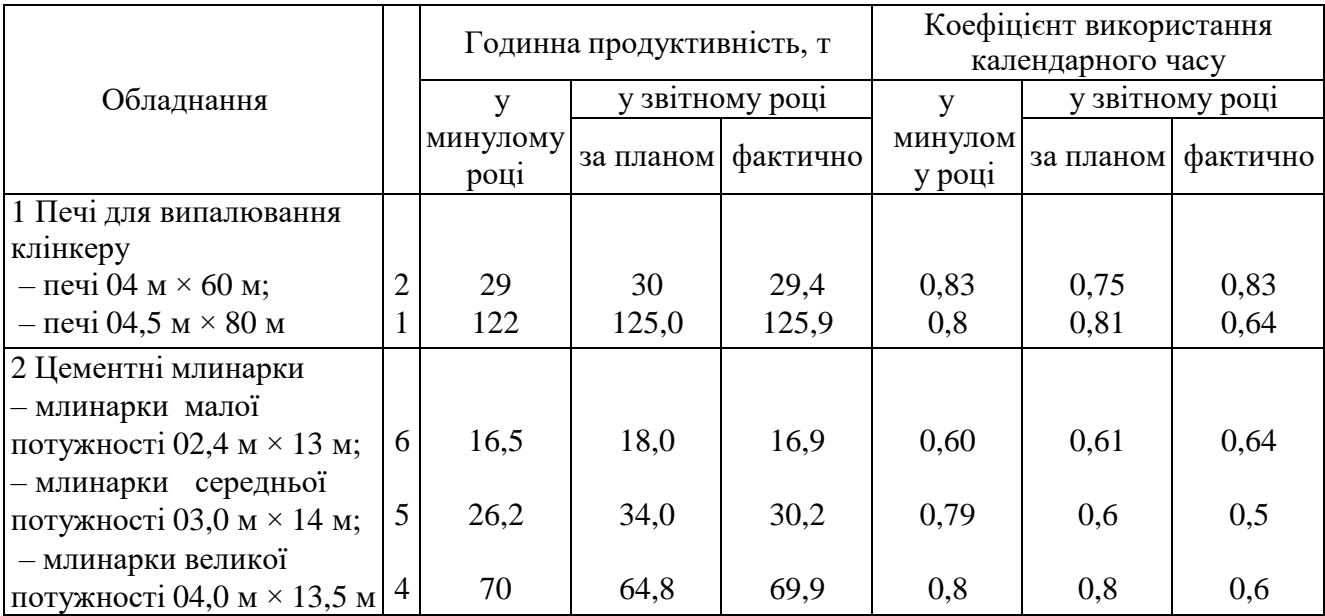

Таблиця 43 – Вихідні дані для розв'язання задачі 39

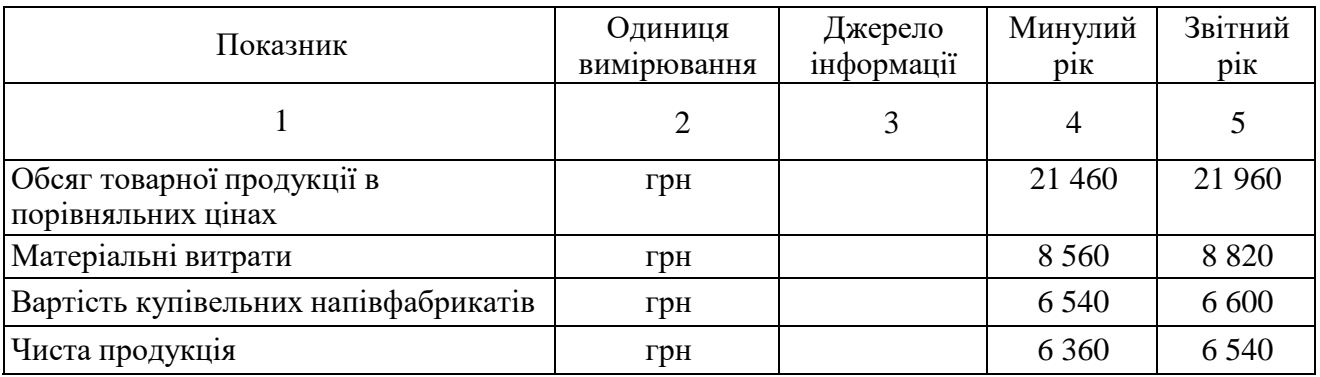

Продовження таблиці 43

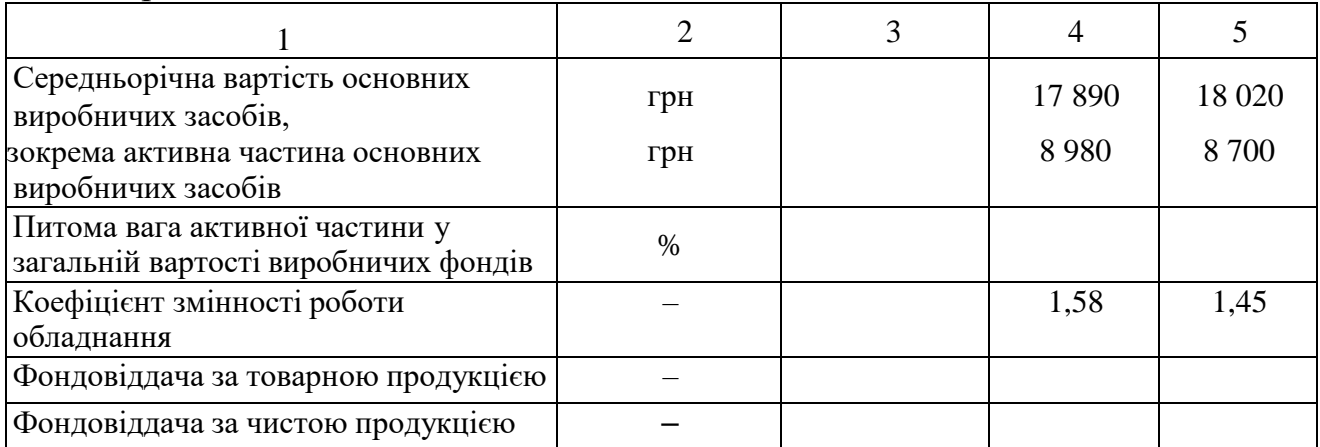

### *Задачі для самостійного розв'язання*

**Задача 40.** На підставі даних таблиці 44:

– провести аналіз ефективності використання основних засобів підприємства;

– визначити коло факторів, що впливають на рівень фондовіддачі, механізм їхнього впливу; вказати, які фактори є екстенсивними, а які інтенсивними;

– розрахувати вплив факторів використання основних засобів на обсяг продукції підприємства;

– розробити заходи щодо підвищення рівня фондовіддачі;

– зробити відповідні висновки.

## Таблиця 44 – Вихідні дані для розв'язання задачі 40

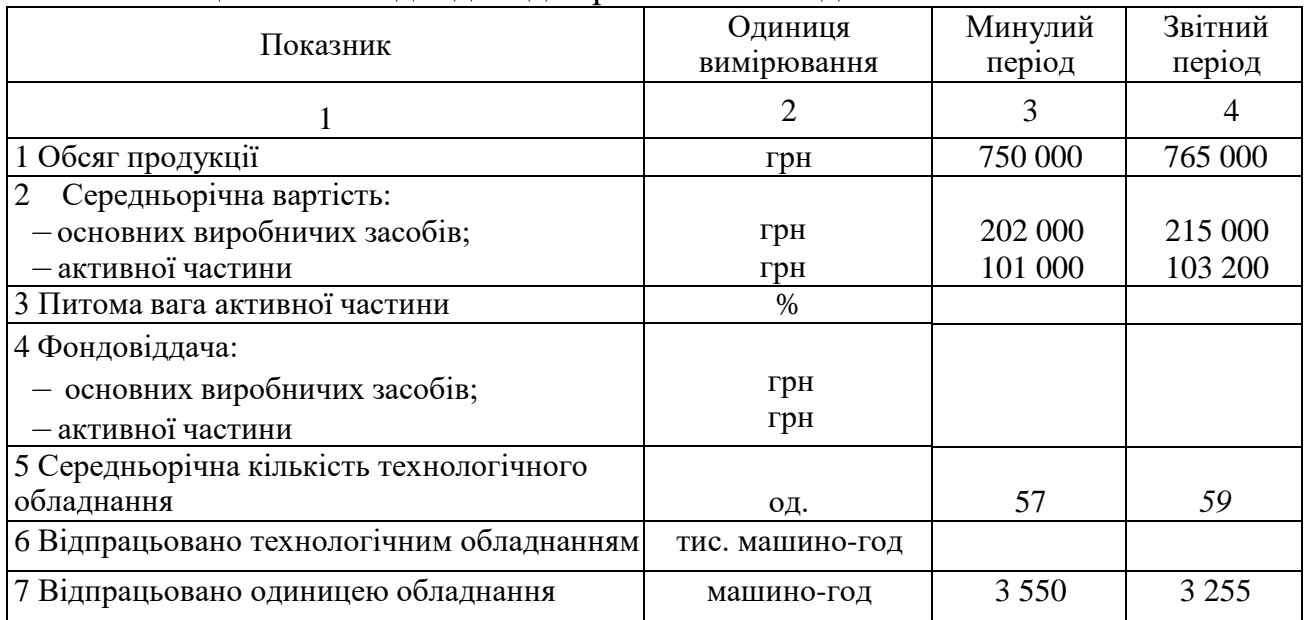
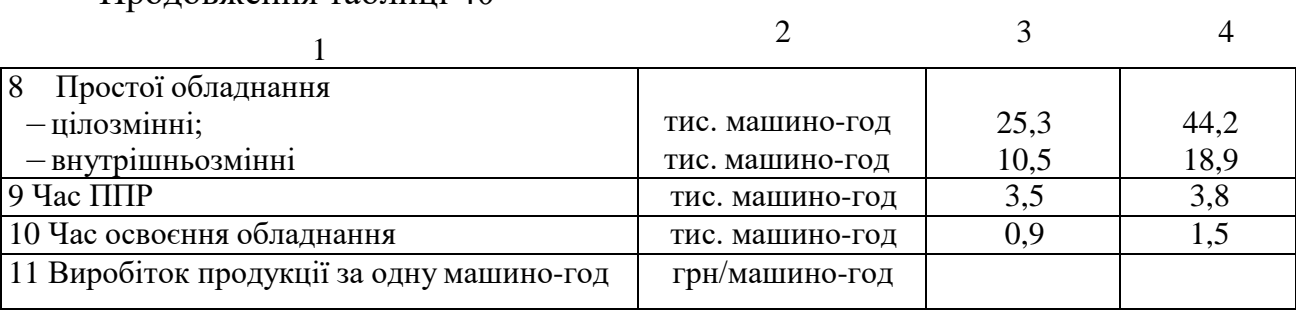

Продовження таблиці 40

**Задача 41** (*практичне ситуаційне завдання*). Підприємство за звітний період виготовило продукції на суму (11,1 + 0,1*п*) млн грн. Планом передбачено випуск продукції на суму  $(11,15 + 0,07\pi)$  млн грн. Чисельність працівників на заводі 500 осіб, фактично – 520 осіб. Зокрема в найбільшу зміну працювало працівників: фактично – (360 + п) осіб, за планом – (340 + п) осіб. ОВФ на початок року становили на суму 9 млн грн. У березні ввели нових виробничих фондів на суму 2 млн грн. У квітні передбачається ввести ОВФ на суму 2,5 млн грн. У жовтні вибуло ОВФ на суму 1,5 млн грн і за планом, і фактично. Сума зношення фондів на початок року 2 млн грн, фактично – 3,2 млн грн. На підприємстві встановлено обладнання в кількості: фактично 70 од., за планом – 76 од., які за добу відпрацювали по плану 110 в/зм, фактично – 100 в/зм. Визначити показники, що характеризують стан, рух і використання ОВФ. На основі аналізу цих показників зробити висновки та підготувати проєкт наказу за поліпшення використання ОВФ і підвищенню ефективності діяльності підприємства.

Примітка. *п* – номер студента в журналі. Рекомендовані джерела: [1, 2, 3, 6].

# **ПРАКТИЧНЕ ЗАНЯТТЯ 5 АНАЛІЗ ВИКОРИСТАННЯ МАТЕРІАЛЬНИХ РЕСУРСІВ ПІДПРИЄМСТВА**

*Мета заняття:* формування та закріплення навичок загальної оцінки виконання плану матеріально-технічного постачання, аналізу складських запасів матеріальних ресурсів, аналізу використання матеріальних ресурсів та розрахунку впливу факторів на обсяг випуску продукції.

#### *Базові теоретичні положення*

Своєчасне та повне забезпечення виробничого процесу необхідними матеріальними ресурсами є обов'язковою умовою його стабільності.

Цілі аналізу ефективного використання матеріальних ресурсів полягають в одержанні найбільш інформативних ключових параметрів, які дають об'єктивну й точну оцінку наявності в підприємства різних видів матеріальних ресурсів із погляду забезпечення його конкурентоспроможності, уможливлюють оцінку ефективності управлінських рішень щодо формування портфеля замовлень на матеріальні ресурси, виявлення резервів підвищення ефективності використання ресурсів, розробку заходів для їхньої мобілізації.

Показниками, що характеризують використання матеріально-сировинних ресурсів, є такі:

– витрати сировини та матеріалів на одиницю продукції (виріб);

– матеріаловіддача;

– матеріаломісткість.

Аналіз використання матеріально-сировинних ресурсів охоплює вивчення доцільності рівня їхнього використання на всіх етапах організації підприємства:

– під час формування виробничої програми та розрахунку потреб у сировині і матеріалах;

– під час організації та здійсненні виробничого процесу;

– у разі зберігання та прогнозування залишків товарно-матеріальних цінностей (далі – ТМЦ).

Використання матеріально-сировинних ресурсів, крім названих вище показників (матеріаловіддачі тощо), характеризується ще такими показниками:

– потреби в матеріальних ресурсах на всю програму;

– потреба в матеріальних ресурсах із врахуванням наявних і нормативних запасів.

Порівнянням фактичних показників із нормативними характеризують рівень використання ресурсів і забезпечення ресурсами програми.

38

Під час прогнозування запасів ТМЦ необхідно враховувати денне використання кожного із виду ресурсів і середню тривалість інтервалів між черговими поставками.

На підставі результатів аналізів необхідно знайти резерви для подальшого поліпшення використання ресурсів і окреслити шляхи використання цих резервів.

Аналіз впливу факторів з боку постачання та використання матеріалів на обсяг виробництва розглянемо на прикладі (табл. 45).

| Показники                              | За планом                   | Фактично | Відхилення |
|----------------------------------------|-----------------------------|----------|------------|
|                                        |                             |          |            |
| 1 Обсяг виробництва продукції, шт.     | 2 0 0 0                     | 2 4 0 0  | $+400$     |
| 2 Залишок металу на початок року, т    | 100                         | 160      | $+690$     |
| 3 Надійшло металу за рік, т            | 940                         | 980      | $+40$      |
| 4 Використано металу - усього, т       | 1 000                       | 1 0 8 0  | $+80$      |
| зокрема:                               |                             |          |            |
| - на виготовлення основної продукції;  | 1 000                       | 960      | $-40$      |
| - на інші потреби                      |                             | 120      | $+120$     |
| 5 Залишок металу на кінець року, т     | 40                          | 60       | $+20$      |
| 6 Норма затрат на одиницю продукції, т | 0,5                         | 0,4      | $-0,1$     |
| 7 Вихід продукції з 1 т металу, шт.    | $\mathcal{D}_{\mathcal{L}}$ | 2,5      | $+0,5$     |

Таблиця 45 – Дані для аналізу використання матеріальних ресурсів

Спрощений розрахунок передбачає вирахування впливу тільки двох факторів:

1. Зміна кількості використаного металу на виробництво основної продукції

$$
(-40) \times 2 \text{ mT/T} = -80 \text{ mT}.
$$

2. Зміна матеріаловіддачі

$$
+0.5 \text{ mT/T} \times 960 \text{ T} = +480 \text{ mT}.
$$

### **Разом: +400 шт.**

Перший фактор має комплексне значення та узагальнює дію таких чотирьох факторів:

а) вплив понаднормативного залишку металу на початок року

 $+60$  т  $\times$  2 = 120 шт.;

б) вплив зміни надходження металу за рік порівняно з планом

$$
+40 \text{ T} \times 2 = +80 \text{ mT.};
$$

в) вплив зміни залишку металу на кінець року (зворотний вплив)

$$
-(20 \text{ T}) \times 2 = -40 \text{ mT}.
$$

г) вплив непланового використання металу на інші потреби (зворотний вплив)

 $-(120 \text{ T}) \times 2 = -240 \text{ mT}.$ 

### **Разом: -80 шт.**

Ці розрахунки можна виконати з використанням показника норми затрат на одиницю продукції у такий спосіб:

1.  $(-40) / 0.5$  T/IIIT. = - 80 IIIT.

2. ( $-(-0,1) \times 2,400$ ) /  $0,5 = +480$  шт.,

зокрема у складі першого фактора:

a)  $60 / 0.5 = +120$  шт.;

 $(6)$  40 / 0,5 = + 80 шт.;

в)  $-(20) / 0.5 = -40$  шт.;

 $r$ )  $-(120) / 0.5 = -240$  шт.

Усього: - 80 шт.

Разом: +400 шт.

Відповідно до виконаних розрахунків резерви виробництва становлять 280 шт. (240 + 40), або 14 % плану виробництва (280 / 2 000 × 100).

Виконаємо ще один розрахунок впливу факторів із використанням вартісних показників. Припустімо, що вартість одного виробу становить 900 грн, однієї тонни металу – 800 грн, а загальні витрати інших матеріальних ресурсів за планом – 160 тис. грн, а фактично – 232 тис. грн. Тоді згідно з даними таблиці 45 можна скласти таблицю 46 і виконати такі розрахунки факторів.

### Таблиця 46 – Розрахунки факторів

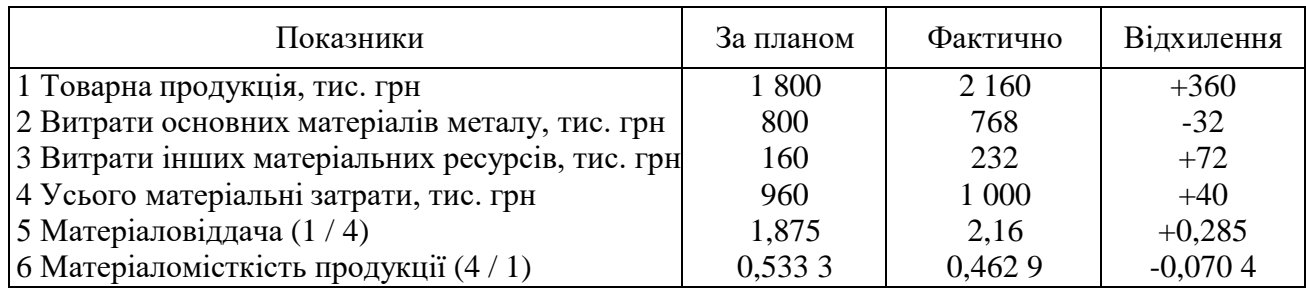

1. Зміна суми матеріальних витрат на виробництво продукції

40 тис. грн  $\times$  1,875 = +75 тис. грн.

2. Зміна матеріаловіддачі порівняно з планом

 $0,285 \times 1000$  тис. грн = +285 тис. грн.

#### **Разом: +360 тис. грн.**

Другий варіант розрахунків із використанням показника матеріаломісткості продукції:

1. Зміна суми матеріальних витрат на виробництво продукції

40 тис. грн / 0,533 3 = +75 тис. грн.

2. Зміна матеріаломісткості продукції порівняно з планом (зворотний вплив)

 $-(-0.070 \text{ 4}) \times 2 \text{ 160}$  тис. грн / 0,533 3 = +285 тис. грн.

### **Разом: +360 тис. грн.**

Дані таблиці 46 свідчать, що покращання використання матеріалів порівняно з планом дало змогу підприємству здійснити додатковий випуск. Згідно з розрахунками впливу факторів цей випуск становив 285 тис. грн, або 79 % усього понадпланового обсягу продукції (285 / 360 × 100).

Щодо резервів виробництва продукції, то вони обумовлені з непропорційно високими затратами інших матеріальних ресурсів. У процесі виконання плану виробництва на 120 % затрати за цією статтею – 145 %*,* тому наявні необґрунтовані затрати в сумі 40 тис. грн (резерви собівартості), а резерви виробництва дорівнюватимуть 85 тис. грн  $(40 \times 1,875)$ .

41

**Задача 42.** Визначити стан використання сировини взагалі й за окремими видами (табл. 47). Зробити належні висновки.

|                                | Витрачання сировини на 1 т |               | Відхилення порівняно |        |               |
|--------------------------------|----------------------------|---------------|----------------------|--------|---------------|
|                                |                            | продукції, кг |                      |        | з планом      |
| Сировина і напівфабрикати      | фактично                   |               | у звітному році      | на 1 т | на весь обсяг |
|                                | у минулому                 |               |                      |        | виробництва   |
|                                | році                       | норма         | факт                 |        |               |
| A                              |                            |               | 3                    | 4      | 5             |
| 1 Цемент                       |                            |               |                      |        |               |
| – Клінкер                      | 625                        | 620           | 624                  | $+4$   |               |
| – Шлак                         | 360                        | 351           | 363                  | $+12$  |               |
| $-\Gamma$ іпс та інша сировина | 44                         | 60            | 42                   | $-18$  |               |
| - Паливо технологічне          | 150                        | 153           | 152                  | $-1$   |               |
| Разом                          | 1 1 7 9                    | 1 1 8 4       | 1 1 8 1              | $-3$   |               |
| 2 Клінкер                      |                            |               |                      |        |               |
| $-$ Вапняк                     | 1 4 6 9                    | 1473          | 1 407                | $-66$  |               |
| – Глина                        | 261                        | 258           | 355                  | $+97$  |               |
| - Інша сировина                | 90                         | 87            | 85                   | $-2$   |               |
| Разом                          | 1810                       | 1818          | 1847                 | $+29$  |               |

Таблиця 47 – Вихідні дані для розв'язання задачі 42

**Задача 43.** На підставі даних таблиці 48:

– проаналізувати якість матеріально-технічного забезпечення підприємства;

– пояснити порядок визначення потреби підприємства в матеріальних ресурсах, забезпеченості запасами, середньоденного витрачання матеріальних ресурсів;

– зробити відповідні висновки.

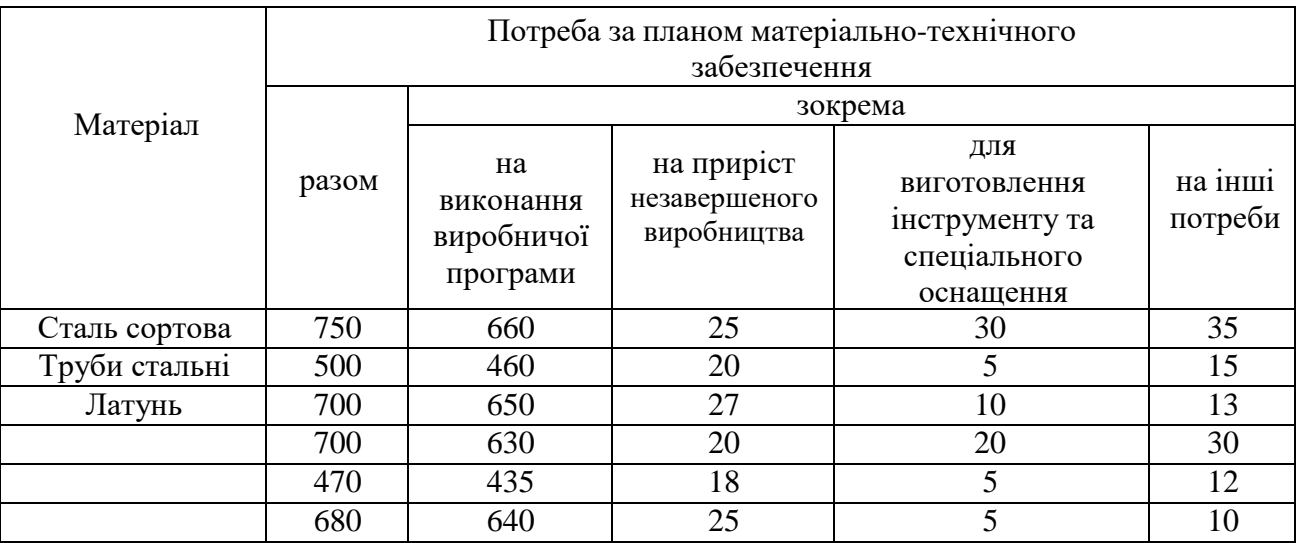

# Таблиця 48 – Вихідні дані для розв'язання задачі 43 (тис. грн)

**Задача 44.** На підставі даних таблиці 49:

– проаналізувати норми витрачання матеріальних ресурсів підприємства;

– розкрити зміст поняття «норми витрачання»;

– вказати, як розраховуються норми витрачання відповідних матеріальних ресурсів;

– визначити очікувану та фактичну економію (перевитрати) за відповідними видами матеріальних ресурсів;

– зробити висновки.

| Вид ресурсів       | Одиниця       |               | Витрачання на весь обсяг продукції звітного року |          |  |  |
|--------------------|---------------|---------------|--------------------------------------------------|----------|--|--|
|                    | вимірювання   | за нормами    | за нормами                                       | фактично |  |  |
|                    |               | минулого року | звітного року                                    |          |  |  |
| Паливо             |               | 555           | 555                                              | 533      |  |  |
| Теплоенергія       | $\Gamma$ /кал | 33 850        | 31 120                                           | 30 200   |  |  |
| Електроенергія     | кВт год       | 18 5 20       | 18 4 5 0                                         | 18 550   |  |  |
| Прокат мідний      |               | 18            | 18                                               |          |  |  |
| Прокат алюмінієвий | т             | 150           | 152                                              | 154      |  |  |
| Труби стальні      |               | 109           | 105                                              | 102      |  |  |

Таблиця 49 – Вихідні дані для розв'язання задачі 44

**Задача 45.** Визначити головні фактори, які впливали на загальний випуск цементу та розрахувати суми їхнього впливу на підставі даних таблиці 50.

| таблици эр тэрилдигдайг дэж розв жэаних эада н тэ |          |               |             |  |                                |  |  |
|---------------------------------------------------|----------|---------------|-------------|--|--------------------------------|--|--|
|                                                   |          | Звітного року | Відхилення  |  |                                |  |  |
|                                                   | Минулого |               |             |  | B1                             |  |  |
| Показники                                         | року     | за планом     |             |  | фактично відхилення показників |  |  |
|                                                   |          |               |             |  | минулого                       |  |  |
|                                                   |          |               |             |  | року                           |  |  |
| 1 Випуск цементу, тис. т                          | 1 257    | 1 1 2 4       | 1 1 2 4 , 3 |  |                                |  |  |
| 2 Загальні затрати клінкеру, тис. т               | 924,3    | 814           | 813,8       |  |                                |  |  |
| 3 Вихід цементу з 1 т клінкеру, кг                | 360,0    | 1 380,8       | 1 3 8 1 , 5 |  |                                |  |  |
| (з точністю до $0,1$ )                            |          |               |             |  |                                |  |  |

Таблиця 50 – Вихідні дані для розв'язання задачі 45

**Задача 46.** Дайте оцінку стану забезпечення матеріалами та рівню їхнього використання на підприємстві (табл. 51). Розрахуйте вплив усіх факторів і визначте резерви зростання обсягів виробництва.

Таблиця 51 – Вихідні дані для розв'язання задачі 46

| Показники                             | За планом | Фактично | <b>Відхилення</b> | Вплив   |
|---------------------------------------|-----------|----------|-------------------|---------|
|                                       |           |          |                   | фактора |
| 1 Випуск продукції, шт.               | 16 000    | 17 000   |                   |         |
| 2 Залишок металу на початок року, т   | 90        | 70       |                   |         |
| 3 Надійшло металу за рік, т           | 780       | 810      |                   |         |
| 4 Використано усього, т:              |           |          |                   |         |
| зокрема на виготовлення продукції, т  | 800       | 680      |                   |         |
| на інші цілі, т                       |           | 80       |                   |         |
| 5 Залишок металу на кінець року, т    | 70        | 120      |                   |         |
| 6 Затрати металу на одиницю продукції |           |          |                   |         |
| (норма затрат), т/шт.                 | 0,05      | 0,04     |                   |         |
| 7 Вихід продукції з 1 т металу, шт.   | 20        | 25       |                   |         |

**Задача 47.** На підставі даних таблиці 52:

– проаналізувати забезпеченість підприємства матеріальними ресурсами;

– вказати можливі джерела покриття потреби підприємства в матеріальних ресурсах;

– здійснити загальну оцінку забезпечення потреб та виконання договорів на постачання матеріалів; підготувати рекомендації щодо виявлення винних осіб та встановлення причин невиконання договорів постачання, пояснити свої дії як управлінця;

– визначити, наскільки зменшився обсяг виробництва продукції у зв'язку з недопостачанням сировини та її низькою якістю; пояснити, як визначити втрати продукції внаслідок заміни матеріалів, змін цін на матеріали, порушення ритмічності постачання;

– зробити відповідні висновки.

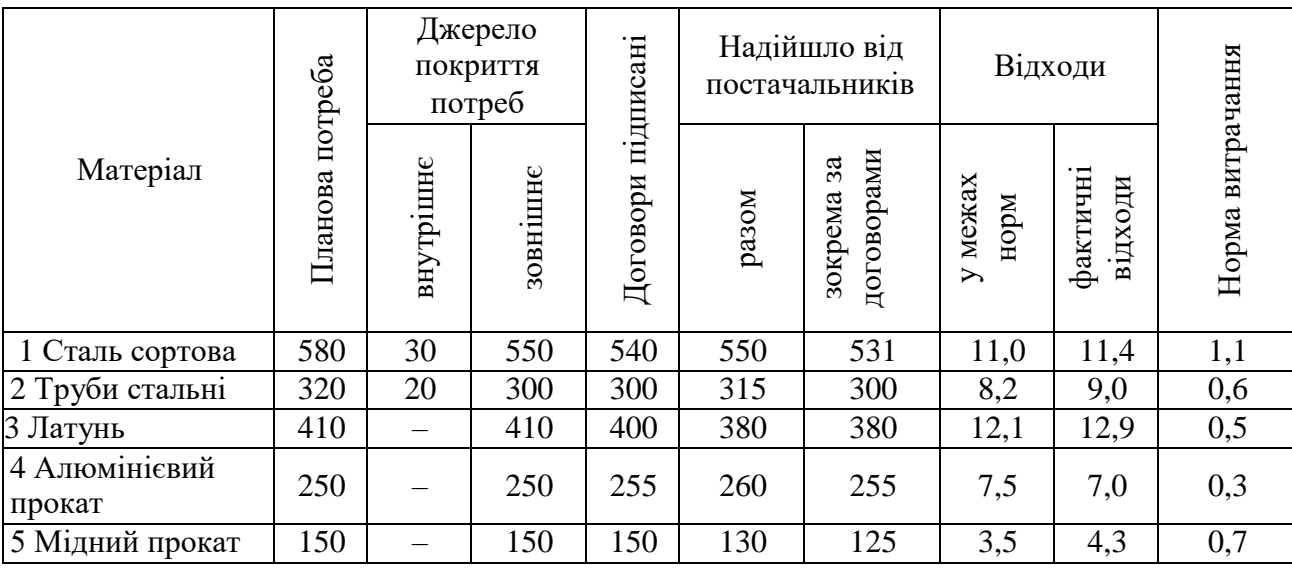

Таблиця 52 – Вихідні дані для розв'язання задачі 47

**Задача 48.** На підставі даних таблиці 53:

– проаналізувати ефективність використання матеріальних ресурсів підприємства;

– пояснити, як визначити часткові (одиничні) показники ефективності використання матеріальних ресурсів та розрахувати їх за допомогою наведених даних;

– визначити коло факторів, що спричинили зміни матеріаломісткості, розрахувати величину їхнього впливу;

– зробити відповідні висновки.

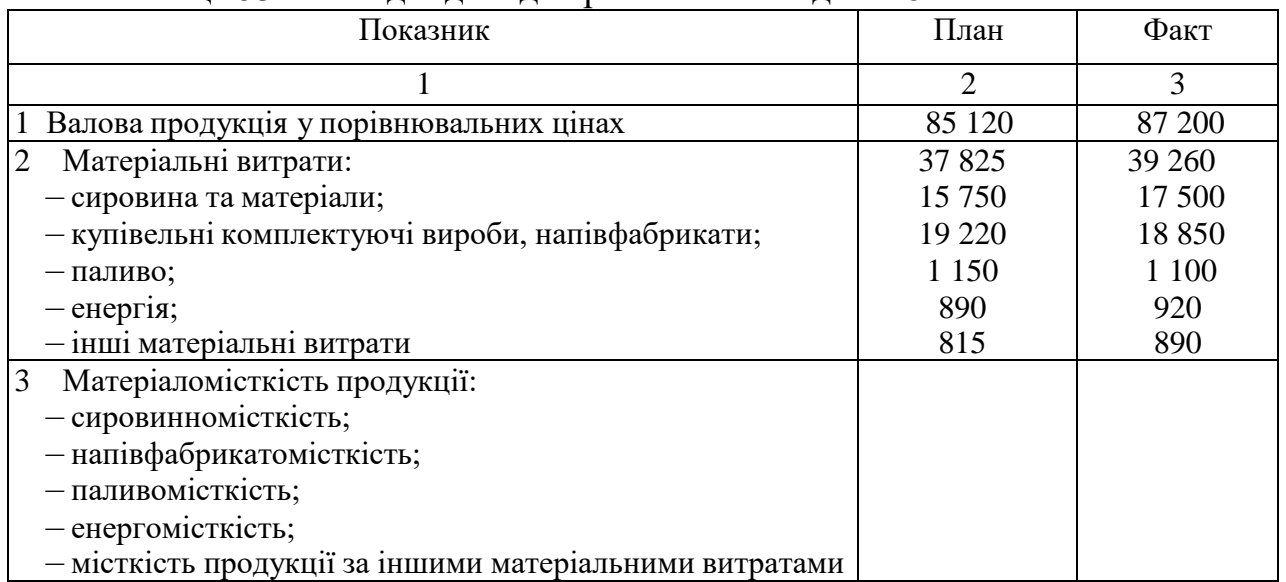

## Таблиця 53 – Вихідні дані для розв'язання задачі 48

*Задачі для самостійного розв'язання*

**Задача 49.** На підставі даних таблиці 54:

– проаналізувати стан складських запасів сировини та матеріалів;

– вказати, які є види запасів, як вони розраховуються; як виявити зайві та не потрібні запаси;

– визначити відповідність фактичних розмірів запасів сировини та матеріалів нормативним;

– зробити відповідні висновки.

|                         | Середньодобове | Фактичний запас |     | Норма запасу, дні |            |
|-------------------------|----------------|-----------------|-----|-------------------|------------|
| Матеріал                | витрачання кг  | КΓ              | ДН1 | максимальна       | мінімальна |
| Прокат чорних металів,  |                |                 |     |                   |            |
| зокрема:                |                |                 |     |                   |            |
| - сталь листова         | 250            | 1750            |     | 8                 |            |
| - прокат неконвенційний | 100            | 600             |     |                   |            |
| - сталь крупносортова   | 350            | 4 200           |     | 10                |            |
| - сталь середньосортова | 220            | 3 3 0 0         |     | 10                |            |
| - сталь дрібносортова   | 280            | 1 400           |     | 10                |            |

Таблиця 54 – Вихідні дані для розв'язання задачі 49

**Задача 50.** На підставі даних таблиці 55:

– проаналізувати матеріальне забезпечення підприємства; визначити, як вплинуло виконання плану за матеріально-технічним постачанням та використання металу на випуск продукції;

- розрахувати величину факторів та резерви випуску продукції;
- дати оцінку забезпеченості підприємства матеріальними ресурсами та

рівня їхнього використання;

– зробити висновки.

Таблиця 55 – Вихідні дані для розв'язання задачі 50

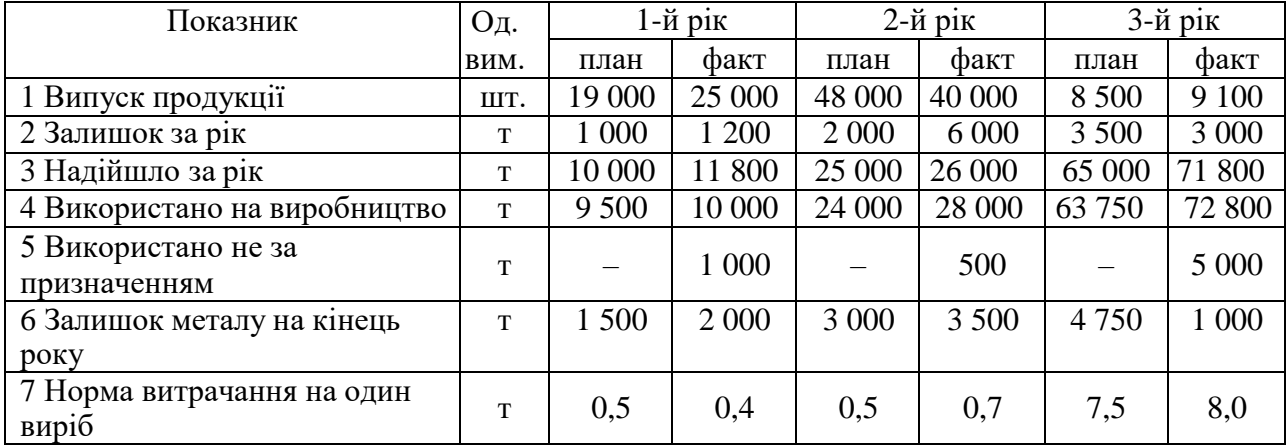

**Задача 51.** На підставі даних таблиці 56:

– визначити, як вплинули на випуск товарної продукції понадпланові

зворотні відходи сировини та матеріалів;

- знайти величину резерву господарювання;
- зробити відповідні висновки.

Таблиця 56 – Вихідні дані для розв'язання задачі 51

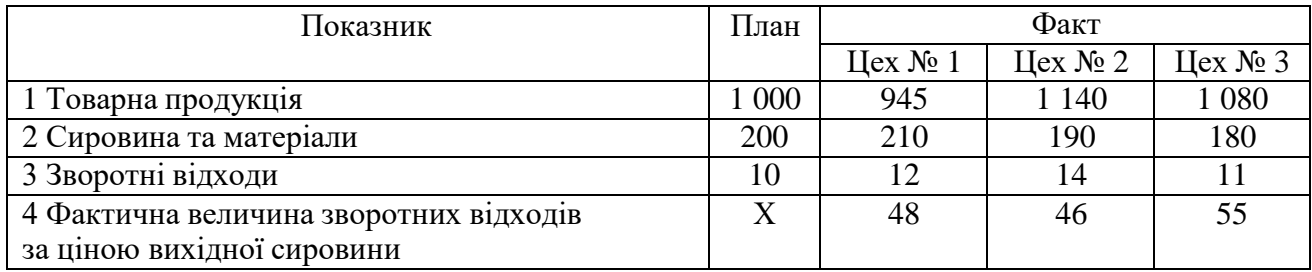

**Задача 52.** На підставі даних таблиці 57:

– проаналізувати ефективність використання матеріальних ресурсів підприємства;

– оцінити виконання плану та вивчити динаміку показників ефективності використання матеріальних ресурсів, порівняти з даними стосовно підприємства-конкурента;

– вказати, які фактори впливають на матеріаломісткість продукції, визначити вплив факторів першого порядку;

– зробити відповідні висновки, результати дослідження оформити у вигляді таблиць.

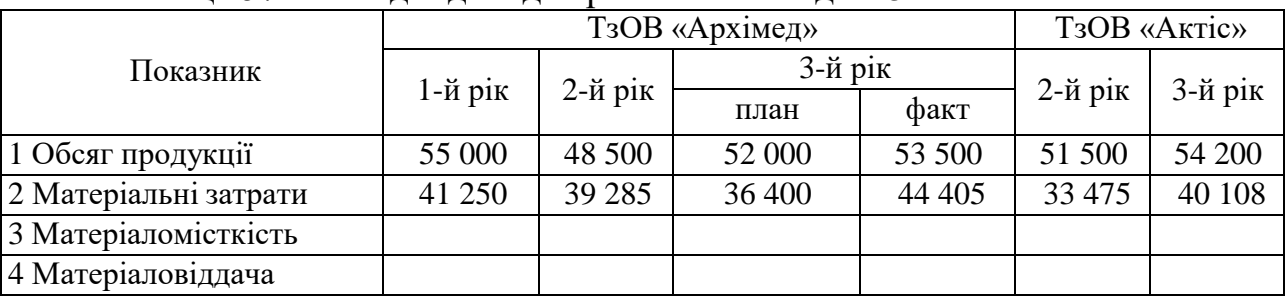

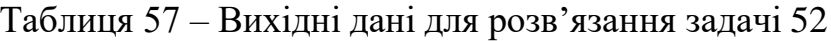

**Задача 53.** На підставі даних таблиці 58:

– провести аналіз використання матеріальних ресурсів підприємства;

– виявити вплив зміни фактора «норм» та фактора «цін» на суму матеріальних витрат;

– розробити заходи, що спрямовані на забезпечення зниження норм витрачання;

– зробити висновки.

Розрахунки виконати за допомогою таблиці 59.

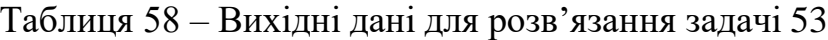

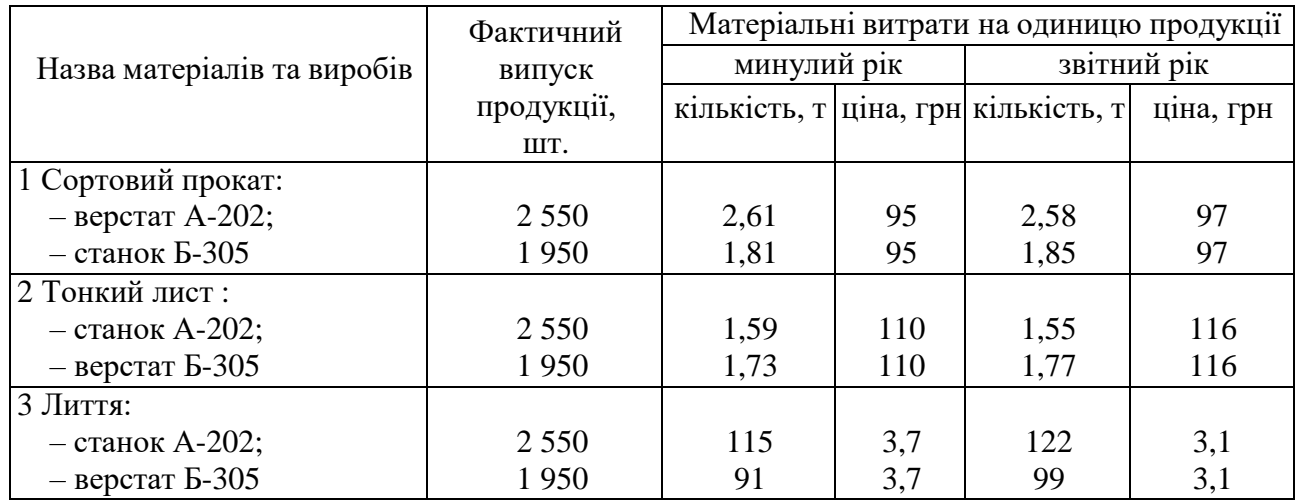

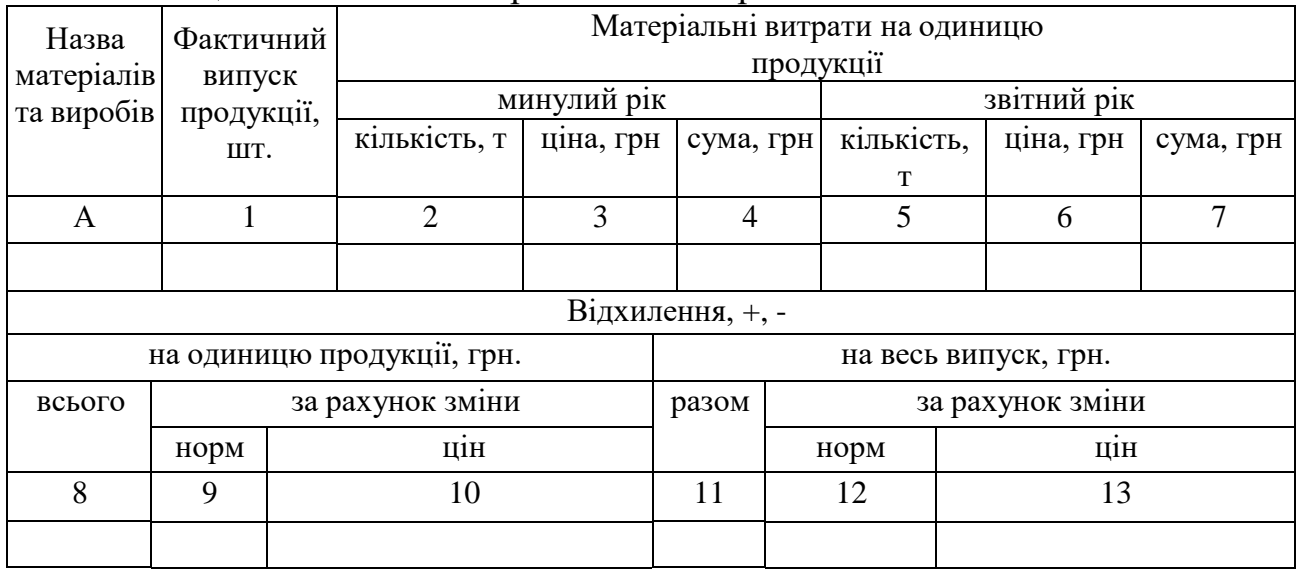

### Таблиця 59 – Аналіз використання матеріалів

**Задача 54.** На підставі даних таблиці 60:

– проаналізувати ефективність використання матеріальних ресурсів підприємства;

– вказати, з яких джерел інформації наведені дані;

– визначити вартість недоотриманої продукції у зв'язку з тим, що підприємство допустило понадпланові зворотні відходи;

– зробити відповідні висновки.

Таблиця 60 – Вихідні дані для розв'язання задачі 54

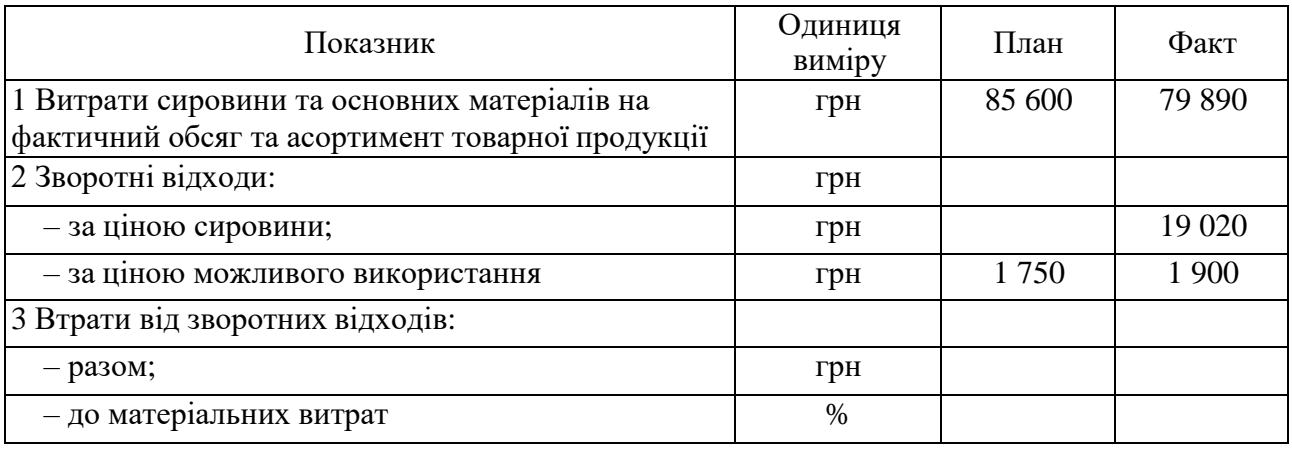

**Задача 55.** На підставі даних таблиці 61:

– провести аналіз використання матеріальних ресурсів підприємства;

– визначити загальні показники матеріаломісткості та матеріаловіддачі продукції;

– виявити коло факторів, що впливають на рівень загального показника матеріаломісткості валової (товарної) продукції, розрахувати їхній вплив;

– зробити відповідні висновки.

| 1 аблиця 01 — Билдні дані для розв язання задачі ээ |            |             |  |  |  |  |
|-----------------------------------------------------|------------|-------------|--|--|--|--|
| Показник                                            | I півріччя | II півріччя |  |  |  |  |
| 1 Матеріальні витрати                               | 23 5 20    | 24 1 20     |  |  |  |  |
| 2 Валова продукція в порівняльних цінах             | 29 9 50    | 29 750      |  |  |  |  |
| 3 Товарна продукція в порівняльних цінах            | 26 350     | 27 100      |  |  |  |  |
| 4 Матеріаломісткість валової продукції              |            |             |  |  |  |  |
| 5 Матеріаломісткість товарної продукції             |            |             |  |  |  |  |
| 6 Матеріаловіддача валової продукції                |            |             |  |  |  |  |
| 7 Матеріаловіддача товарної продукції               |            |             |  |  |  |  |
|                                                     |            |             |  |  |  |  |

Таблиця 61 – Вихідні дані для розв'язання задачі 55

Рекомендовані джерела: [1, 2, 3, 7].

# **ПРАКТИЧНЕ ЗАНЯТТЯ 6 АНАЛІЗ ВИТРАТ НА ВИРОБНИЦТВО ТА РЕАЛІЗАЦІЮ ПРОДУКЦІЇ**

*Мета заняття:* формування та закріплення навичок оцінки виконання плану собівартості, аналізу витрат за елементами та статтями затрат, аналізу матеріальних витрат, витрат на оплату праці, на обслуговування виробництва та управління, аналізу собівартості окремих видів продукції.

### *Базові теоретичні положення*

Собівартість продукції – це виражена в грошовій формі сукупність затрат на виробництво та реалізацію.

Аналіз собівартості продукції має такі завдання: перевірка обґрунтованості прийнятих управлінських рішень щодо собівартості; об'єктивна оцінка виконання прийнятих управлінських рішень щодо собівартості; об'єктивна оцінка виконання прийнятих рішень, під час якої виявляються відхилення фактичних витрат від планових; з'ясування чинників цих відхилень; підрахунок резервів дальшого зниження собівартості продукції; розробка заходів із мобілізації внутрішньовиробничих резервів та використання їх у виробництві.

Під час аналізу зазвичай використовують такі показники:

- 1. Валові витрати.
- 2. Собівартість товарної продукції.
- 3. Собівартість реалізованої продукції.
- 4. Витрати на одну гривню товарної продукції.
- 5. Собівартість окремих видів продукції.

План за собівартістю продукції вважається виконаним, якщо фактичний показник дорівнює плановому або нижче від нього. В останньому випадку говорять про понадпланове зниження собівартості продукції.

Для вивчення собівартості продукції у динаміці найпридатніший показник затрат на 1 грн товарної продукції (3), який обчислюється так:

$$
3 = C / T,\tag{11}
$$

де С – собівартість товарної продукції, а Т – вартість товарної продукції в цінах реалізації.

Під час аналізу затрат на 1 грн товарної продукції розглядають вплив структури й асортименту продукції, що виробляється; рівня цін на готову продукцію певного підприємства.

Для визначення впливу кожного з перелічених факторів на зміну рівня витрат на одну грн товарної продукції порівняно з планом застосовують спосіб ланцюгових підстановок. Вихідні дані для розрахунків наведені в таблиці 62, з якої видно, що порівняно з початковим планом фактичні затрати зменшились на1 коп. (91–92).

|                              | 3a                   |                                                                                                    | Фактично                              |                      |  |
|------------------------------|----------------------|----------------------------------------------------------------------------------------------------|---------------------------------------|----------------------|--|
| Показники                    | початковим<br>планом | за планом, перерахованим   у цінах плану, але<br>на фактичний асортимент і<br>структуру виробництва | фактичної собі-<br>вартості продукції | у цінах,<br>які були |  |
| 1 Повна собівартість         |                      |                                                                                                    |                                       |                      |  |
| товарної продукції, тис. грн | 874                  | 930                                                                                                 | 960                                   | 960                  |  |
| 2 Товарна продукція, тис.    |                      |                                                                                                    |                                       |                      |  |
| Грн                          | 950                  | 1 000                                                                                               | 1 0 0 0                               | 1 0 5 5              |  |
| 3 Витрати на 1 грн           |                      |                                                                                                    |                                       |                      |  |
| товарної продукції, коп.     | 92                   | 93                                                                                                  | 96                                    | 91                   |  |

Таблиця 62 – Вихідні дані для визначення впливу факторів

Визначимо кількісний вплив різних факторів на відхилення послідовним відніманням відповідних показників:

1) зрушення у структурі та асортименті випущеної продукції

93 - 92 =  $+1$  коп.:

2) зміна собівартості окремих видів продукції

96 - 93 = 
$$
+3
$$
 kon.;

3) зміна цін на випущену продукцію

```
91 - 96 = -5 коп.
```
Разом: -1 коп.

Під аналізу прямих матеріальних витрат розглядають причини їхньої зміни:

а) зумовлені виконанням плану технічного розвитку в заходах, спрямованих на зниження норм витрачання;

б) зумовлені різними іншими відхиленнями від поточних норм витрачання.

Приклад розрахунку впливу цих двох основних факторів виконується на підставі таблиці 63.

|                  | За планом  |       | Фактично |            |         |       |            |
|------------------|------------|-------|----------|------------|---------|-------|------------|
| Матеріали        | норма      | ціна, | сума,    | норма      | ціна,   | сума, | Відхилення |
|                  | затрат, кг | грн   | грн      | затрат, кг | грн     | грн   |            |
| 1 Литво          |            | 1,5   | 3,0      | 1,8        | 2,0     | 3,6   | $+0,6$     |
| 2 Прокат чорних  |            |       |          |            |         |       |            |
| металів          | 10         | 2,5   | 25,0     | 11         | 2       | 22    | $-3,0$     |
| 3 Латунь листова | 0,5        |       | 1,5      | 0,6        |         | 2.4   | $+0,9$     |
| 4 Інші матеріали | X          | X     | 15       | X          | X       | 14    | $-1$       |
| Усього           | X          | X     | 44,5     | $\rm X$    | $\rm X$ | 42    | $-2,5$     |

Матеріальні затрати на редуктор «А» (20 000 шт.)

### *I етап деталізації відхилення*

За умови загальної економії матеріалів 2,5 грн на один виріб перевитрати по двох видах матеріалів становили 1,5 грн (0,6 + 0,9). Це й буде резерв зниження матеріальних затрат у розрахунку на один виріб.

*II етап деталізації відхилення*

Литво:

- фактор «норм»:  $(1,8 1,5) \times 1,5 = -0,3$  грн;
- фактор «цін»:  $(2,0 1,5) \times 1,8 = +0,9$  грн.

*Усього: +0,6 грн.*

Прокат чорних металів:

- фактор «норм»:  $(11 10) \times 2, 5 = +2, 5$  грн;
- фактор «цін» (2 2,5) × 11 = -5,5 грн.

*Усього: -3,0 грн.*

Латунь листова:

- фактор «норм»:  $(0,6 0,5) \times 3 = +0,3$  грн;
- фактор «цін»:  $(4 3) \times 0, 6 = +0, 6$  грн.

*Усього: +0,9 грн.*

Резерв економії становить  $4,3 \times (0.9 + 2.5 + 0.3 + 0.6)$ , тоді як на першому етапі деталізації показників ці резерви були лише 1,5 грн.

## *Задачі для розв'язання*

**Задача 56.** На підставі даних таблиці 63 дайте оцінку рівня витрат на 1грн товарної продукції.

| Показники                                                                                                    | Минулого | Звітного року             |                           |  |
|----------------------------------------------------------------------------------------------------|----------|---------------------------|---------------------------|--|
|                                                                                                    | року     | план                      | факт                      |  |
| 1 Товарна продукція, тис. грн<br>2 Собівартість товарної продукції, тис. грн<br>3 Затрати на 1 грн продукції, коп. | 80,0     | 50 200<br>4 1 6 6<br>83,0 | 50 850<br>42 150<br>82,89 |  |
|                                                                                                    |          |                           |                           |  |

Таблиця 63 – Вихідні дані для розв'язання задачі 56

**Задача 57.** Дайте оцінку виконанню плану собівартості окремих видів продукції (табл. 64).

| Продукція                     | За планом |      | Фактично Відхилення | Відсоток  |  |  |
|-------------------------------|-----------|------|---------------------|-----------|--|--|
|                               |           |      |                     | виконання |  |  |
| 1 Портландцемент, за 1 т      | 82        | 80,3 |                     |           |  |  |
| 2 Шлакопортландцемент, за 1 т | 70        | 71,5 |                     |           |  |  |
| 3 Шлакоблоки, тис. шт.        | 120       | 116  |                     |           |  |  |

Таблиця 64 – Вихідні дані для розв'язання задачі 57 (грн)

**Задача 58.** Дати оцінку стану використання сировини та шлакопортландцементу (табл. 65).

|                |              | -- <del>--</del> ---  |       |                              |           |       |            |
|----------------|--------------|-----------------------|-------|------------------------------|-----------|-------|------------|
| Основні        |              | За планом<br>Фактично |       |                              | Абсолютне |       |            |
| матеріали      | норма        | ціна за               | сума, | норма                        | ціна за   | сума, | відхилення |
| та сировина    | затрат, кг/т | 1т, грн               | грн   | витрат, кг/т $ 1 \tau$ , грн |           | грн   |            |
|                |              |                       |       |                              |           | b     |            |
| 1 Клінкер      | 620          | 659                   | 40,30 | 625                          | 62        | 38,75 | $-1,55$    |
| 2 Шлак         | 351          | 22                    | 3,16  | 363                          | 12        | 4,35  | $+1,19$    |
| $3 \Gamma$ inc | 60           |                       | 1,32  | 40                           | 25        | 1,00  | $-0,32$    |
| Разом          |              |                       | 44,78 |                              |           | 44,10 | $-0,68$    |

Таблиця 65 – Вихідні дані для розв'язання задачі 58

**Задача 59.** Визначте виконання плану за собівартістю та розрахуйте

# вплив факторів.

Таблиця 66 – Вихідні дані для розв'язання задачі 59

|                                              | Варіант |    |    |  |
|----------------------------------------------|---------|----|----|--|
| Показники                                    |         |    |    |  |
| 1 Витрати на 1 грн товарної продукції, коп.: |         |    |    |  |
| - за планом планового випуску;               | 75      | 52 | 60 |  |
| - за планом фактично виробленої продукції;   | 72      | 50 | 64 |  |
| - фактично в цінах, що діяли у звітному      |         |    |    |  |
| періоді;                                     | 70      | 55 | 63 |  |
| - фактично в цінах плану                     |         | 54 | 65 |  |

**Задача 60.** Дайте оцінку витрачанню матеріалів і розрахуйте вплив факторів на відхилення від плану.

Таблиця 67 – Вихідні дані для розв'язання задачі 60

|           | Οд.            | За планом   |            | Фактично |              |               | Од.   | За планом |          | Фактично    |         |
|-----------|----------------|-------------|------------|----------|--------------|---------------|-------|-----------|----------|-------------|---------|
|           |                |             |            |          |              |               |       |           |          |             |         |
| Матеріал  | ВИМ.           | норми       |            | норми    |              | Матеріал      | ВИМ.  | норми     |          | норми       |         |
|           |                | затрат      | сума,      | затрат   | cyma,        |               |       | витрат    | сума,    | затрат      | сума,   |
|           |                | на          | Грн        | на       | грн          |               |       | на        | грн      | на          | грн     |
|           |                | 1 виріб     |            | виріб    |              |               |       | 1 виріб   |          | 1 виріб     |         |
| I варіант |                |             | II варіант |          |              |               |       |           |          |             |         |
| Дошки     | $M^3$          | 3           | 1 350      | 2        | 940          | Дошки         | $M^3$ | 2         | 800      | 4           | 1 800   |
| Фанера    | $M^2$          | 1,5         | 75         | 1,6      | 160          | Фанера        | $M^2$ | 20        | 1 000    | 25          | 1 000   |
| Разом     |                | X           | 425        | X        | $\mathbf{1}$ | $100$ Разом   |       | X         | 800<br>1 | $\mathbf X$ | 2 8 0 0 |
|           |                | III варіант |            |          |              | IV<br>варіант |       |           |          |             |         |
| Дошки     | $M^3$          | 4           | 1 560      | 3        |              | 1 500 Дошки   | $M^3$ | 4         | 1 600    | 3           | 1 2 3 0 |
| Фанера    | M <sup>2</sup> | 10          | 500        | 12       | 672          | Фанера        | $M^2$ | 10        | 525      | 12          | 840     |
| Разом     |                | X           | 2 0 6 0    | X        | 2 1 7 2      | Разом         |       | X         | 2 1 2 5  | $\mathbf X$ | 2070    |

**Задача 61.** Дайте оцінку виконанню кошторису витрат на обслуговування виробництва та управління й визначте резерви економії на підставі даних таблиці 68.

| Показники                   | 1 варіант      |          | II варіант |          | III варіант |          |
|-----------------------------|----------------|----------|------------|----------|-------------|----------|
|                             | за             | фактично | за         | фактично | за          | фактично |
|                             | кошторисом     |          | кошторисом |          | кошторисом  |          |
|                             |                |          |            |          |             |          |
|                             | $\overline{2}$ | 3        | 4          | 5        | 6           |          |
| 1 Загальновиробничі витрати | 220            | 250      | 200        | 190      | 200         | 180      |
| зокрема непродуктивні       |                | 40       |            | 10       |             |          |
| витрати                     |                |          |            |          |             |          |
| 3 Затрати на:               |                |          |            |          |             |          |
| - утримання й експлуатацію  | 300            | 320      | 300        | 280      | 300         | 340      |
| обладнання;                 |                |          |            |          |             |          |
| - поточний ремонт;          | 100            | 130      | 100        | 110      | 100         | 120      |
| - амортизацію               | 50             | 55       | 40         | 42       | 60          | 55       |
| 3 Товарна продукція         | 2 0 0 0        | 2 2 0 0  | 2 0 0 0    | 1800     | 2 0 0 0     | 2 100    |

Таблиця 68 – Вихідні дані для розв'язання задачі 61 (тис. грн)

**Задача 62.** За наведеними в таблиці даними визначити результативний показник, виявити вплив усіх можливих факторів на зміну результативного показника, а також позитивні та негативні зміни факторів. З'ясувати резерви поліпшення господарювання.

| Показник                              | Минулий рік |      | Звітний рік |      |  |
|---------------------------------------|-------------|------|-------------|------|--|
|                                       | План        | Факт | План        | Факт |  |
| 1 Обсяг реалізації продукції, шт.     | 1470        | 1580 | 1 550       | 1485 |  |
| 2 Собівартість одиниці продукції, грн | 370         | 410  | 400         | 435  |  |
| 3 Ціна за одиницю продукції, грн      | 470         | 453  | 460         | 477  |  |

Таблиця 69 – Вихідні дані для розв'язання задачі 62

### *Задачі для самостійного розв'язання*

**Задача 63.** Вивчити структуру собівартості за елементами затрат і дати оцінку змінам питомої ваги окремих статей (табл. 70).

|                                 |          | $2000 \text{ pix}$ | Звітний рік |           |  |  |
|---------------------------------|----------|--------------------|-------------|-----------|--|--|
| Показники                       | сума,    | питома             | сума,       | питома    |  |  |
|                                 | тис. грн | вага, $\%$         | тис. грн    | вага, $%$ |  |  |
|                                 |          |                    |             |           |  |  |
| 1 Матеріальні витрати, зокрема: | 28 7 32  | 53,6               | 30 0 76     | 73,9      |  |  |
| - електроенергія                | 6 6 12   | 12,3               | 10 263      | 25,2      |  |  |
| - паливо                        | 7736     | 14,4               | 13 200      | 32,4      |  |  |
| $-1HIII1$                       | 14 3 8 4 | 26,9               | 6 6 13      | 16,3      |  |  |

Таблиця 70 – Вихідні дані для розв'язання задачі 63

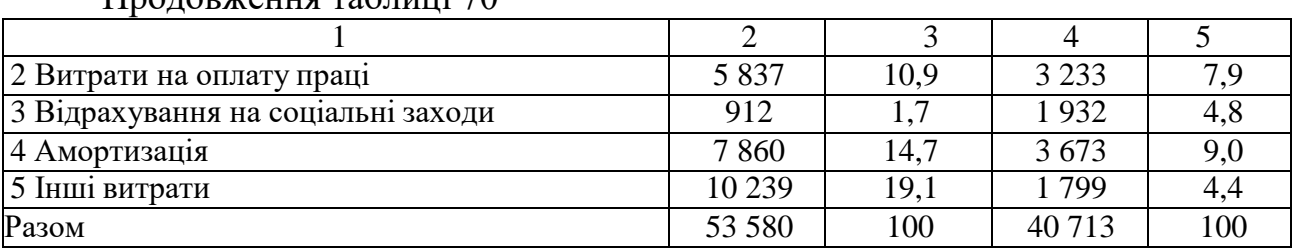

Продовження таблиці 70

**Задача 64.** Проаналізуйте фактори, що вплинули на зміну середньорічної оплати праці одного робітника на підставі даних таблиці 71.

Таблиця 71 – Вихідні дані для розв'язання задачі 64

| Показники                                          | За минулий | За звітний | Відхилення |
|----------------------------------------------------|------------|------------|------------|
|                                                    | D1K        | D1K        |            |
| 1 Фонд оплати праці робітників, тис. грн           | 2 7 8 0    | 2 5 9 0    |            |
| 2 Чисельність робітників                           | 1418       | 1 3 5 2    |            |
| 3 Відпрацьовано людино-годин всіма робітниками,    | 24 74,4    | 2445,0     |            |
| тис.                                               |            |            |            |
| 4 Середньорічна оплата праці одного робітника, грн |            |            |            |

**Задача 65.** Проаналізуйте комплексні статті затрат (табл. 72).

Таблиця 72 – Вихідні дані для розв'язання задачі 65 (тис. грн)

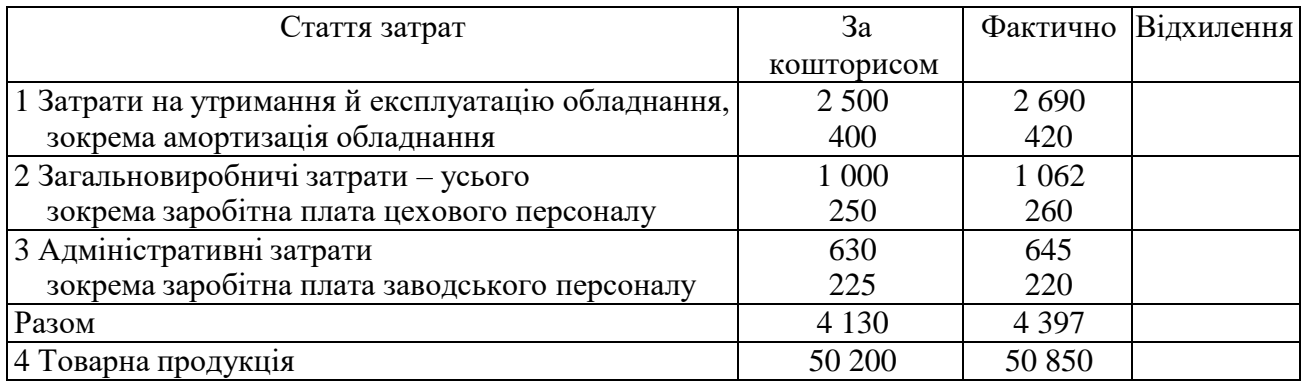

**Задача 66.** На підставі даних таблиці 73:

- проаналізувати структуру та динаміку операційних витрат підприємства;
- зробити відповідні висновки.

## Таблиця 73 – Вихідні дані для розв'язання задачі 66

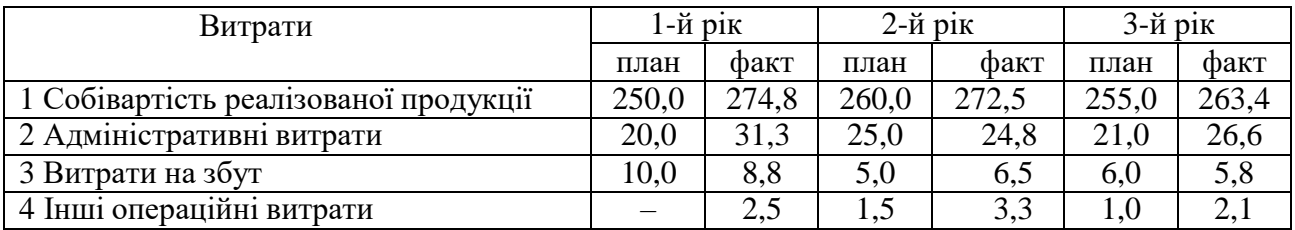

**Задача 67.** На підставі даних таблиці 74:

– проаналізувати динаміку та структуру фінансових та інвестиційних витрат; порівняти витрати підприємств з отриманими доходами;

– вказати можливі причини та наслідки змін, що відбулися;

– зробити відповідні висновки.

Таблиця 74 – Вихідні дані для розв'язання задачі 67 тис. грн

| Складники витрат                                                                         | 1-й рік | 2-й рік | $3-\tilde{h}$ рік |
|------------------------------------------------------------------------------------------|---------|---------|-------------------|
| Фінансові витрати:                                                                       |         |         |                   |
| - відсотки за кредит;                                                                    | 1 200   | 1 0 0 0 | 1800              |
| - відсотки за договором фінансового лізингу                                              | 2 100   | 2 0 0 0 | 2 2 0 0           |
| Інвестиційні витрати:                                                                    |         |         |                   |
| - втрати від спільної діяльності;                                                        | 9 9 0 0 |         | 3 200             |
| - уцінка необоротних активів                                                             | 1 0 1 0 | 1 500   |                   |
| Примітка: 1. Фінансові доходи: за 1-й рік – 3 500 тис. грн, за 2-й рік – 3 750 тис. грн, |         |         |                   |

за3-й рік – 3 900 тис. грн. 2. Доходи від інвестиційної діяльності: за 1-й рік – 11 000 тис. грн, за 2-й рік – 3 000 тис. грн, за 3-й рік – 3 300 тис. грн.

**Задача 68.** Проаналізуйте виконання кошторису за транспортними витратами. Визначте вплив факторів і резерви економії.

Таблиця 75 – Вихідні дані для розв'язання задачі 68

|                                                  |                  | I варіант |                  | II варіант | III варіант      |          |
|--------------------------------------------------|------------------|-----------|------------------|------------|------------------|----------|
| Показник                                         | за<br>кошторисом | фактично  | за<br>кошторисом | фактично   | за<br>кошторисом | фактично |
| 1 Транспортні затрати, тис. грн                  | 40,0             | 54,0      | 14,4             | 27,0       | 67,5             | 56       |
| 2 Кількість перевезених вантажів                 | 2 0 0 0          | 1 500     | 900              | 1 000      | 1800             | 1 400    |
| $\vert 3 \vert$<br>Середня дальність перевезень, | 100              | 150       | 80               | 90         | 250              | 200      |
| КM                                               |                  |           |                  |            |                  |          |
| 4 Середній транспортний тариф,<br>грн за т/км    | 0,2              | 0.24      | 0,2              | 0,3        | 0,15             | 0,2      |
| 5 Вантажообіг, т/км                              | 200,0            |           | 72,0             |            | 450,0            |          |

**Задача 69.** Здійснити факторний аналіз: визначити вплив відповідних факторів на рентабельність товарної продукції. Результати аналізу звести в таблицю 76.

| Показник                                                               | План    | Звіт    | При фактичному випуску,<br>фактичних цінах на<br>продукцію, планових цінах<br>на сировину та матеріали і<br>плановому - рівні власних<br>витрат на один виріб | Згідно з<br>планом на<br>фактичний<br>випуск<br>продукції у<br>цінах плану | Фактично<br>при<br>плановому<br>piBHi<br>власних<br>витрат на<br>один виріб |
|------------------------------------------------------------------------|---------|---------|----------------------------------------------------------------------------------------------------|----------------------------------------------------------------------------|-----------------------------------------------------------------------------|
| 1 Обсяг випуску<br>товарної продукції<br>у відпускних<br>цінах, грн од | 109 700 | 125 200 | 125 200                                                                                                    | 124 790                                                                    | 125 200                                                                     |
| 2 Собівартість<br>товарної<br>продукції, грн од.                       | 78 700  | 88 980  | 89 190                                                                                                    | 89 190                                                                     | 89 870                                                                      |

Таблиця 76 – Вихідні дані для розв'язання задачі 69

**Задача 70.** На підставі даних визначити результативний показник:

виявити вплив факторів на зміну показника;

визначити позитивні та негативні зміни факторів, їхні причини та

резерви господарювання;

зробити відповідні висновки.

Таблиця 77 – Вихідні дані для розв'язання задачі 70

| Показник                                     | 3a<br>планом | Фактично | Відхилення<br>від плану | Відсоток<br>виконання<br>плану |
|----------------------------------------------|--------------|----------|-------------------------|--------------------------------|
| 1 Транспортні затрати, тис. грн.             | 40           | 48       |                         |                                |
| 2 Обсяг перевезених вантажів, т              | 2 0 0 0      | 1 600    |                         |                                |
| 3 Середня дальність перевезень, км           | 100          | 120      |                         |                                |
| 4 Середній транспортний тариф, грн за 1 т/км | 0,2          | 0,25     |                         |                                |
| 5 Вантажообіг, тис. т/км                     | 200          | 192      |                         |                                |

**Задача 71.** Проаналізувати витрати на обслуговування виробництва та управління ним; визначити невиправдані витрати; порівняти витрати на обслуговування виробництва й управління ним за окремими їхніми видами з обсягом валової продукції в динаміці. Зробити висновки.

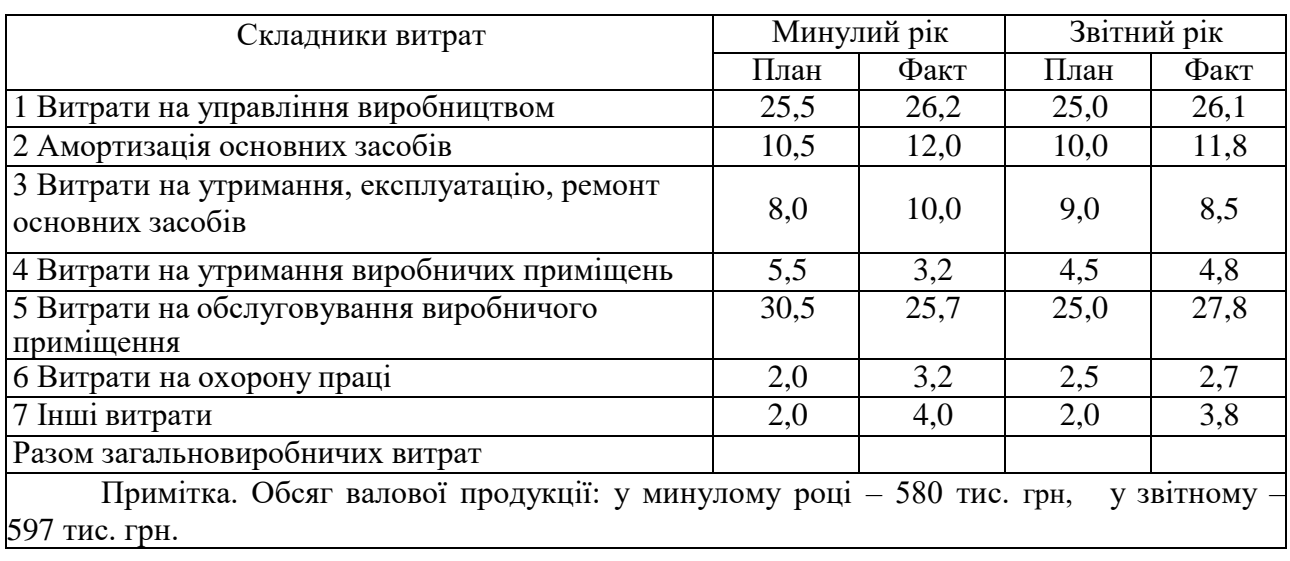

### Таблиця 78 – Вихідні дані для розв'язання задачі 71

**Задача 72.** Здійснити факторний аналіз: визначити вплив відповідних факторів на загальне відхилення від плану прямих матеріальних витрат, якщо за планом вони повинні були становити 30,89 тис. грн, а фактично становили 29,71 тис. грн; фактично у планових цінах на матеріали – 29,83 тис. грн. План випуску товарної продукції виконано на 98,6 %.

**Задача 73.** Здійснити факторний аналіз, тобто визначити вплив відповідних факторів на рівень витрат на 1 грн товарної продукції за даними таблиці 79.

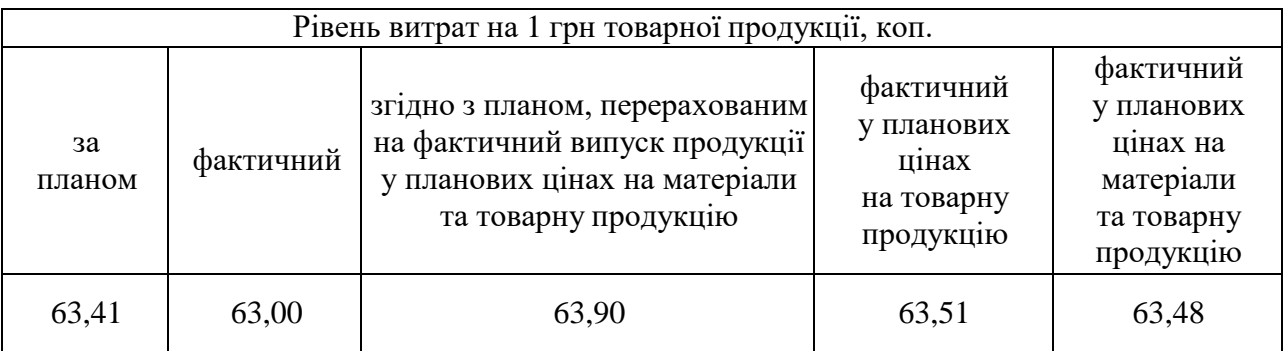

Таблиця 79 – Вихідні дані для розв'язання задачі 73

**Задача 74.** Проаналізувати непрямі витрати підприємства – на утримання та експлуатацію машин і обладнання:

– розрахувати абсолютне та відносне відхилення перевитрат (економії), а також з'ясувати, чи виправдані перевитрати;

 визначити за допомогою спеціальних методів вплив факторів на зміну відповідних витрат;

 назвати причини відхилення витрат на утримання та експлуатацію машин та обладнання.

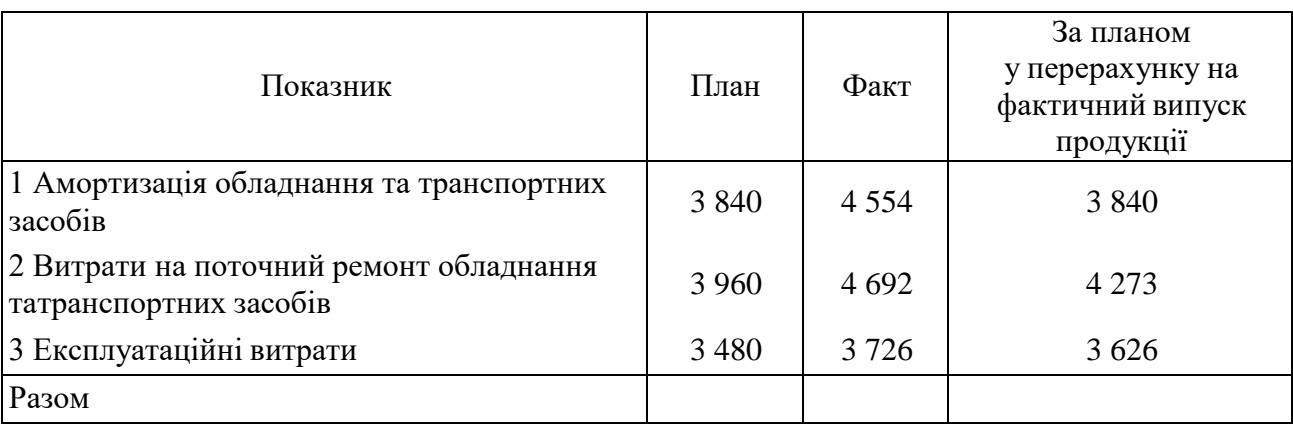

Таблиця 80 – Вихідні дані для розв'язання задачі 74 (грн)

Рекомендовані джерела: [1, 2, 3, 8].

# **ПРАКТИЧНЕ ЗАНЯТТЯ 7 АНАЛІЗ ФІНАНСОВИХ РЕЗУЛЬТАТІВ І РЕНТАБЕЛЬНОСТІ**

*Мета заняття:* формування та закріплення навичок аналізу прибутку за джерелами його формування, резервів збільшення прибутку, аналізу показників рентабельності.

### *Базові теоретичні положення*

Головними завданнями аналізу фінансових результатів підприємства є такі:

– систематичний контроль за виконанням планів одержання прибутку;

– виявлення факторів формування показників прибутку та розрахунки їхнього впливу;

- вивчення напрямів і тенденцій розподілу прибутку;
- виявлення резервів збільшення прибутку;
- розробка заходів для використання виявлених резервів.

Одержання прибутку є метою підприємницької діяльності. Прибуток є одним із головних показників результативності роботи підприємства.

Прибуток як фінансовий результат діяльності підприємства складається із прибутку від реалізації продукції, прибутку від іншої реалізації та позареалізаційних результатів (прибутку, збитку), тобто від звичайної (операційної, інвестиційної та фінансової) та надзвичайної діяльності.

Прибуток від реалізації (Пр) визначається за такою формулою:

$$
\Pi p = \text{OP} p = C, \tag{12}
$$

де ОРреал – реалізація продукції підприємства;

С – витрати на виробництво і збут реалізованої продукції.

Крім прибутку, аналізується рентабельність продукції (Рпр), рентабельність виробництва (Рвир) і питома вага (Пв) прибутку в реалізованій продукції, які визначаються за формулами:

$$
P_{\text{TP}} = \Pi_{\text{P}} / C,\tag{13}
$$

$$
P_{\text{Bup}} = \Pi p \cdot \text{O}(\text{O}\Phi_{\text{cp}} + \text{O6}_{\text{cp}}), \Pi_{\text{B}} = \Pi_p / \text{O}P_{\text{pean}}, \tag{14}
$$

де ОФср – середньорічна вартість основних фондів;

Обср – середній залишок оборотних фондів підприємства.

Вивчення факторів, які впливають на обсяг прибутку, дає змогу знаходити нові шляхи зростання реалізації продукції та знижувати затрати матеріальних і трудових ресурсів, тобто поліпшення використання тих факторів, які безпосередньо залежать від роботи того чи іншого конкретного підприємства.

Під час проведення аналізу фінансових результатів використовують традиційні методи економічного аналізу: порівняння, групування, елімінування, структурний аналіз.

#### *Задачі для розв'язання*

**Задача 75.** На підставі даних форми № 2 «Звіт про фінансові результати підприємства» (дод. Б) дати оцінку загальній сумі прибутку та в розрізі окремих прибутків і збитків. Порівняйте показники звітного року з даними за минулий рік (табл. 81).

| $=$ $\frac{1}{2}$ $\frac{1}{2}$ $\frac{1}{2}$ $\frac{1}{2}$ $\frac{1}{2}$ $\frac{1}{2}$ $\frac{1}{2}$ $\frac{1}{2}$ $\frac{1}{2}$ $\frac{1}{2}$ $\frac{1}{2}$ $\frac{1}{2}$ $\frac{1}{2}$ $\frac{1}{2}$ $\frac{1}{2}$ $\frac{1}{2}$ $\frac{1}{2}$ $\frac{1}{2}$ $\frac{1}{2}$ $\frac{1}{2}$ $\frac{1}{2}$ $\frac{1}{2$ |                |              |                 |                 |                                  |  |
|----------------------------------------------------------------------------------------------------|----------------|--------------|-----------------|-----------------|----------------------------------|--|
|                                                                                                    | <b>Минулий</b> | Звітній рік  |                 | Відхилення      |                                  |  |
| Показники                                                                                                    | PIK            | за<br>планом | <b>фактично</b> | $B1$ Д<br>плану | $B1$ Д<br>показників<br>минулого |  |
|                                                                                                    |                |              |                 |                 | року                             |  |
| 1 Прибуток від реалізації товарної<br>продукції                                                                                                    | 6 3 1 2        | 6 0 0 0      |                 |                 |                                  |  |
| 2 Інші операційні доходи й затрати                                                                                                    | $-512$         |              |                 |                 |                                  |  |
| 3 Інші позареалізаційні:                                                                                                    |                |              |                 |                 |                                  |  |
| доходи;                                                                                                    | 100            |              |                 |                 |                                  |  |
| затрати                                                                                                    | 404            |              |                 |                 |                                  |  |
| 4 Балансовий прибуток або збиток                                                                                                    | 4 1 0 4        | 6 0 0 0      |                 |                 |                                  |  |

Таблиця 81 – Вихідні дані для розв'язання задачі 75

**Задача 76.** Оцінити виконання плану за прибутком у поквартальному розрізі, використавши дані таблиці 82.

| 1 аолиця 82 – Вихідні дані для розв язання задачі 76 |           |          |            |  |  |  |
|------------------------------------------------------|-----------|----------|------------|--|--|--|
| Балансовий прибуток за даними звітів                 | За планом | Фактично | Відхилення |  |  |  |
| 1 квартал                                            |           | 200      |            |  |  |  |
| I півріччя                                           | 2 0 0 0   | 1 900    |            |  |  |  |
| 9 місяців                                            | 5 0 0 0   | 4 700    |            |  |  |  |
| За <i>р</i> ік                                       | 6 0 0 0   | 5 2 4 2  |            |  |  |  |

Таблиця 82 – Вихідні дані для розв'язання задачі 76

**Задача 77.** Розрахуйте вплив факторів на прибуток від реалізації за запропонованими даними (табл. 83). Які резерви зростання прибутку?

| Ноказники                                         | За планом | Фактично | Відхилення |
|---------------------------------------------------|-----------|----------|------------|
| 1. Реалізовано продукції, т                       | 10 000    | 8 0 0 0  |            |
| 2. Собівартість реалізованої тонни продукції, грн | 65        | 60       |            |
| 3. Ціна за 1 т продукції, грн                     | 80        | 85       |            |
| 4. Загальний прибуток від реалізації товарної     |           |          |            |
| продукції, грн                                    |           |          |            |

Таблиця 83 – Вихідні дані для розв'язання задачі 77

**Задача 78.** За наведеними даними (табл. 84) проаналізувати прибуток підприємства та вказати фактори, які вплинути на його зміни. Чи є резерви збільшення прибутку?

| Показники                                                                  | За планом    | Фактично     | <b>Відхилення</b> |  |
|----------------------------------------------------------------------------|--------------|--------------|-------------------|--|
| 1 Реалізація продукції<br>- у вартісному виразі, тис. грн;<br>$-$ B TOHHAX | 800<br>1 600 | 600<br>1 000 |                   |  |
| 2 Собівартість 1 т реалізованої продукції, грн                             | 450          | 400          |                   |  |
| 3 Валовий прибуток, тис. грн                                               | 55,0         | 50,0         |                   |  |
| Примітка. Виробляється та реалізується один вид продукції.                 |              |              |                   |  |

Таблиця 84 – Вихідні дані для розв'язання задачі 78

**Задача 79.** На підставі річної звітності підприємства (форма № 2, розділ II) (див. дод. Б) проаналізуйте напрями використання прибутку за звітний період (табл. 85).

|                                | Минулого року               |      | Звітного року |      | Відхилення |      |
|--------------------------------|-----------------------------|------|---------------|------|------------|------|
| Показники                      | сума,                       | $\%$ | сума,         | $\%$ | сума,      | $\%$ |
|                                | тис. грн                    |      | тис. грн      |      | тис. грн   |      |
|                                | $\mathcal{D}_{\mathcal{L}}$ | 3    | 4             | 5    | 6          |      |
| 1. Платежі до бюджету          | 1 2 3 1                     |      |               |      |            |      |
| 2. Відрахування в резервний    |                             |      |               |      |            |      |
| (страховий) фонд               |                             |      |               |      |            |      |
| 3. Використано на:             |                             |      |               |      |            |      |
| - виробничий розвиток;         | 400                         |      |               |      |            |      |
| - соціальний розвиток;         | 1472                        |      |               |      |            |      |
| - заохочування робітників;     | 1 0 0 1                     |      |               |      |            |      |
| - дивіденди;                   |                             |      |               |      |            |      |
| - вилучення виручки;           |                             |      |               |      |            |      |
| - поповнення оборотних коштів; |                             |      |               |      |            |      |
| $-$ інші цілі                  |                             |      |               |      |            |      |
| Разом                          | 4 1 0 4                     |      |               |      |            |      |

Таблиця 85 – Вихідні дані для розв'язання задачі 79

**Задача 80.** За даними, наведеними в таблиці 86, розрахуйте відповідні показники рентабельності продукції і підприємства. Зробіть висновки відносно їхньої зміни проти минулого року.

Таблиця 86 – Вихідні дані для розв'язання задачі 80 (тис. грн.)

| Показники                                    | Минулого | Звітного | Відхилення |  |
|----------------------------------------------|----------|----------|------------|--|
|                                              | року     | року     |            |  |
| 1 Фінансовий результат (валовий прибуток)    | 4 1 0 4  |          |            |  |
| 2 Чистий прибуток після утримання податків   | 2873     |          |            |  |
| 3 Прибуток від реалізації товарної продукції | 6 3 1 2  |          |            |  |
| 4 Собівартість реалізованої продукції        | 56812    |          |            |  |
| 5 Обсяг реалізованої продукції (без ПДВ)     | 63 124   |          |            |  |
| 6 Вартість майна                             | 158 490  | 167 769  |            |  |
| 7 Власні кошти                               | 127 258  | 130 918  |            |  |

**Задача 81.** Розрахувати вплив факторів на зміну показника окупності інвестицій. Дані для розрахунку взяти з таблиці 86.

**Задача 82.** Проаналізуйте можливості ліквідації збитковості виробу «Д», якщо відомо, що головною її причиною є недостатній обсяг випуску виробу. Додаткові дані: фактичний обсяг випуску у звітному періоді – 250 шт., постійні витрати на цей виріб – 400 тис. грн, змінна частина собівартості одиниці продукції «Д» – 0,6 тис. грн, а її ціна – 1,4 тис. грн. Визначте критичний обсяг виробництва, за якого виріб «Д» матиме нульову рентабельність. Якою буде рентабельність, якщо обсяг цього виробу збільшиться у три рази? Для розв'язання задачі застосуйте графічний метод обчислення беззбитковості виробництва.

**Задача 83.** Проаналізувати рентабельність окремих видів продукції напідставі даних таблиці 87.

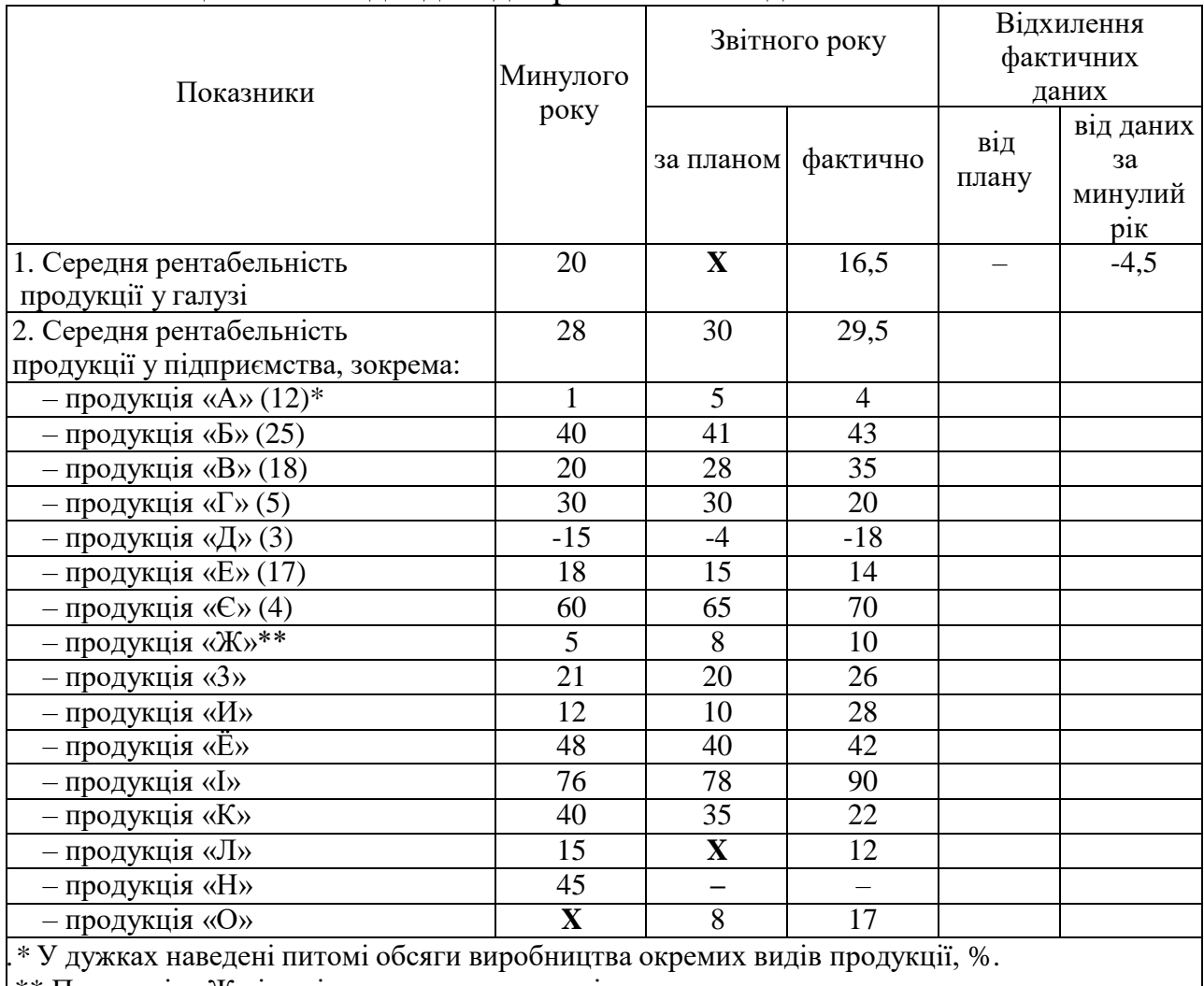

Таблиця 87 – Вихідні дані для розв'язання задачі 83

\*\* Продукція «Ж» і далі належить до групи «інша».

Рекомендовані джерела: [1, 2, 3, 6].

# **ПРАКТИЧНЕ ЗАНЯТТЯ 8 АНАЛІЗ ФІНАНСОВОГО СТАНУ ПІДПРИЄМСТВА**

*Мета заняття:* формування та закріплення навичок аналізу балансу підприємства, фінансової стійкості та платоспроможності підприємства, його кредиторської та дебіторської заборгованості, обіговості оборотних засобів.

### *Базові теоретичні положення*

Загальним показником фінансової стійкості є наявність або нестача джерел засобів для формування оборотних активів, що розраховується як різниця розміру джерел засобів і відповідного розміру запасів і витрат.

Фінансовий стан підприємства характеризується його платоспроможністю (коефіцієнт абсолютної ліквідності, проміжний коефіцієнт покриття, загальний коефіцієнт покриття, коефіцієнт чистої виручки); наявністю та структурою оборотних засобів; фінансовою стійкістю (коефіцієнт власності, коефіцієнт співвідношення позикових та власних засобів, коефіцієнт довготермінового залучення позикових засобів, коефіцієнт маневреності власних засобів, коефіцієнт нагромадження амортизації, коефіцієнт реальної вартості основних та матеріальних оборотних засобів, коефіцієнт реальної вартості основних засобів у майні підприємства); коефіцієнтом оборотності оборотних засобів і тривалістю обороту у днях; наявністю дебіторської та кредиторської заборгованості.

## *Задачі для розв'язання*

**Задача 84.** За даними балансу (дод. А) проаналізуйте стан майна підприємства, склавши аналітичну таблицю 88.

|                                                                                                    | На початок | На кінець           | Відхилення |      |
|----------------------------------------------------------------------------------------------------|------------|---------------------|------------|------|
| Показник                                                                                                 | року       | звітного<br>періоду | абсолютне  | $\%$ |
|                                                                                                    |            |                     |            |      |
| Усе майно підприємства, тис. грн, зокрема:<br>1 Необоротні активи, тис. грн<br>Частка до всього майна, % |            |                     |            |      |

Таблиця 88 – Аналіз стану майна підприємства

Продовження таблиці 88

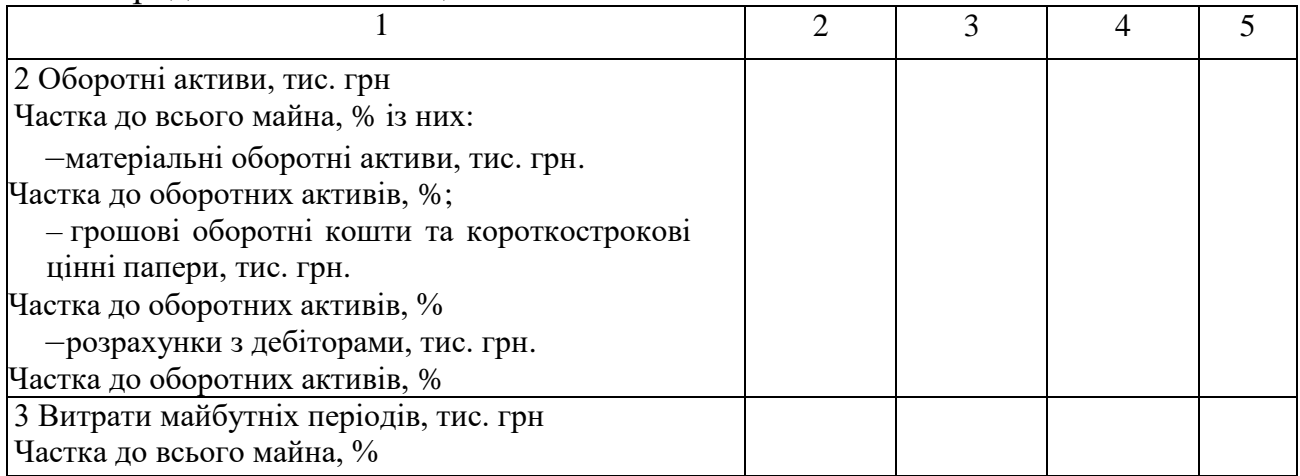

**Задача 85.** Проаналізуйте динаміку виробничих активів (табл. 89). Оцініть стан основних засобів (вихідні дані – у дод. А).

| Показник                                     | На початок | На кінець | Відхилення |      |
|----------------------------------------------|------------|-----------|------------|------|
|                                              | року       | ЗВІТНОГО  | абсолютне  | $\%$ |
|                                              |            | періоду   |            |      |
| 1 Виробничі активи (основні фонди, виробничі |            |           |            |      |
| запаси, незавершене виробництво), тис. грн.  |            |           |            |      |
| Частка до всього майна, %                    |            |           |            |      |
| 2 Основні фонди, тис. грн.                   |            |           |            |      |
| Частка до всього майна, %                    |            |           |            |      |
| 3 Коефіцієнт зносу основних фондів і         |            |           |            |      |
| нематеріальних активів                       |            |           |            |      |
| 4 Середня норма амортизації                  |            |           |            |      |

Таблиця 89 – Аналіз динаміки виробничих активів підприємства

**Задача 86.** За даними балансу (дод. А) проаналізуйте джерела коштів, що

вкладені в майно підприємства. Обчислення виконайте в таблиці 90.

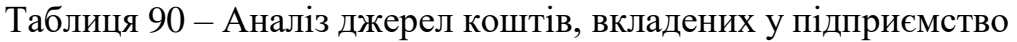

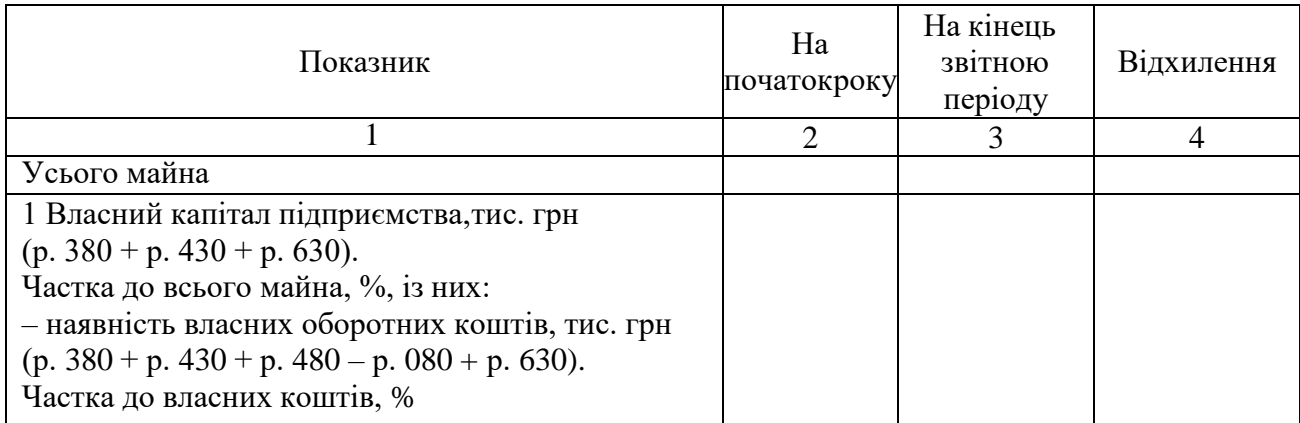

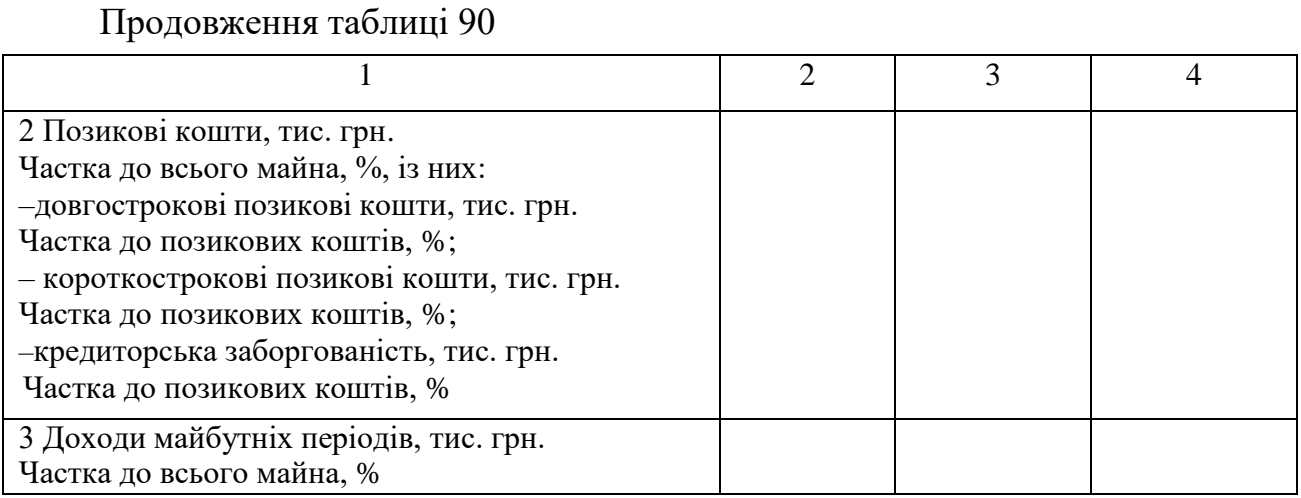

**Задача 87.** За даними балансу (дод. А) (у тис. грн) встановіть наявність власних оборотних коштів. Визначте вплив факторів на зміну суми власних оборотних активів та проаналізуйте динаміку зміни цих активів (табл. 85). Обчисліть коефіцієнт мобільності оборотних активів.

За даними таблиці 91 визначте, як на розмір власних оборотних коштів впливають такі фактори:

- 1) статутний капітал у частині оборотних коштів;
- 2) додатково вкладений капітал;
- 3) резервний капітал;
- 4) нерозподілений прибуток;

5) надлишок джерел довгострокових кредитів і позикових коштів порівняно з капіталовкладеннями та довгостроковими фінансовими вкладеннями.

| Показник                                                                                     | На початок<br>року | На кінець<br>звітного<br>періоду | Відхилення |      |
|----------------------------------------------------------------------------------------------|--------------------|----------------------------------|------------|------|
|                                                                                              |                    |                                  | абсолютне  | $\%$ |
| 1 Джерела власних коштів                                                                     |                    |                                  |            |      |
| (підсумок I, II і Урозділів пасиву балансу)                                                  |                    |                                  |            |      |
| 2 Довгострокові зобов'язання (р. 480)                                                        |                    |                                  |            |      |
| 3 Усього джерел власних і прирівняних до них<br>  коштів (р. 380 + р. 430 + р. 480 + р. 630) |                    |                                  |            |      |
| 4 Необоротні активи підсумок розділу І активу<br>балансу (р. 080)                            |                    |                                  |            |      |
| 5 Наявність власних оборотних коштів (р. 3 - р. 4)                                           |                    |                                  |            |      |

Таблиця 91 – Аналіз наявності власних оборотних коштів

**Задача 88.** За даними звітності (дод. А) проаналізуйте наявність джерел формування оборотних засобів підприємства (табл. 92).

Таблиця 92 – Аналіз наявності джерел формування оборотних засобів підприємства

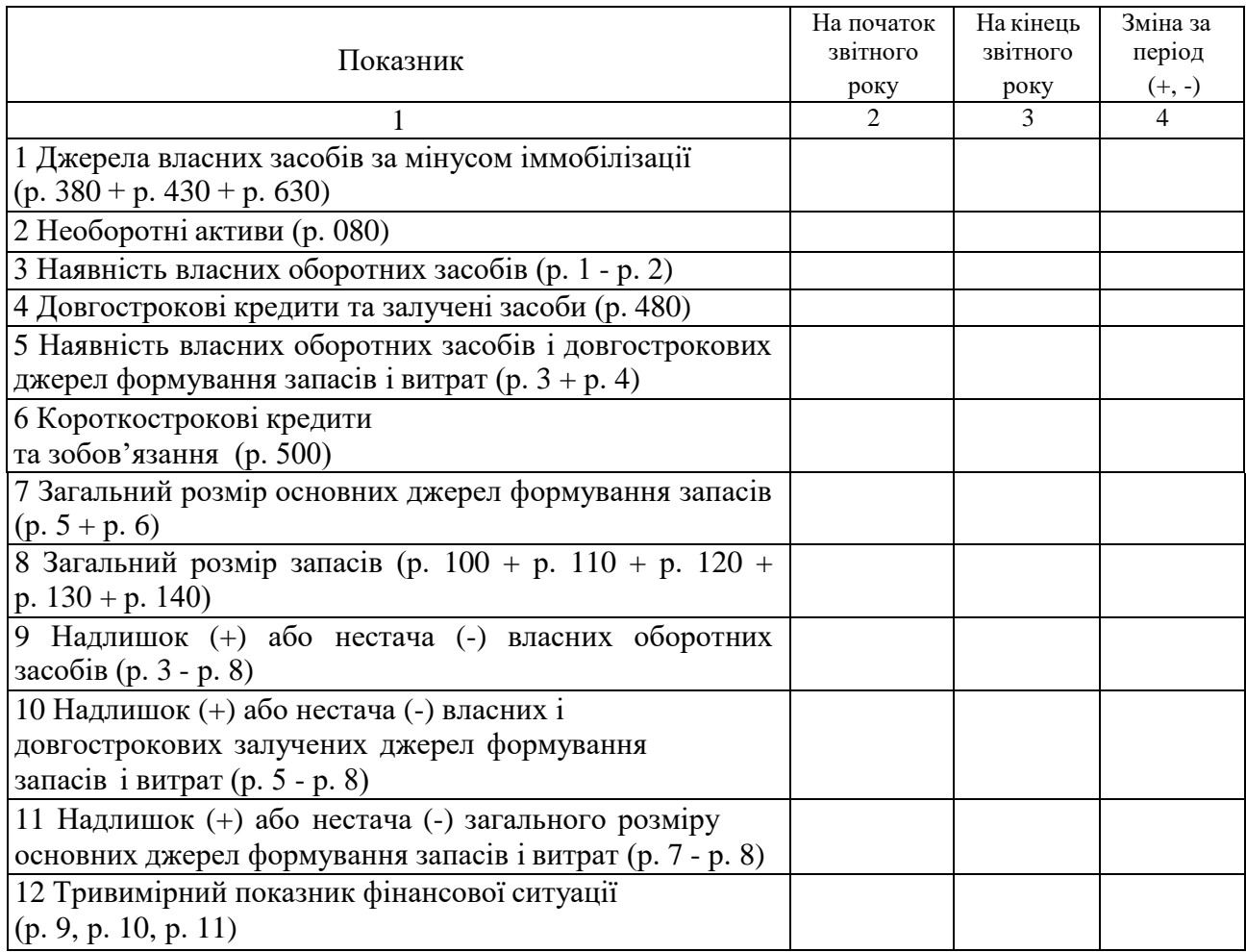

**Задача 89.** За даними балансу визначте і проаналізуйте головні показники

фінансової стійкості підприємства. Обчислення виконайте в таблиці 93.

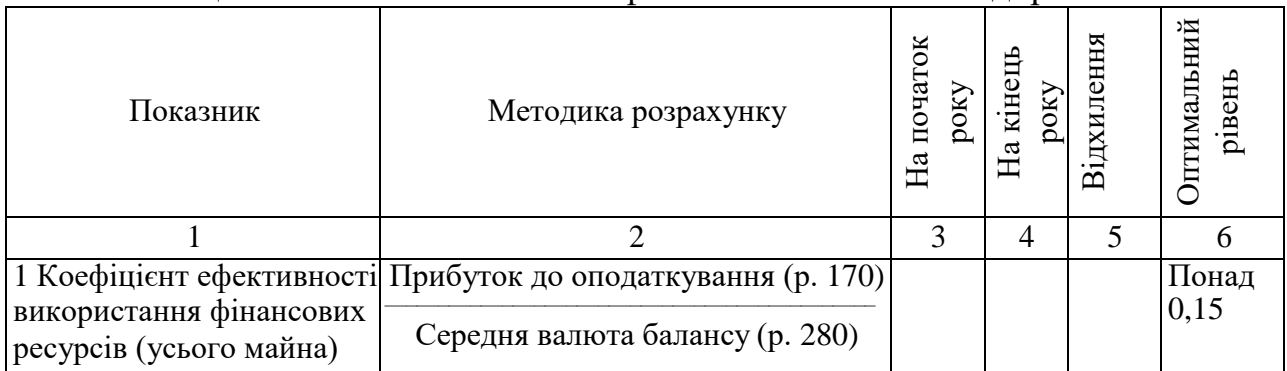

Таблиця 93 – Аналіз показників фінансової стійкості підприємства

Продовження таблиці 93

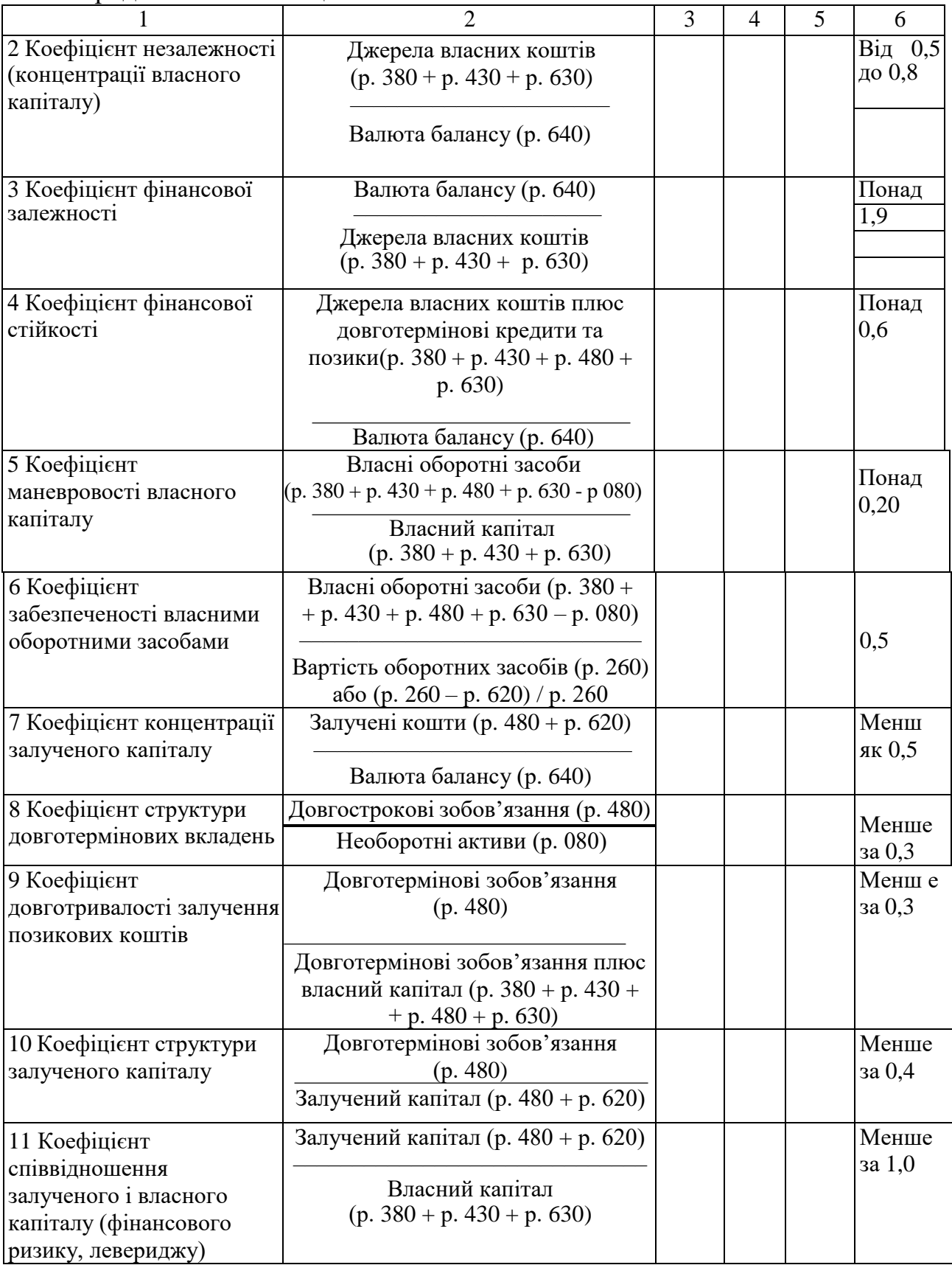

Продовження таблиці 93

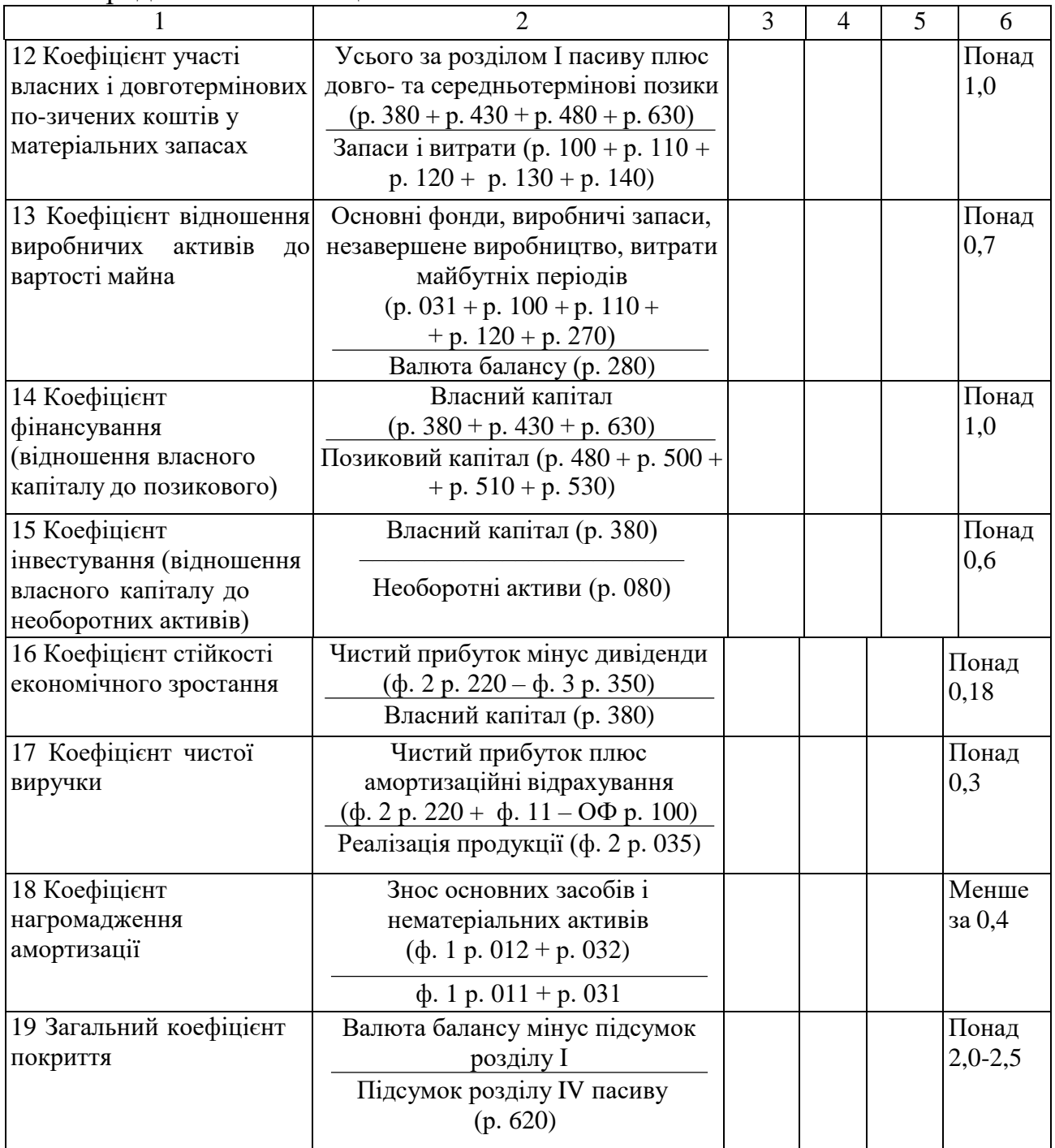

**Задача 90.** За даними балансу визначте та проаналізуйте головні показники ділової активності підприємства (табл. 94).

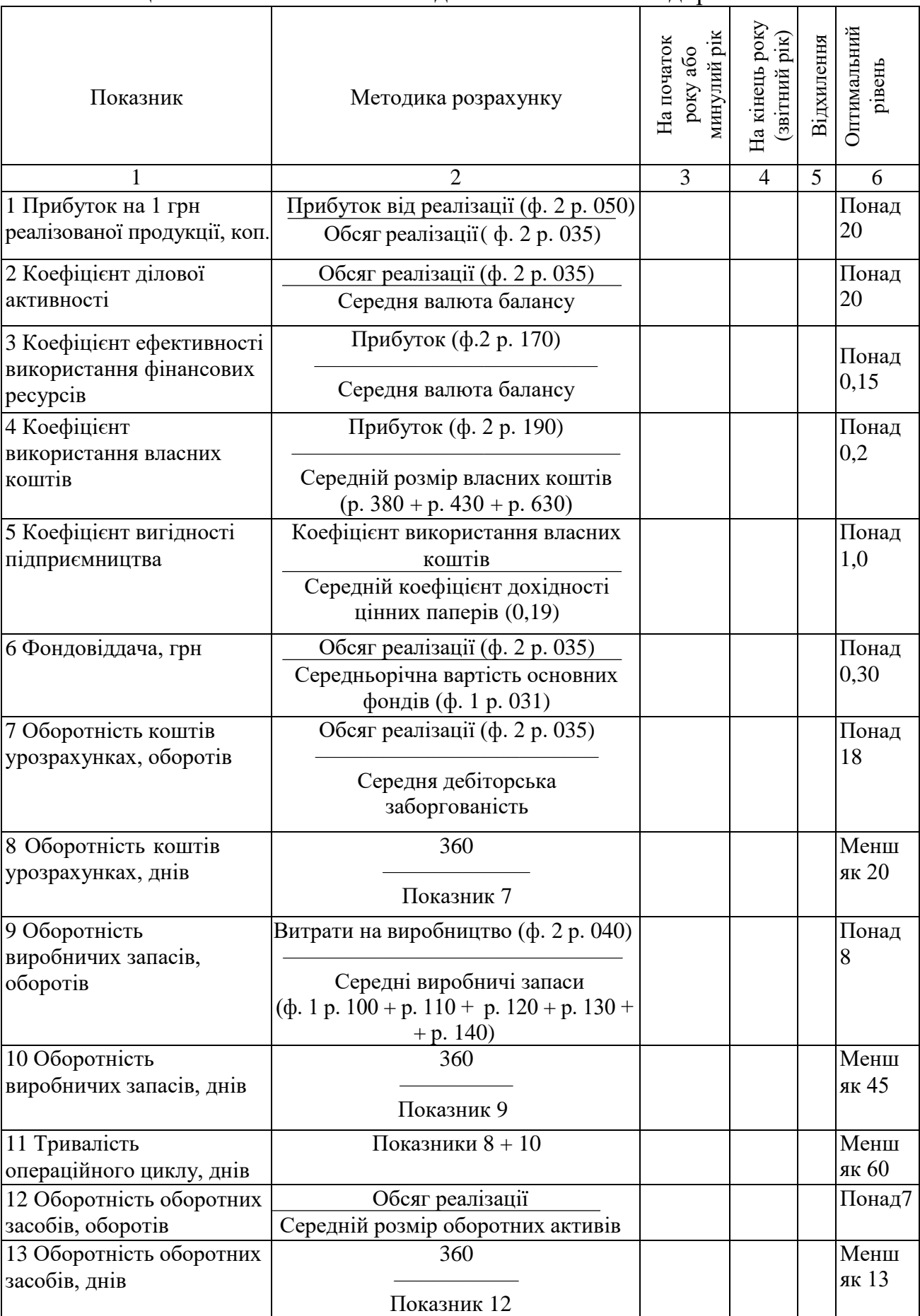

# Таблиця 94 – Аналіз показників ділової активності підприємства

# Продовження таблиці 94

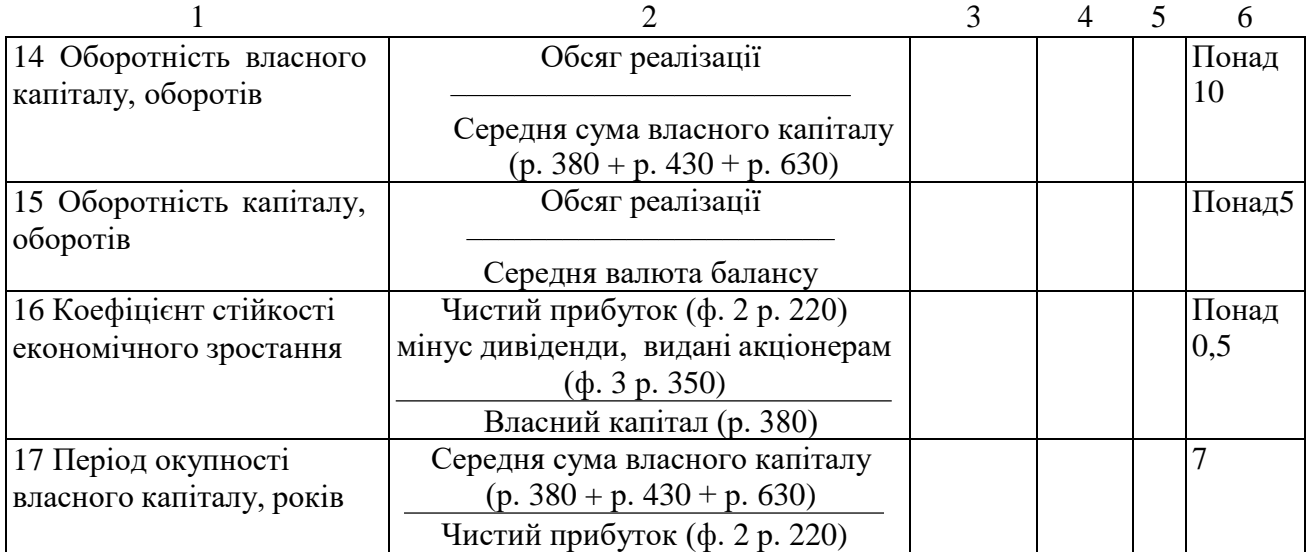

*Завдання для самостійного розв'язання*

**Задача 91.** За даними балансу визначте і проаналізуйте головні показники ліквідності підприємства. Обчислення виконайте в аналітичній таблиці 95.

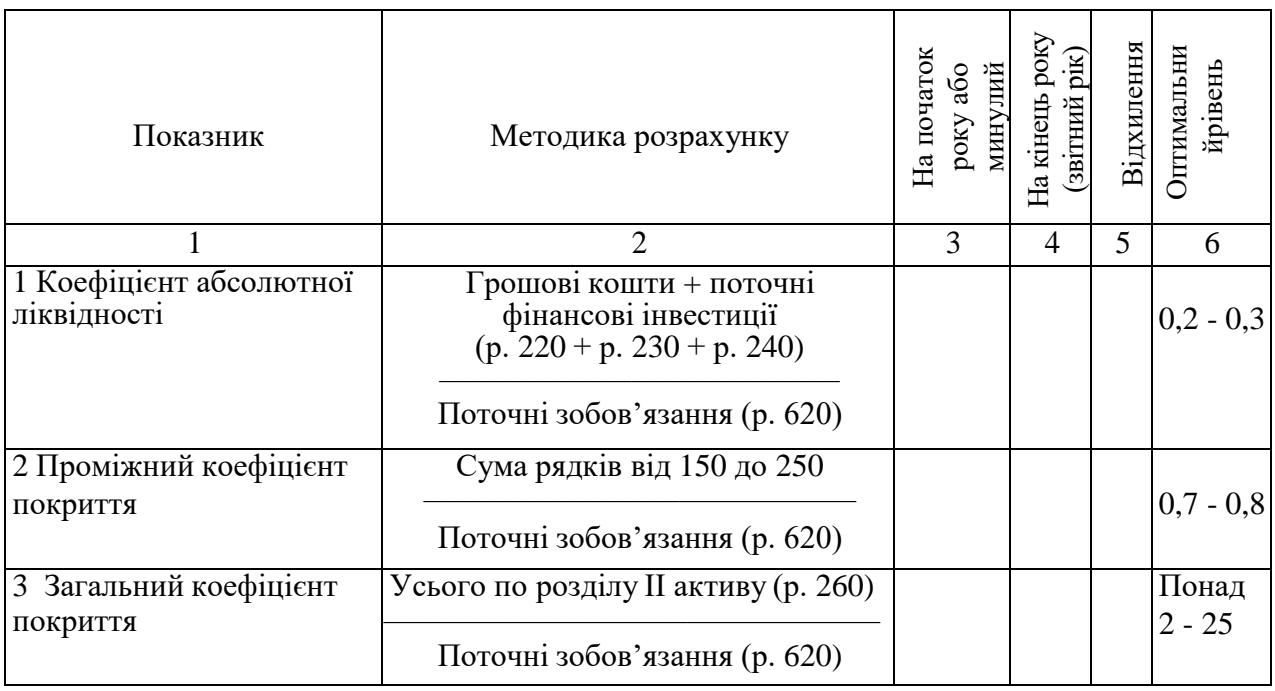

Таблиця 95 – Аналіз показників ліквідності підприємства

**Задача 92.** За даними балансу визначте (у млн грн) вплив факторів на зміну коефіцієнта абсолютної ліквідності за звітний період (табл. 96).
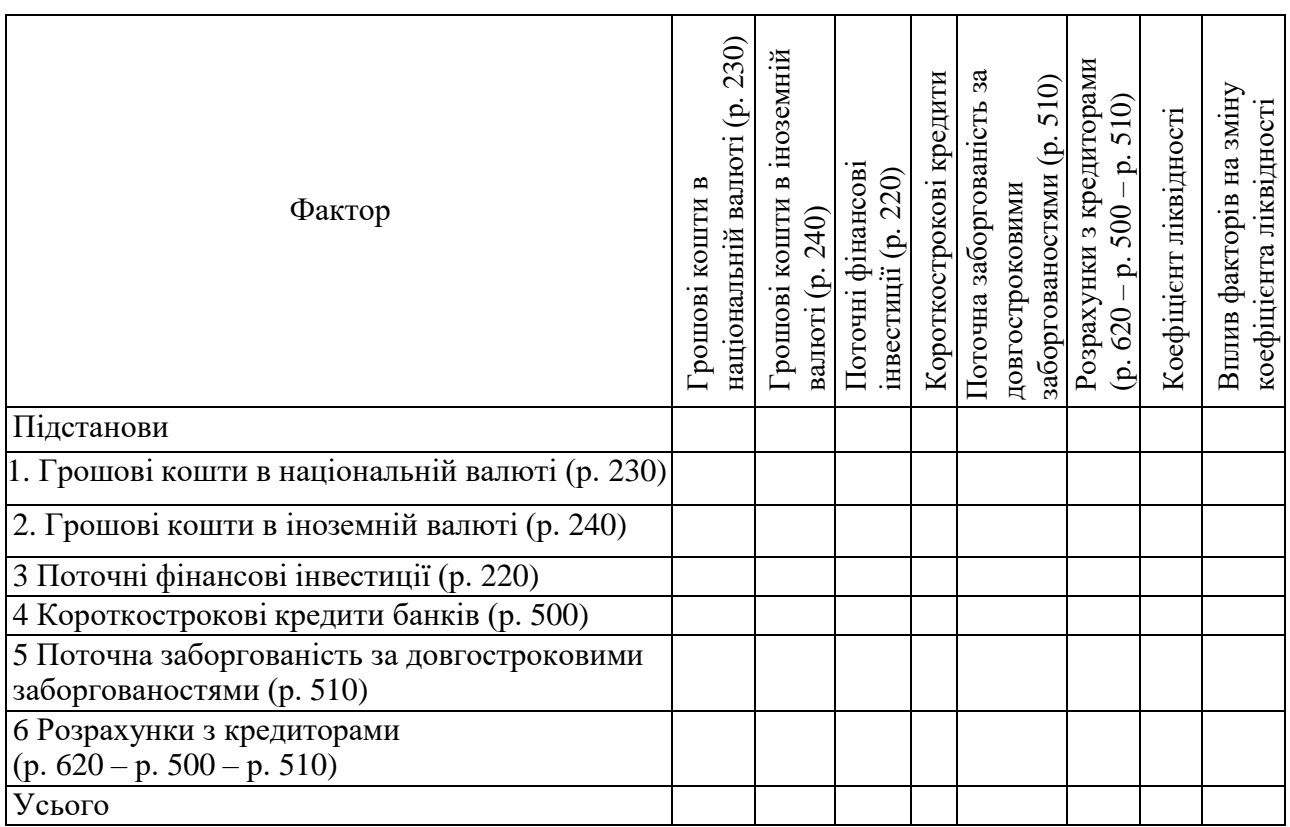

Таблиця 96 – Аналіз впливу факторів на зміну коефіцієнта абсолютної ліквідності

**Задача 93.** За даними балансу (форма № 1) дайте попередню оцінку платоспроможності підприємства на початок і кінець звітного періоду, назвавши відповідні статті балансу.

**Задача 94.** За даними балансу обчисліть коефіцієнт чистої виручки. Як він вплине на платоспроможність підприємства?

**Задача 95.** За даними підприємства обчисліть середній період погашення дебіторської заборгованості та порівняйте з прийнятим на підприємстві середнім періодом погашення заборгованості покупцями. Зробіть аналітичні висновки.

Обчислення виконайте за формулою:

Середній період погашення заборгованності, днів = 
$$
\frac{3аборгованість покупців × 3600667 кралізації  $(15)$
$$

На балансі підприємства за І півріччя заборгованість покупців – 270 тис. грн, а товару продано на 5 400 тис. грн. Середній період погашення заборгованості на підприємстві 9 днів.

**Задача 96.** За наведеними даними обчисліть середній період оплати рахунків постачальникам за формулою:

Середній період оплати рахунків постачальникам, днів  $=\frac{3a60proBahicT_{\rm B}}{100m}$ азильникам × 360 Річні закупкиї (16)

1. Заборгованість постачальникам 275 000 грн.

2. Річні закупки – 3 000 000 грн.

3. 80 % товарів куплено без оплати на місці (дані про річні закупки сировини, матеріалів не повідомляються у фінансових звітах, тому для розрахунку шуканого показника потрібно знати, за яку частку закупок гроші на місці не сплачуються; у поданому прикладі – 80 %).

4. Середній період оплати рахунків по галузі, у якій працює підприємство, – 42 дні.

**Задача 97.** За наведеними даними (табл. 97) визначте суму вивільнених (додатково залучених) оборотних активів підприємства. Обчисліть резерви зниження собівартості продукції.

Таблиця 97 – Вихідні дані до розв'язання задачі 97

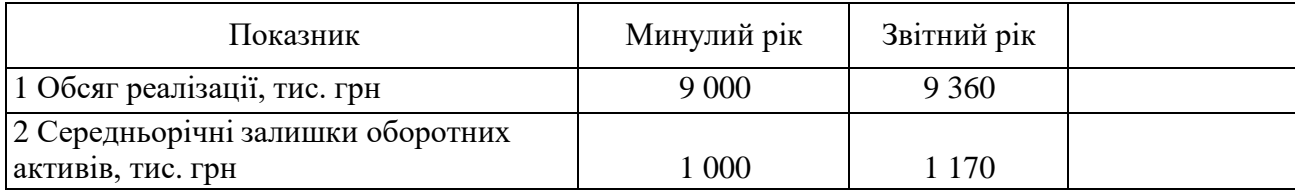

Рекомендовані джерела: [1, 2, 3, 8].

#### **СПИСОК РЕКОМЕНДОВАНИХ ДЖЕРЕЛ**

1. Мних В. В. Економічний аналіз : підручник для студ. ВНЗів / В. В. Мних. – Київ : ЦНЛ, 2003. – 412 с.

2. Тарасенко Н. В. Економічний аналіз діяльності промислового підприємства : навч. посіб. для студ. економічних спеціальностей ВНЗів / Н. В. Тарасенко. – Київ : Алеута, 2003. – 485 с.

3. Болюх М. А. Економічний аналіз : навч. посіб. / М. А. Болюх, В. З. Бурчевський, М. І. Горбаток ; За ред. акад. НАНУ, проф. М. Г. Чумаченка. – Київ : КНЕУ, 2001. – 540 с.

4. Бутинець Ф. Ф. Економічний аналіз: практикум: посібник для студ. спец. 7.050106 «Облік і аудит», 7.050201 «Менеджмент організацій» / Ф. Ф. Бутинець, Є. В. Мних, О. В. Олійник. – Житомир : ЖІТІ, ПП. «Рута», 2000. – 416 с.

5. Болюх М. А. Збірник задач з курсу «Економічний аналіз» : навч. посіб. / М. А. Болюх, М. І. Горбаток. – Київ : КНЕУ, 2002. – 232 с.

6. Калина А. В. Современный зкономический анализ и прогнози рование / А. В. Калина, М. И. Конева, В. А. Ященко. – Київ : МАУП, 1998. – 416 с.

7. Житна І. П. Економічний аналіз господарської діяльності підприємств / І. П. Житна, А. М. Нескреба. – Київ : Вища школа, 1992. – 191 с.

8. Цигилик І. І. Економічний аналіз господарської діяльності підприємства : опорний конспект лекцій / І. І. Цигилик, С. О. Кропельницька, О. І. Мозіль. – Київ : ЦНЛ, 2004. – 99 с.

9. Івахненко В. М. Економічний аналіз : навч.-метод. посіб. для самост. вивч. дисципліни / В. М. Івахненко, М. І. Горбаток, В. С. Льовочкін. – Київ : КНЕУ, 1999. – 176 с.

10. Мец В. О. Економічний аналіз : Збірник практичних завдань і тестів за даними П(С)БО: навч. посіб. / В. О. Мец. – Київ, 2001. – 236 с.

75

## **ДОДАТОК А**

## Баланс на 31 грудня 200Х р.

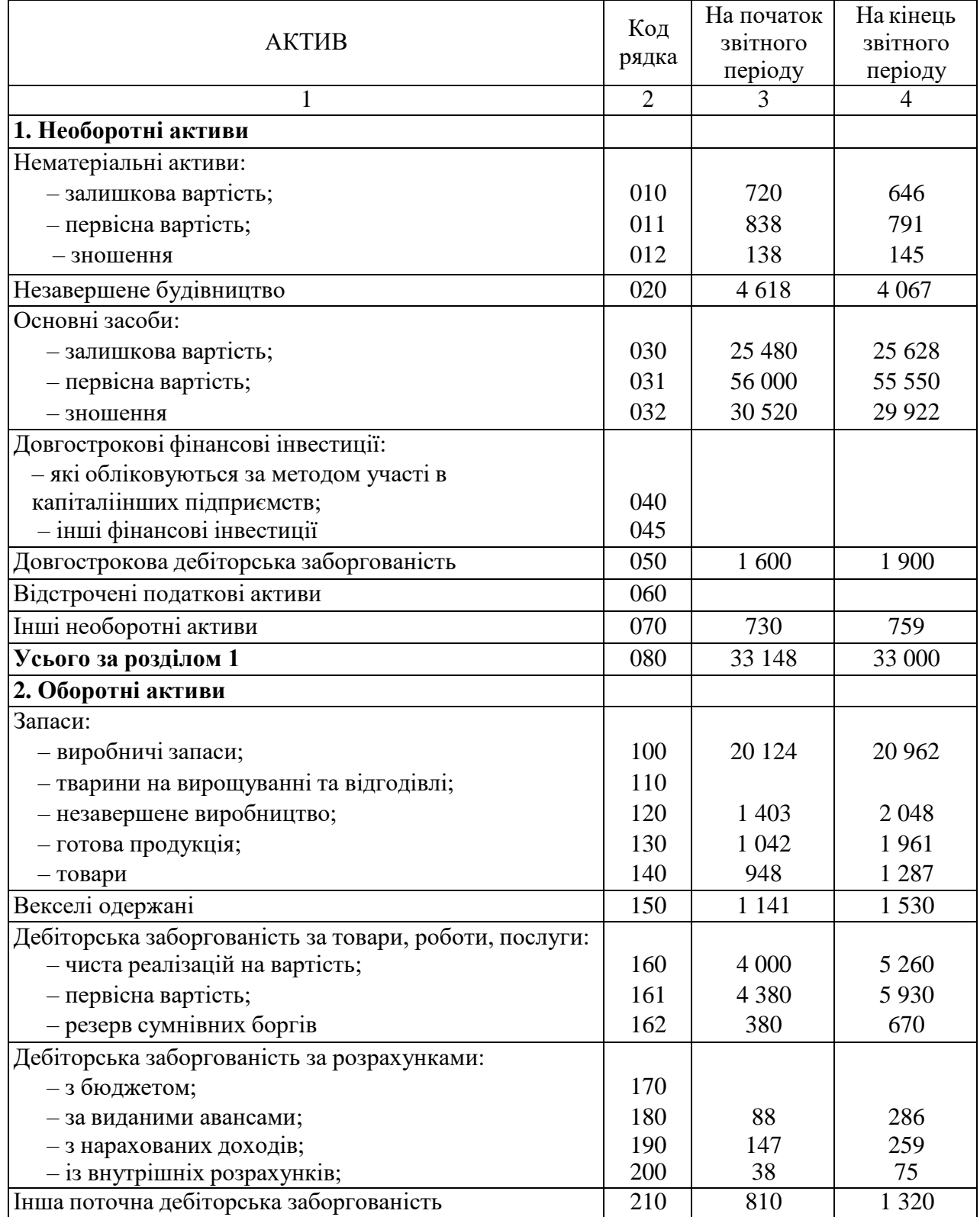

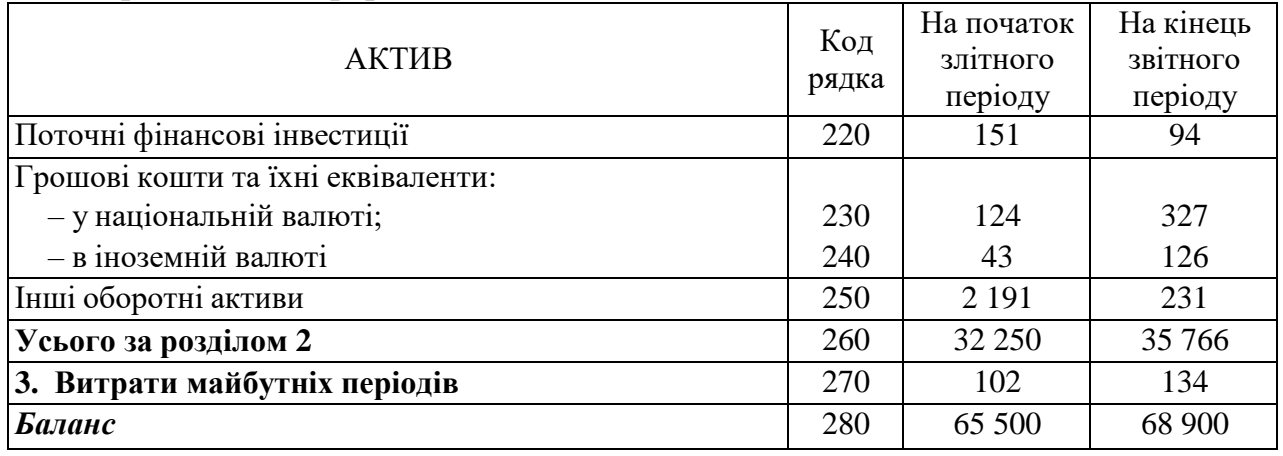

## Продовження форми № 1

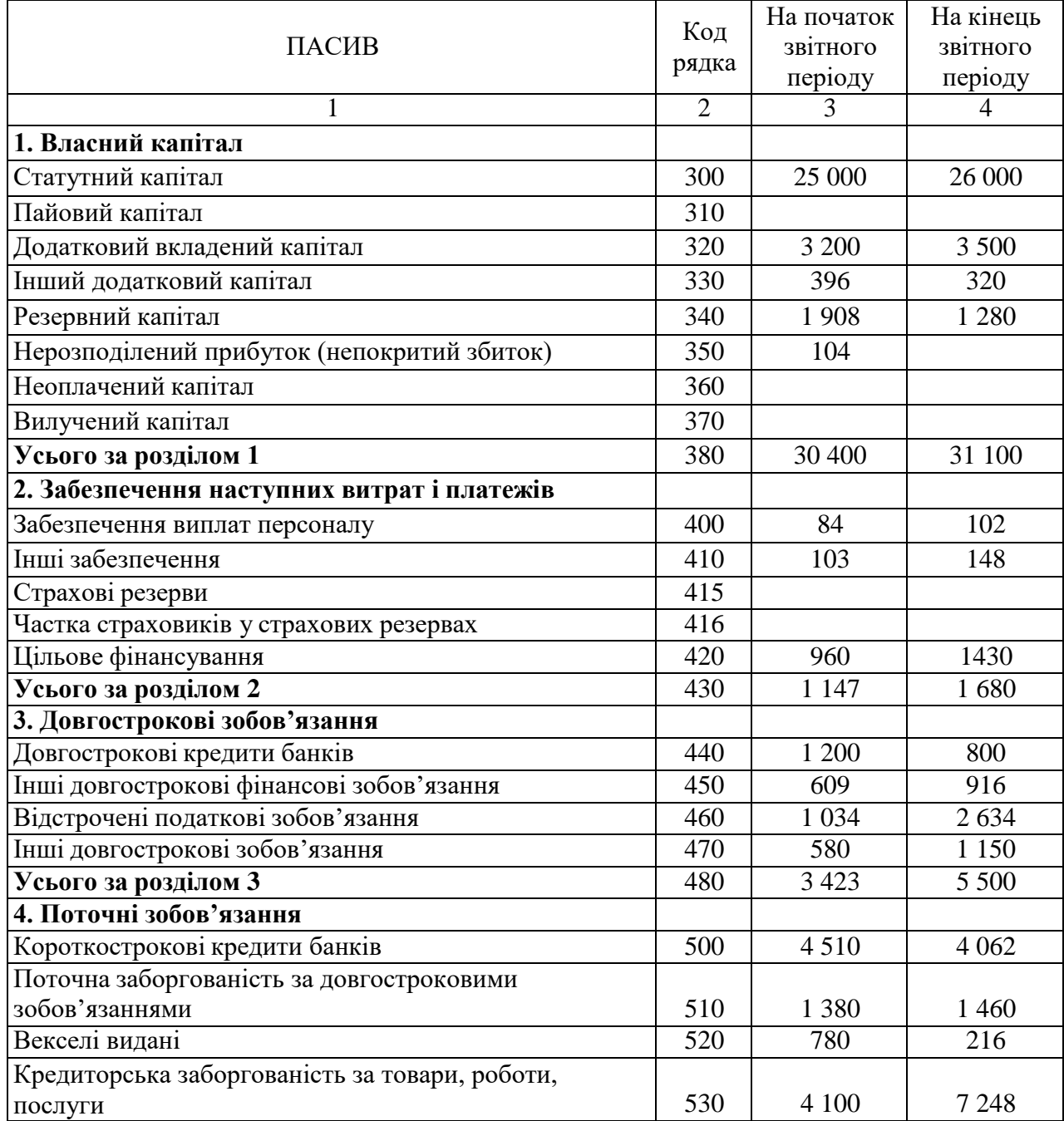

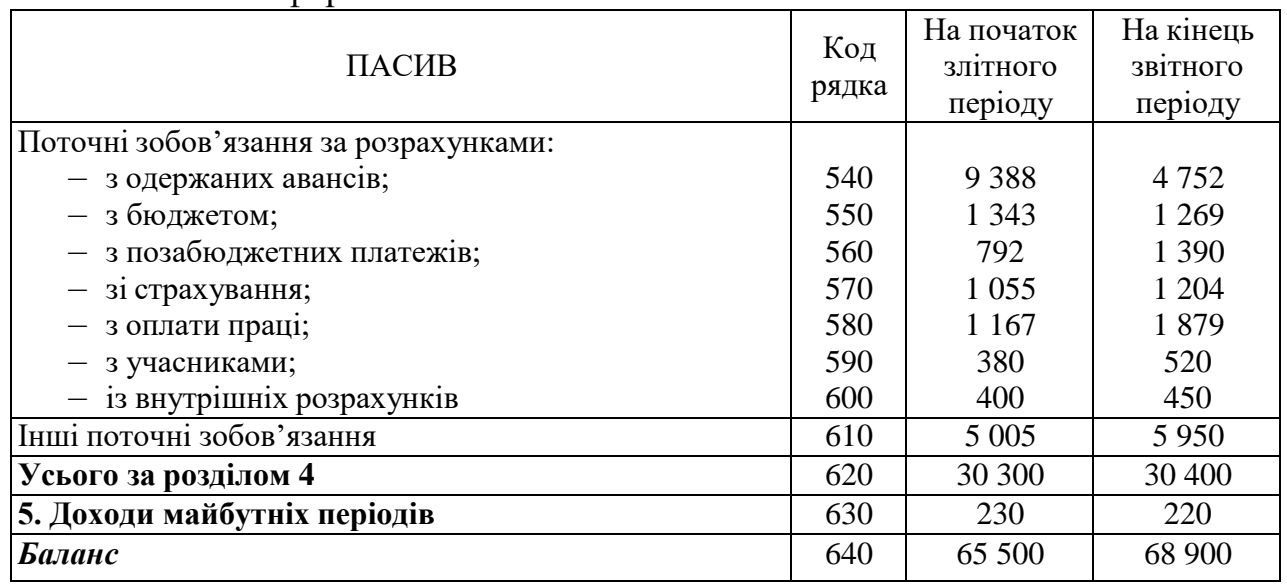

### Закінчення форми № 1

Керівник

(підпис, прізвище)

Головний бухгалтер

(підпис, прізвище)

## **ДОДАТОК Б**

### Звіт про фінансові результати за 200Х р.

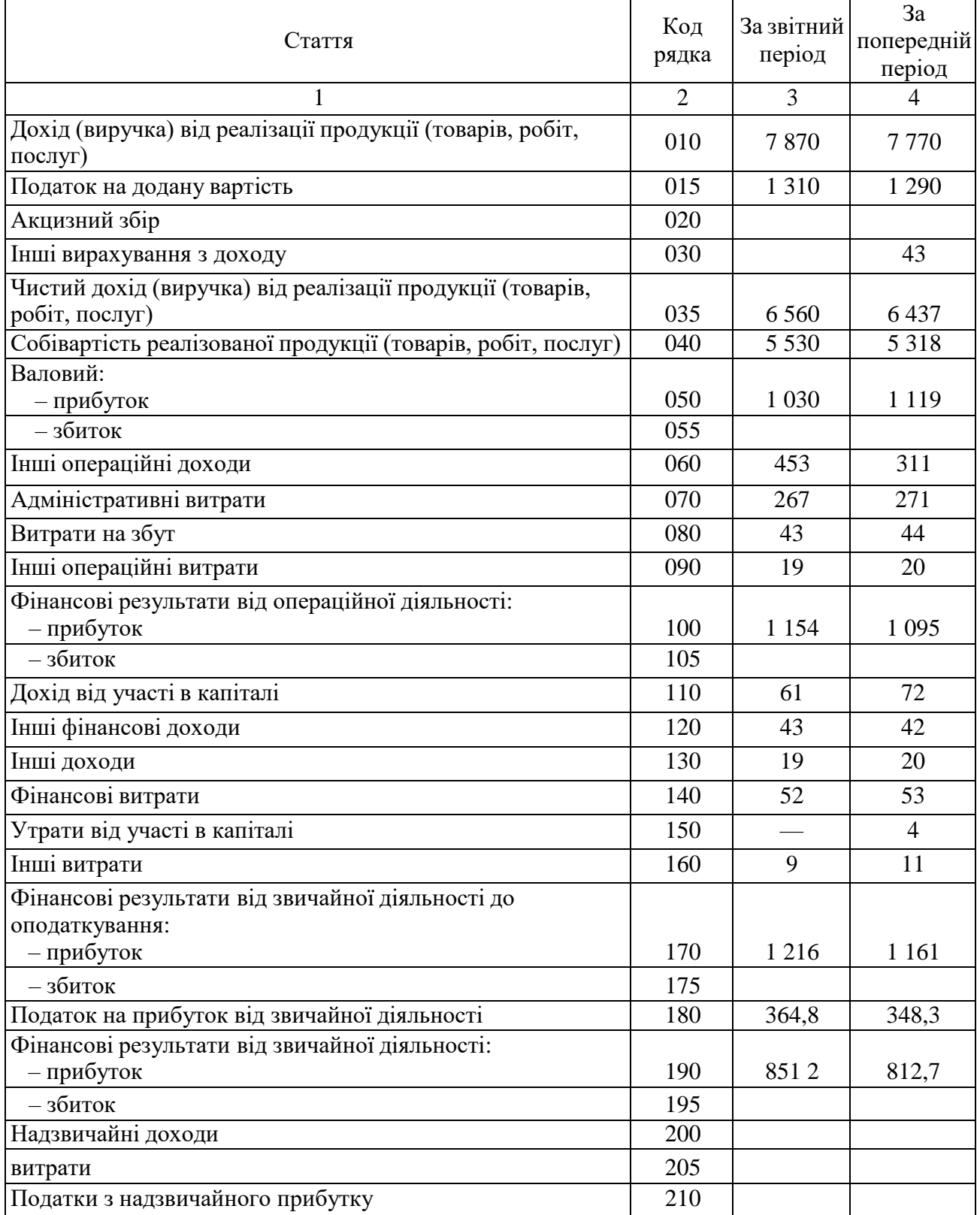

#### **1. ФІНАНСОВІ РЕЗУЛЬТАТИ**

#### Продовження форми №2

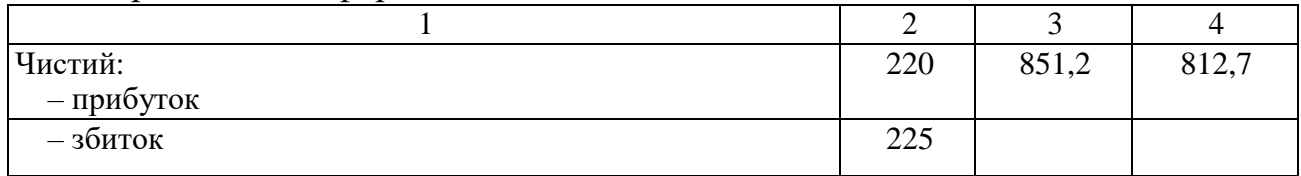

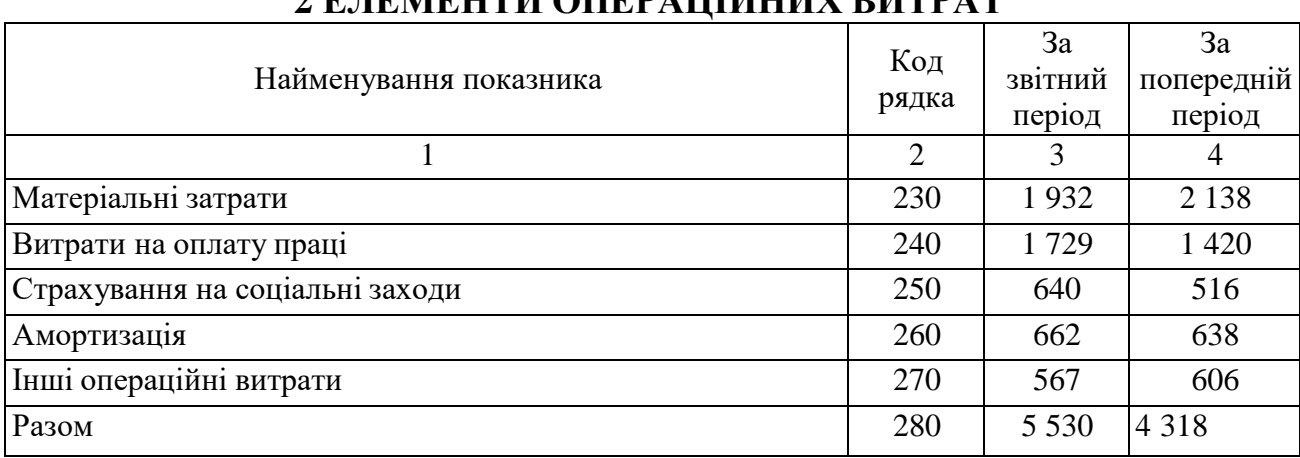

### **2 ЕЛЕМЕНТИ ОПЕРАЦІЙНИХ ВИТРАТ**

#### **3 РОЗРАХУНОК ПОКАЗНИКІВ ПРИБУТКОВОСТІ АКЦІЙ**

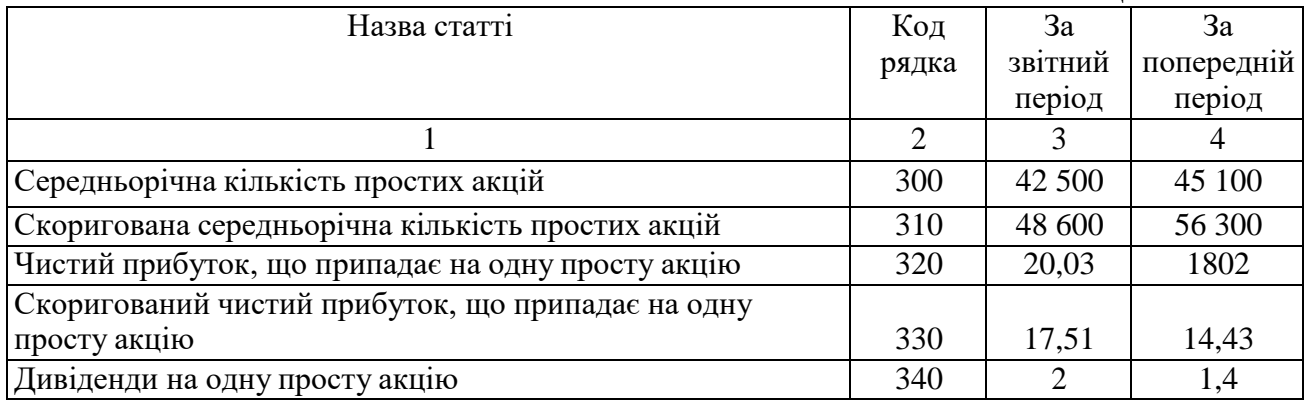

Керівник

(підпис, прізвище)

Головний бухгалтер

(підпис, прізвище)

# **ДОДАТОК В**

## Звіт про рух грошових коштів на 200Х р.

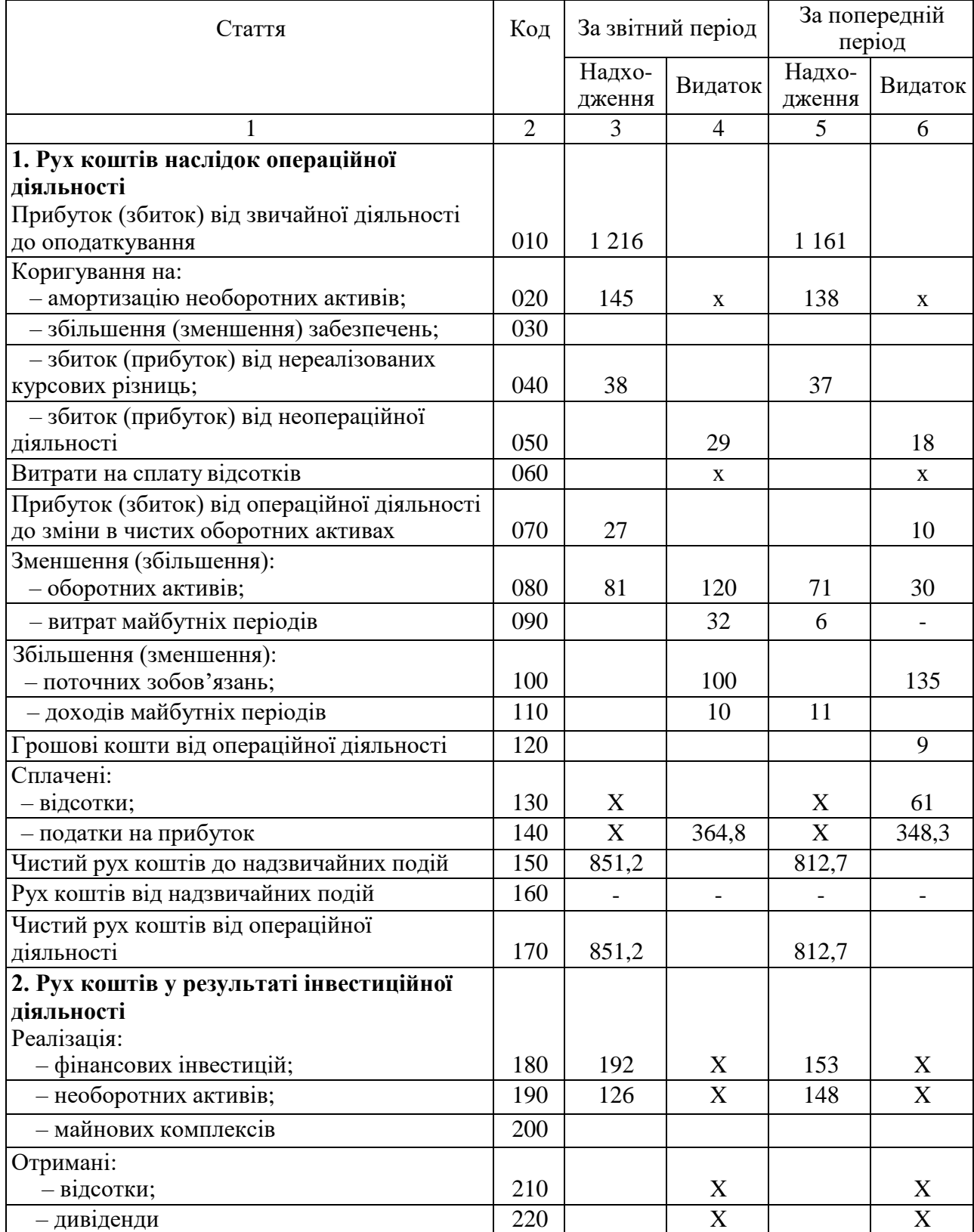

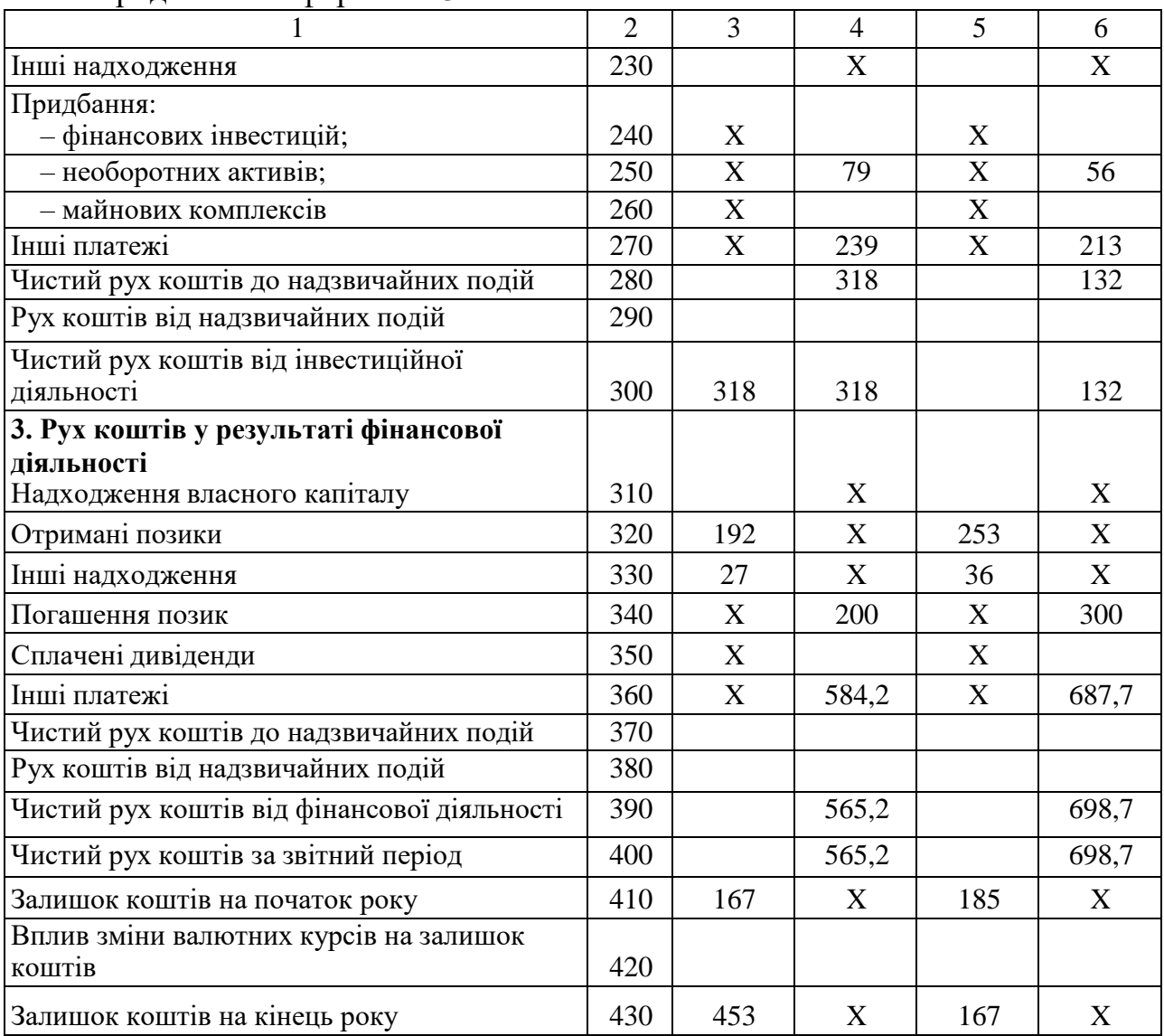

Продовження форми № 3

Керівник

(підпис, прізвище)

Головний бухгалтер

(підпис, прізвище)

*Електронне навчальне видання*

Методичні рекомендації до практичних занять та самостійної роботи з навчальної дисципліни

### **«АНАЛІЗ ГОСПОДАРСЬКОЇ ДІЯЛЬНОСТІ»**

*(для здобувачів першого (бакалаврського) рівня вищої освіти всіх форм навчання зі спеціальності 073 – Менеджмент*)

Укладач **ЗАПОРОЖЕЦЬ** Ганна Володимирівна

Відповідальний за випуск *М. А. Браташ* Редактор *О. В. Михаленко* Комп'ютерне верстання *І. В. Волосожарова*

План 2023, поз. 276 М

Підп. до друку 09.02.2024. Формат  $60 \times 84/16$ . Ум. друк. арк. 4,8.

Видавець і виготовлювач: Харківський національний університет міського господарства імені О. М. Бекетова, вул. Маршала Бажанова, 17, Харків, 61002. Електронна адреса: [office@kname.edu.ua](mailto:rectorat@kname.edu.ua) Свідоцтво суб'єкта видавничої справи: ДК № 5328 від 11.04.2017.